## **OBSAH**

## **Amaterske radio**

**Vydavatel:** AMARO spol. s r.o. **Adresa vydavatele:** Radlicka 2, 150 00 Praha 5, tel.: 57 31 73 14 **Redakce:** Alan Kraus, Pavel Meca tel.: 22 81 23 19 e-mail: [kraus@jmtronic.cz](mailto:kraus@jmtronic.cz) Na Berance 2, 160 00 Praha 6 **Ročně vychází 12 čísel, cena výtisku** 30 Kc, rocni predplatne 312 Kc. **Objednävky predplatneho** prijima Michaela Jiráčková, Radlická 2, 150 00 Praha 5, tel.: 57 31 73 12 **Rozsiruje** PNS a.s., Transpress spol. s r.o., Mediaprint & Kapa a soukromi distributori.

**Objednävky inzerce** na adrese vydavatele

**Distribuciu, predplatne a inzerciu pre Slovensku republiku zabezpecuje:**

Magnet-Press Slovakia s.r.o., PO.BOX 169, 830 00 BRATISLAVA tel./fax: 07/444 545 59 -predplatne tel./fax: 07/444 546 28 -administrativa tel./fax: 07/444 506 93 -inzercia Sidlo firmy: Teslova 12, 821 02 Bratislava

**Podäväni novinovych zäsilek** povolene Českou poštou - ředitelstvím OZ Praha (c.j. nov 6285/97 ze dne 3.9.1997)

**Za původnost** příspěvku odpovídá autor. Otisk povolen jen **s uvedenim puvodu**.

**Sazba a DTP:** AK DESIGN - Alan Kraus

Za obsah **inzerätu** odpovida inzerent.

Redakce si vyhrazuje **prävo neuverejnit** inzerat, jehoz obsah by mohl poskodit pověst časopisu. **Nevyžádané rukopisy** autorům nevracíme. Bez **predchoziho pisemneho souhlasu** vydavatele nesmí být žádná část kopírována, rozmnožována, nebo šířena jakýmkoliv způsobem. Právní nárok na **odškodnění** v případě změn, chyb nebo vynechání je vyloučen. **Veskerä präva vyhrazena**.

**ISSN 0322-9572, c.j. 46 043**

**© AMARO spol. <sup>s</sup> r. o.**

**1/2000**

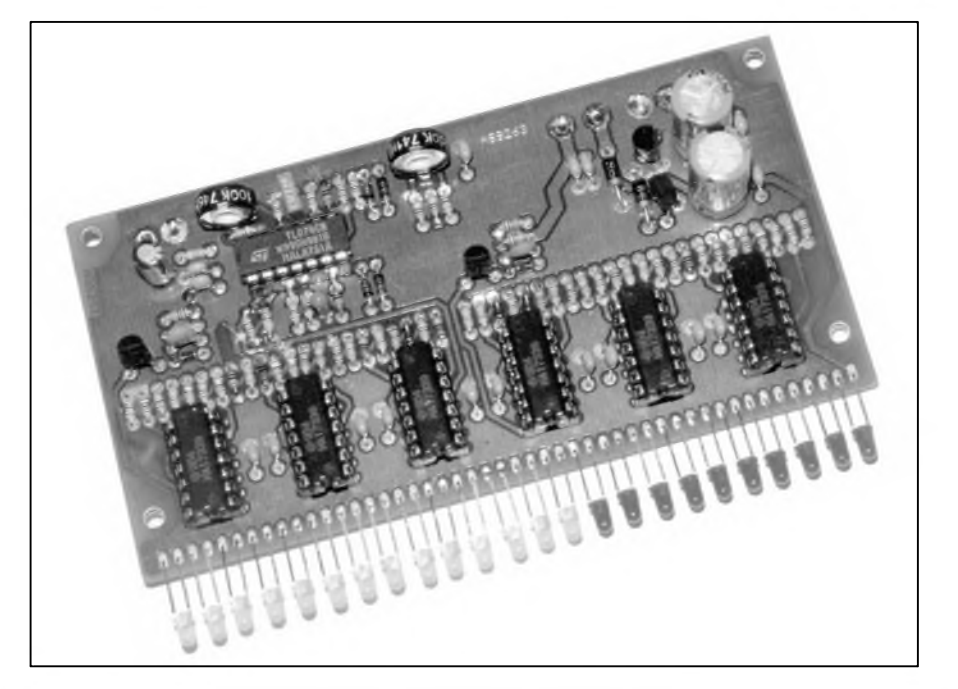

## **Obsah**

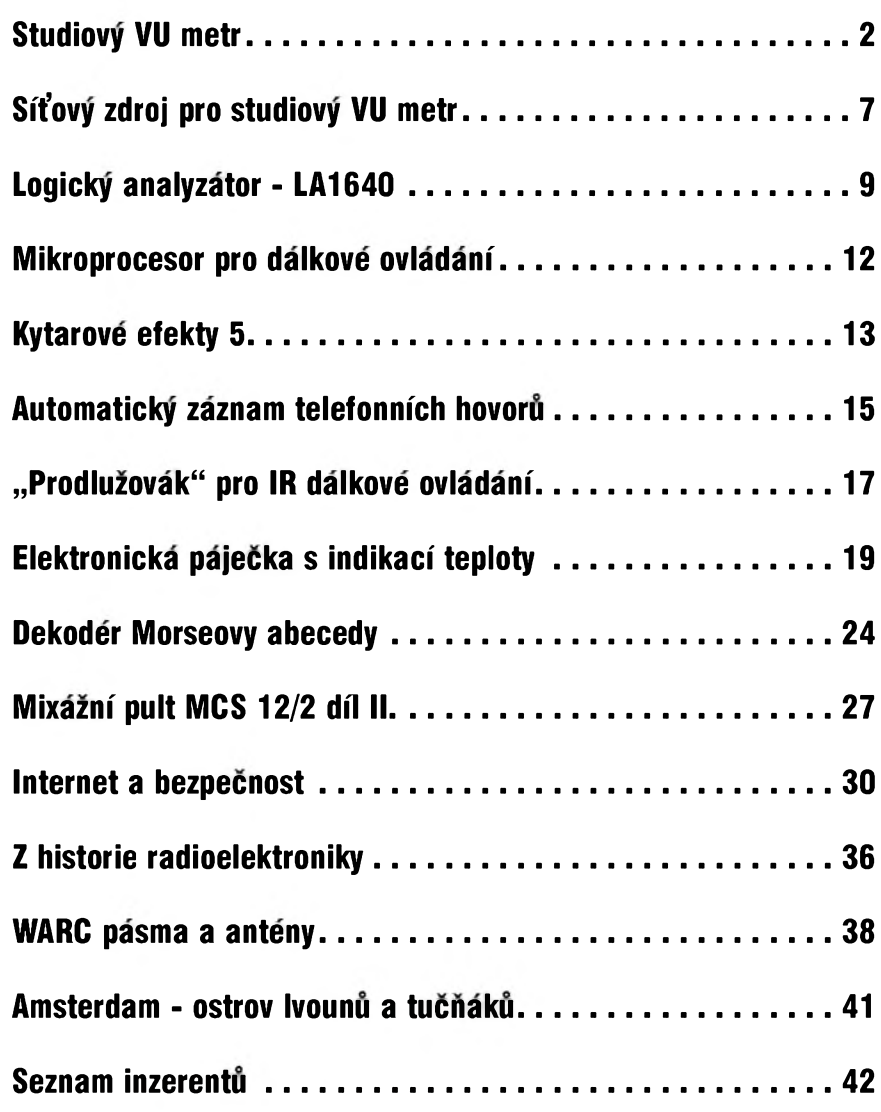

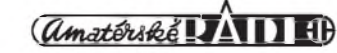

# <span id="page-1-0"></span>**Studiovy VU metr**

**Alan Kraus**

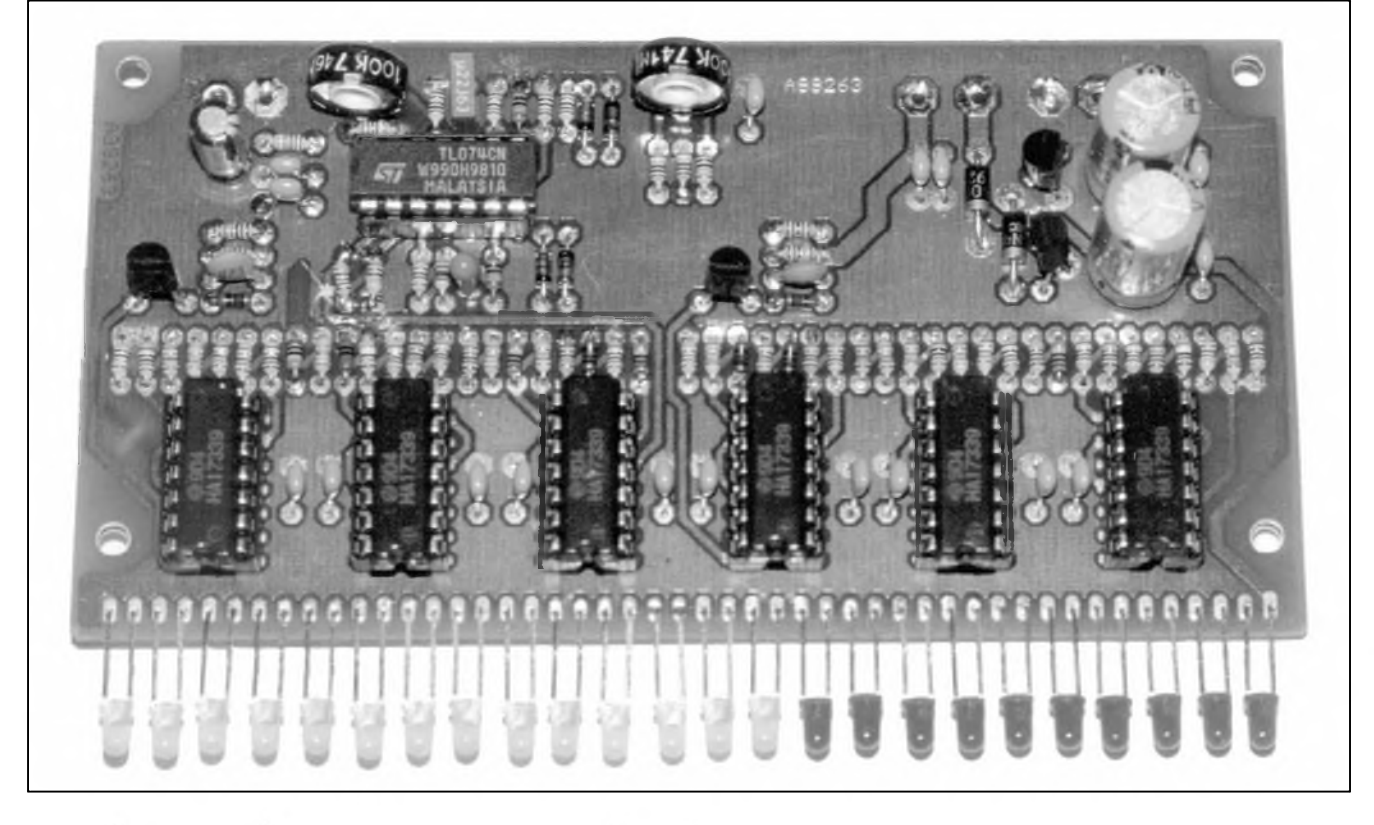

V současné době můžeme pozorovat vyrazny trend pouzivat na audio zařízeních spotřební elektroniky nejrůznější typy indikátorů úrovně. Módní je, aby přední strana přístroje za provozu pokud mozno co nejvice, nejpestreji a nejrafinovanèji poblikàvala. S vyjimkou upoutàni pozornosti zákazníka při výběru zařízení však nemají tyto "vábničky" pro funkci pristroje prakticky zàdny význam. Tak jako v komerční sféře jsou VU metry s LED stàle zàdanou oblasti i v amatérskych podminkàch. Prakticky ve všech radioamatérských casopisech jsou pravidelnè otiskovàny vice ci ménè modifikované popisy zapojení indikátorů s LED. V současnosti jsou v našich krajích (úmyslně říkám v našich krajích, protože katalogy vyrobcu z dàlného vychodu obsahují širokou nabídku budičů LED za zajimavé ceny, ale i pres dostupnost některých typů je jejich pouzivàni u nàs prakticky minimàlni) favority na této scéně obvody řady LM3914-16. Populàrni A277 stejnè jako UAA170 a UAA180 jsou jiz pasé, takze nic jiného nezbyvà. Ne ze bych proti LM391x nèco zàsadniho namital,

pro orientační měření jsou naprosto vyhovujici a i dostupnost provedeni s lineàrni nebo logaritmickou stupnici je výhodné. Dokonce můžeme snadno rozšířit i relativně úzký rozsah indikace (pouhych 10 LED) sériovym řazením obvodů. Hlavní nevýhodu tohoto typu obvodu při konstrukci kvalitního VU metru představuje konstantní úrovňový krok mezi jednotlivymi LED, a to 1/10 vstupniho napèti u lineàrni stupnice nebo 3 dB u logaritmické stupnice. To je dàno vnitřním zapojením obvodů, které mají integrován odporový dělič a desítku komparátorů se spínači LED. DalSi, ne jiz zàsadni nevyhodou je, že všechny LED jsou zapojeny paralelnè, to znamenà, ze pri odbèru 10 mA/LED podle vybuzeni kolisà odbèr jednoho obvodu od jednotek mA do 100 mA.

Při návrhu kvalitnějšího (pro presnost reknème poloprofesionàlniho) VU metru musime respektovat několik požadavků. Ještě bych se chtěl krátce zmínit o pojmu "VU metr". Toto označení pochází z dřívější doby, kdy se pouzivalo k mèreni urovnè na telefonnich linkàch.

Vlastnosti VU metru jsou definovàny podle ANSI normy C165. Jedny z nejdůležitějších vlastností jsou dynamické parametry obvodu. VU metr je relativně pomalý indikátor střední urovnè celovlnnè usmèrnèného signàlu, ktery by mèl na vystupu dosàhnout 99 % jmenovité vstupni urovnè za 300 ms po pripojeni pri překmitu 1 až 1,5 %.

Pro dnešní přístroje je tento způsob indikace nevhodny, protoze nezahrnuje kràtkodobé Spicky signàlu, jež zásadním způsobem ovlivňují zkresleni, ke kterému dochàzi napriklad prebuzenim magnetického pásku, limitací zesilovače nebo A/D převodníku. Pro tyto účely jsou výhodnější tzv. Peak Program Meter - Spickové indikàtory. Jako standard pro tyto indikàtory se bere definice podle nèmecké normy DIN 45406. PPM indikàtor pracuje na integracnim principu a s definovanou přesností zobrazuje pouze tak dlouhé Spicky signàlu, které mohou byt slySitelné (to znamená při přebuzení vznikne již sluchem postrehnutelné zkresleni). Tento moznà ponèkud nejasny vyklad je definován jako zobrazení úrovně

## **STAVEBNÍ NÁVODY**

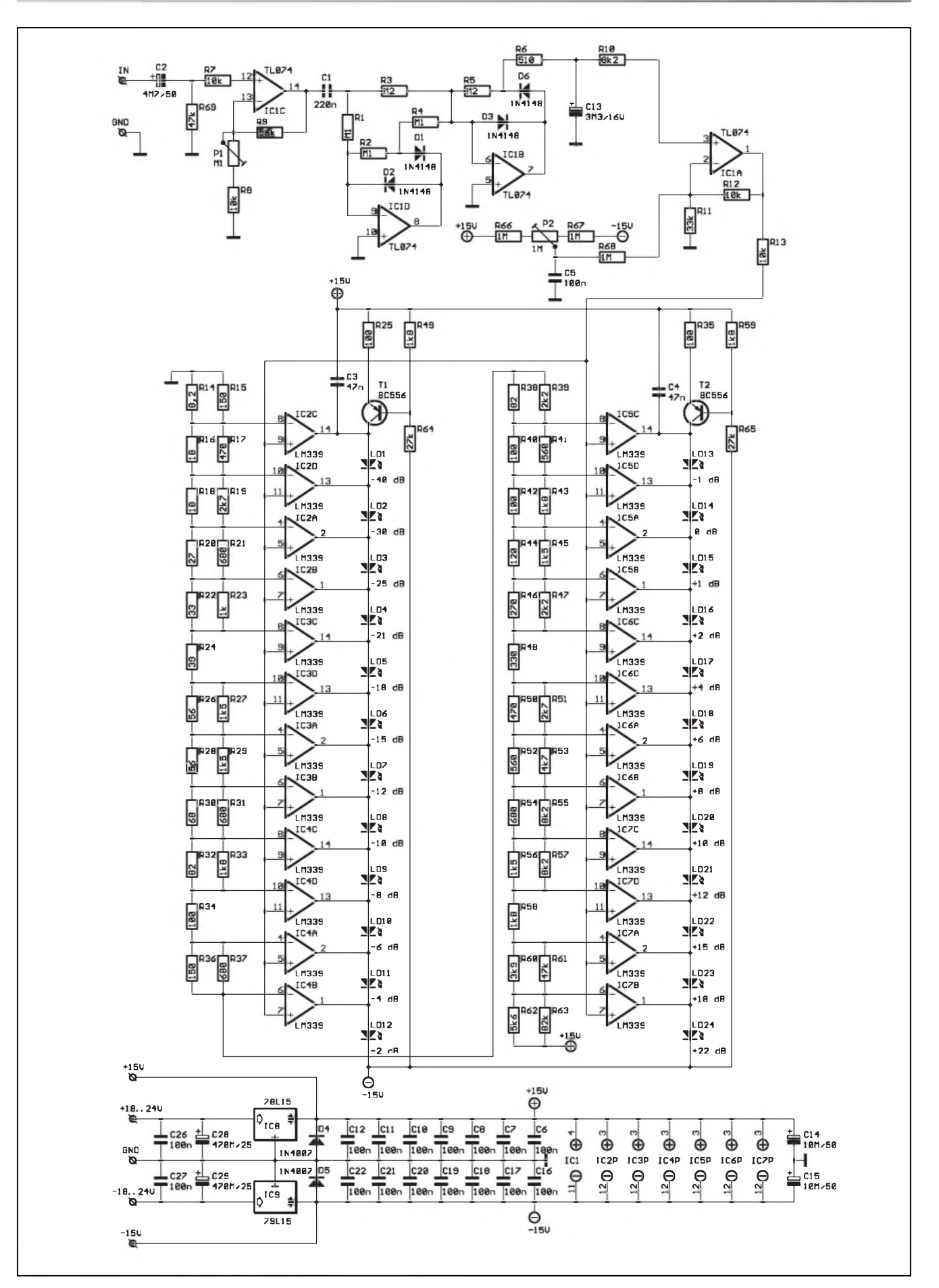

*Obr. 1. Schéma zapojení studiovéhho VU metru*

 $\frac{1}{2000}$  **3** 

## **STAVEBNÌ NÀVODY**

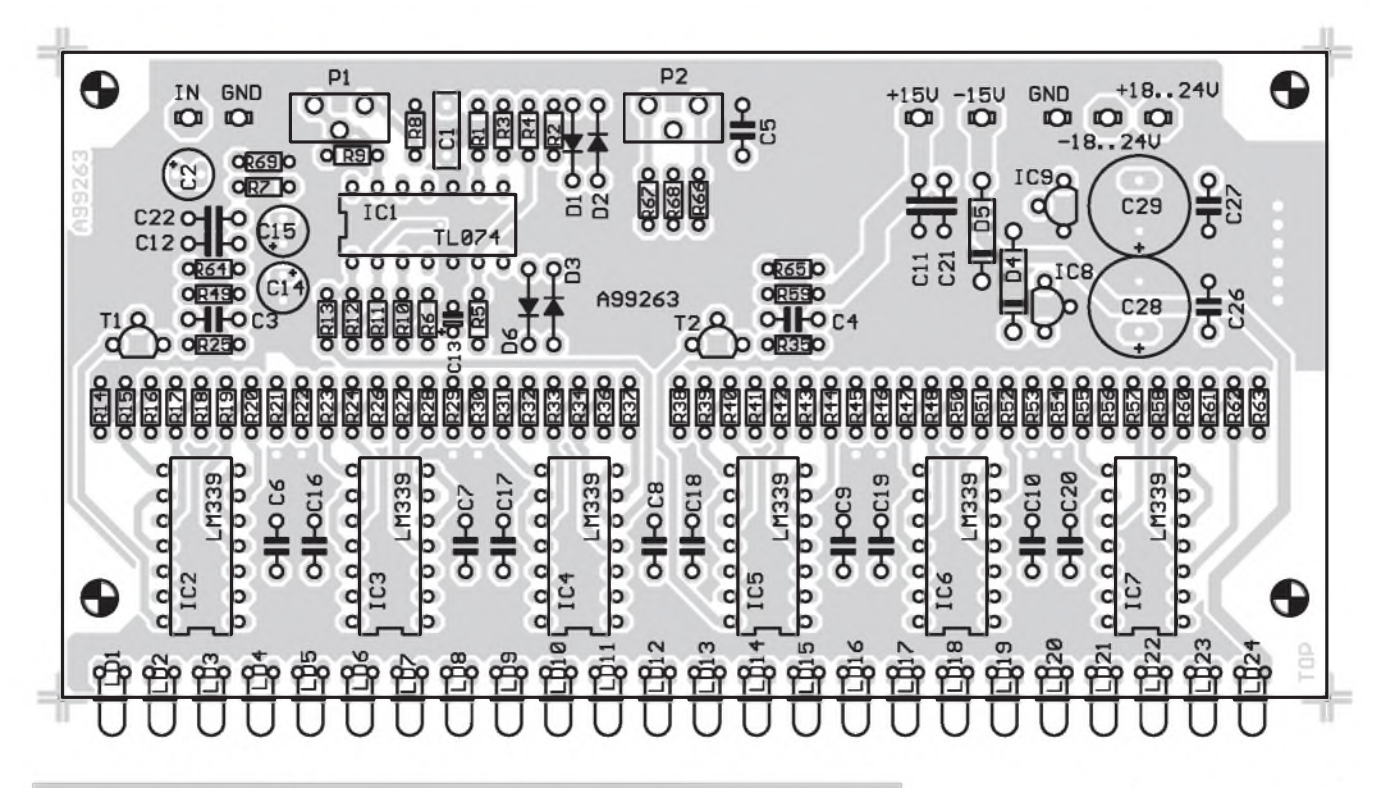

*Obr. 2. Rozlozeni soucastek na desce studiového VU metru*

-1 dB proti ustálenému stavu pro signalovy blok o delce 10 ms a indikaci urovne -4 dB pro signalovy blok s trváním 3 ms. To představuje časovou konstantu náběhu (attack time) 1,7 ms. Casova konstanta dobehu (decay time) je 650 ms, což je pokles výstupní úrovně (po ukončení signálového bloku) o -20 dB za 1,5 s.

Protože u nás je vžitý název VU metr, ponechal jsem toto označení, i když ve skutečnosti jde o PPM - Spickovy indikator.

### **Popis zapojeni**

Zakladni vzpominanou nevyhodou obvodů řady LM391x je konstantní krok indikace. Vychazime z toho, ze pro optimální vybuzení (a současně nepřebuzení) je nejdůležitější oblast kolem jmenovite urovne (jakych si pomyslných 0 dB, skutečná úroveň v dBu, mV, V může být samozřejmě jina). Pro presnou indikaci tedy potrebujeme pro okoli 0 dB co nejjemnější krok. Při výraznějším prebuzeni signalu nas pak zajima spiSe jeho velikost a rezerva dynamiky pred limitaci. To je dano pouzitim (umístěním VU metru v audio řetězci). Pokud například měříme úroveň signálu na vstupu A/D převodníku, jakékoliv překročení úrovně přes 0 dB má fatální následky. Na druhé straně, je-li VU metr umístěn v signálové

ceste mixàzniho pultu, je typickà prebuditelnost proti jmenovité urovni (0 dB) okolo +22 dB (tato hodnota je dàna maximàlnim rozkmitem vystupního napětí operačních zesilovačů pri napàjeni ±15 V a jmenovité urovni 0 dBu (0,775 V). Proto by VU metr měl být schopen zobrazit úroveň právě až +22 dB, což je v tomto pripade pràh limitace.

Na druhou stranu při menších urovnich signàlu sice nehrozi nebezpečí zkreslení, ale rozsah sahající až k -40 dB je vyhodny z hlediska prehledu, co se v sledovaném kanàle deje. Protože je to však údaj více méně informativní, stačí výrazně hrubší krok mezi jednotlivými úrovněmi.

Z uvedeného rozboru vyplývá, že pokud požadujeme vysokou přesnost (rozliSeni) v oblasti okolo 0 dB a současně velký dynamický rozsah (v naSem pripade 62 dB) pri rozumné slozitosti (poctu LED), musime pouzit zapojení s různým krokem pro různé úrovně signálu. Toho lze s dostatečnou presnosti dosàhnout pouze odporovym děličem s přesně definovanými napetimi odbocek, kterà odpovidaji pozadovanym urovnim v dB.

Schèma zapojeni VU metru je na obr. 1. Obvod se sklàdà z nekolika částí: vstupního zesilovače s nastavitelnym zesilenim, dvoucestného usměrňovače s integračním kondenzátorem a předepsanými časovými

konstantami a výstupního zesilovače, dvou řad komparátorů s budiči LED a napájecích obvodů.

Vstup VU metru je oddelen vazebnim kondenzàtorem C2. Odpor R69 určuje vstupní impedanci VU metru 47 kΩ. Vstupní neinvertující

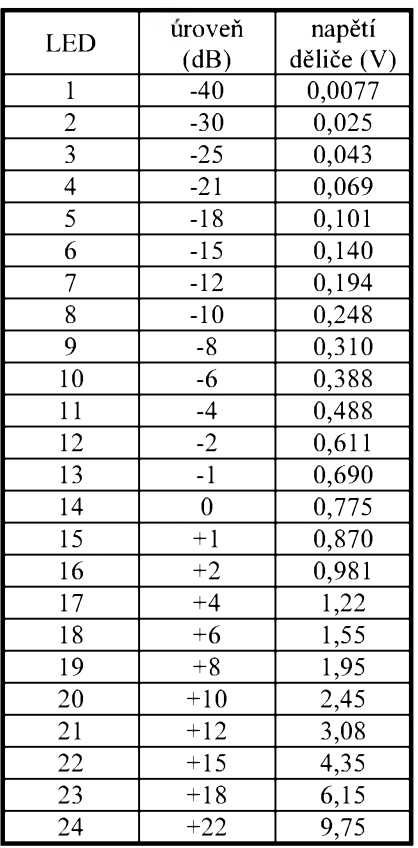

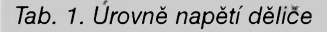

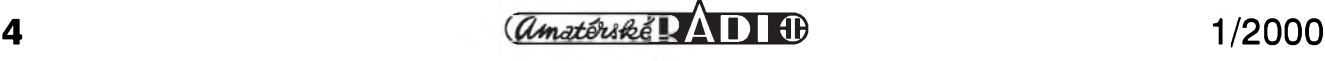

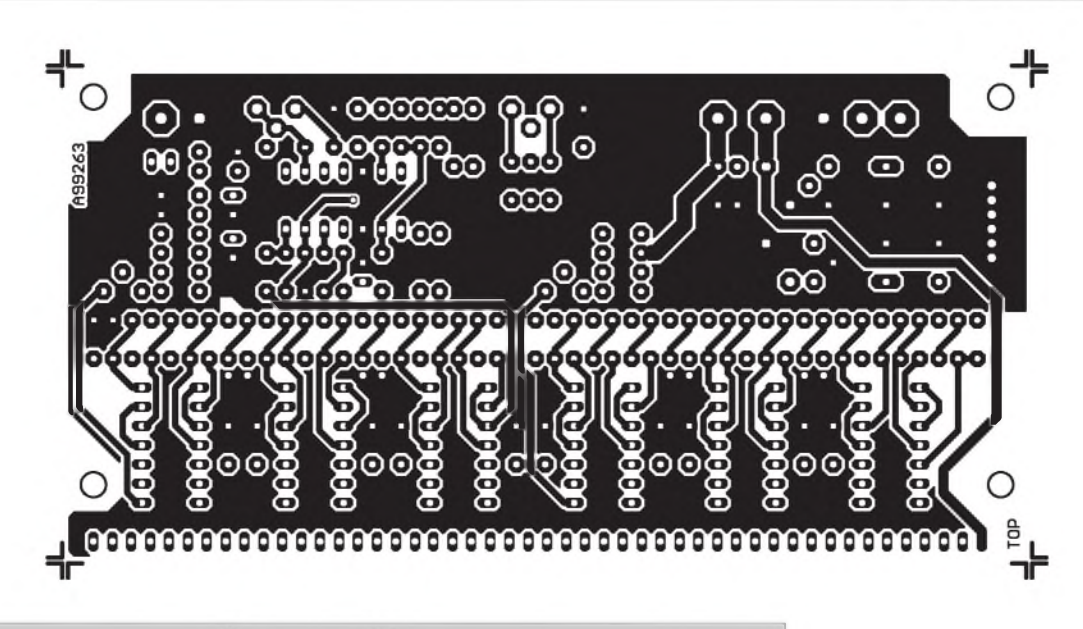

*Obr. 3. Obrazec desky spoju - strana soucastek (TOP) M 1:1*

zesilovač s IC1C má nastavitelné zesileni v rozsahu od 1,5 do 6,6. Výstup IC1C je galvanicky oddělen kondenzatorem C1. IC1D a IC1B tvoří dvoucestný usměrňovač. To je jeden z dalších častých nedostatků většiny publikovaných zapojení, ve kterych je pouzit pouze jednocestny usměrňovač. Musíme si uvědomit, že v hudebnim signalu mûze byt napriklad pri ûderu bicich prvni pûlperioda i o několik dB větší než druhá. Pak záleží pouze na polaritě signálu, zda se zobrazí správně nebo ne. Z výstupu IC1B je pres diodu D6 a odpor R6 napájen integrační kondenzátor C13. Vhodnější by bylo svitkové provedení, ale z důvodů horší dosažitelnosti a vySSi ceny vyhovi i tantalovy kapkový. Právě odpory R6 a R5 s kondenzátorem C13 určují časové konstanty nabehu a dobehu. Napeti na kondenzatoru C13 se privadi na vstup výstupního zesilovače IC1A. Protože pri indikaci nejnizSich ûrovni (-40 dB) je napeti na kondenzatoru C13 pouze několik mV, projevila by se již rušivě vstupni napëfovâ nesymetrie pouzitych operacnich zesilovacû. Proto je obvod doplněn kompenzací s trimrem P2. Stejnosměrné napětí je z běžce P2 přes odpor R68 přivedeno na invertujici vstup IC1A. Vystupni zesilovač má zesílení nastaveno odpory R12 a R11 na 1,3. Pres odpor R13 je usměrněné napětí z výstupu IC1A privedeno na neinvertujici vstupy nízkopříkonových komparátorů LM339. Invertujici vstupy LM339 jsou připojeny k odbočkám odporového delice, tvoreného odpory R14 až R63. Pro návrh děliče jsem raději zvolil mírně pracnější řešení s paralelní kombinací odporů z běžně dostupné řady E12, než použít obtížně dostupné přesnější odpory. Použité miniaturni kovové odpory typu 0204 jsou 1%, coz naprosto vyhovi. Na tomto místě bych chtěl upozornit na internetovskou adresu, o které se jiz jednou zminil Ing. Klabal, *http://www. woodsbas.demon.co.uk/calcs/calcs.htm*, která obsahuje elegantní prográmky pro výpočet základních elektrických obvodû a prevodû jednotek, které jsem s výhodou použil.

Při návrhu VU metru jsem se snažil o kompromis mezi dostatečnou presnosti a dynamickym rozsahem a rozumnou slozitosti, aby konstrukce

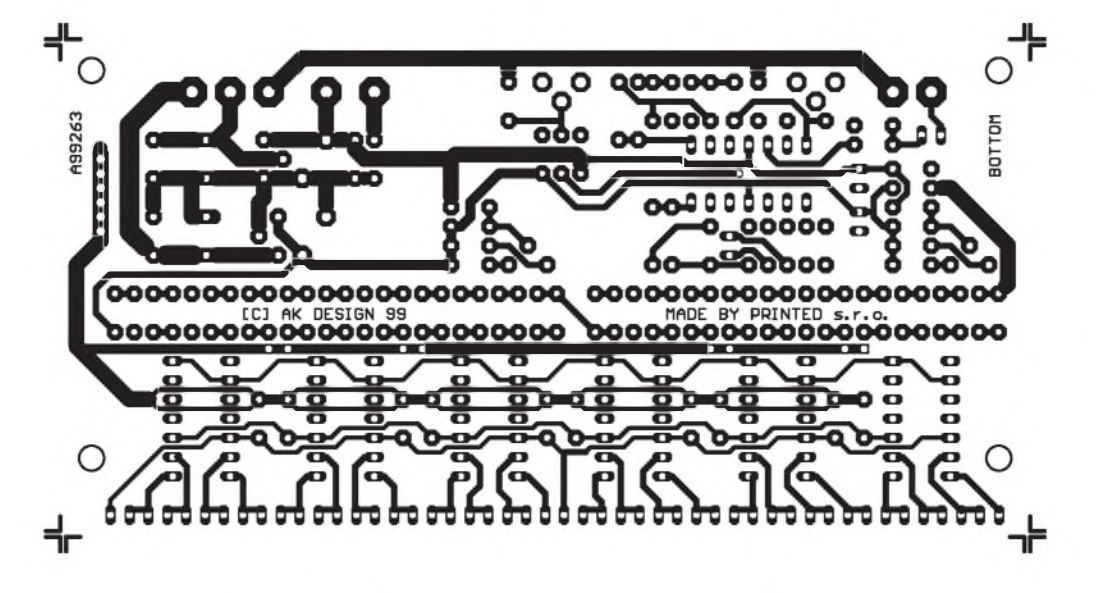

*Obr. 4. Obrazec desky spoju - strana spoju (BOTTOM) M 1:1*

 $\frac{1}{2000}$  5

byla cenově dostupná co nejširšímu poctu zâjemcû. Jako optimum mi vySlo usporâdâni se 24 LED a rozsahem indikovaných úrovní -40 dB až  $+ 22$  dB. Při výpočtu odporového děliče jsem vzal za základ stejnosmerné napeti odpovidajici velikosti dBu. Při efektivním napětí 0 dBu = 0,775 V je tedy výstupní napětí odbocky delice pro indikaci 0 dB 775 mV. Indikované ûrovne a jim odpovidajicispocitané napeti odbocek jsou uvedeny v tab. 1. Protože napětí odbocek je odvozeno z napâjeciho napeti, je potreba dodrzet pokud mozno napâjeci napeti 15 V (samozřejmě běžné tolerance monolitických stabilizâtorû nijak zâsadne nevadi).

Z dûvodû snizeni proudového odberu a tim i vykonové ztrâty je pouzito sériové zapojeni LED. Pri napětí LED v propustném směru okolo 2 V a napájecím napětí  $\pm 15$  V mûzeme zapojit s jistou rezervou 12 LED do série. Pro uvažovaných 24 LED tedy vystačíme s dvěmi řadami sériově zapojených LED. Každá řada je napâjena ze zdroje proudu tvořeného tranzistory T1 a T2. S uvedenymi hodnotami soucâstek je proud kazdou radou diod asi 12 mA. Pokud by nâm zâlezelo na dalSim snizeni proudové spotreby, mûzeme při použití nízkopříkonových LED (2 mA) zvySit hodnotu odporu R25 (R35) až na 560 Ω. S uvedenými hodnotami soucâstek je spotreba VU metru asi 40 mA. Zapojeni pracuje následovně: pokud je stejnosměrné napětí na výstupu usměrňovače (neinvertujici vstup IC2C) nizSi nez napětí první odbočky děliče (invertujici vstup IC2C), tj. asi 7,75 mV, je vystup komparâtoru IC2C na nizké ûrovni. Proud z tranzistoru T1 tudiz tece do vystupu komparâtoru IC2C a všechny LED v tomto sloupci jsou zhasnuty. Při zvýšení výstupního napětí z usměrňovače nad hodnotu 7,75 mV se komparâtor preklopi (výstupní tranzistor se uzavře) a proud z tranzistoru T1 protékâ prel LD1 do vystupu komparâtoru IC2D. LD1 (-40 dB) tedy sviti. Pro dâle se zvyšující napětí z usměrňovače se postup opakuje i u nâsledujicich komparátorů. Při překlopení všech prvnich dvanâcti komparâtorû jsou všechny jejich výstupní tranzistory uzavřeny a poslední LED (LD12) je pripojena na zâporné napâjeci napeti -15 V. Na kolektoru T1 je asi +8 V a cely sloupec LED sviti. Pri dalSim zvyšování napětí z usměrňovače se cely postup opakuje i ve druhém

sloupci LED (LD13 až LD24). Při dosazeni stejnosmerného napeti asi 9,75 V se rozsviti i posledni LD24, signalizující úroveň  $+22$  dB. Toto napeti jsou schopny zpracovat pouzité operacni zesilovace pri napâjeni  $\pm 15$  V s dostatečnou rezervou.

VU metr mûze byt napâjen nestabilizovaným napájecím napětím  $\pm 18$  $a\bar{z} \pm 24$  V nebo stabilizovaným  $\pm 15$  V. Pokud budeme VU metr napâjet pouze ze zdroje stabilizovaného napeti  $\pm$ 15 V (například zdrojem, popsaným v nâsledujicim clânku), mûzeme vypustit stabilizâtory IC8 a IC9 a kondenzâtory C26 az C29.

### **Stavba**

VU metr je zhotoven na dvoustranné desce s ploSnymi spoji o rozměrech 127,5 x 65 mm. Rozložení soucâstek na desce s ploSnymi spoji je na obr. 2, obrazec desky spojû ze strany součástek (TOP) je na obr. 3, ze strany spojû (BOTTOM) na obr. 4. Nejprve osadime odpory, potom kondenzâtory a nakonec polovodicové soucâstky. Po osazeni a zapâjeni soucâstek desku peclive prohlédneme (nejlépe pod lupou) a odstranime pripadné zâvady. Oba trimry nastavime do poloviny drâhy. Pripojime napâjeci napeti. Pri odpojeném (nebo zkratovaném) vstupu trimrem P2 nastavíme nulové stejnosměrné napětí na vystupu IC1A. Nyni zkontrolujeme napětí jednotlivých odboček děliče podle hodnot uvedenych v tab. 1. To je dobré vhledem k značnému počtu odporû delice, kde mûze snadno vzniknout chyba při osazování. Pokud jsou naměřená napětí v pořádku (v toleranci <sup>1</sup> az 2 %), mûzeme na vstup připojit tónový generátor. Zvolíme frekvenci 1 kHz a změnou vstupní úrovně zkontrolujeme, zda se postupně rozsvěcí všechny LED. Při nulovém vstupnim signâlu musi byt všechny LED zhasnuté. V praxi pak nastavime trimrem P1 vstupni citlivost tak, aby se pro jmenovitou ûroven pripojeného signâlu prâve rozsvitila LED LD14 - 0 dB. Pokud by signál v místě připojení byl příliš velký, stačí vstup VU metru připojit pres sériovy odpor. Tim je nastaveni hotovo.

## **Zaver**

Popsaný VU metr splňuje základní dynamické vlastnosti předepsané normou DIN 45406. Siroky rozsah indikovanych ûrovni (62 dB) spolu

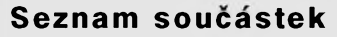

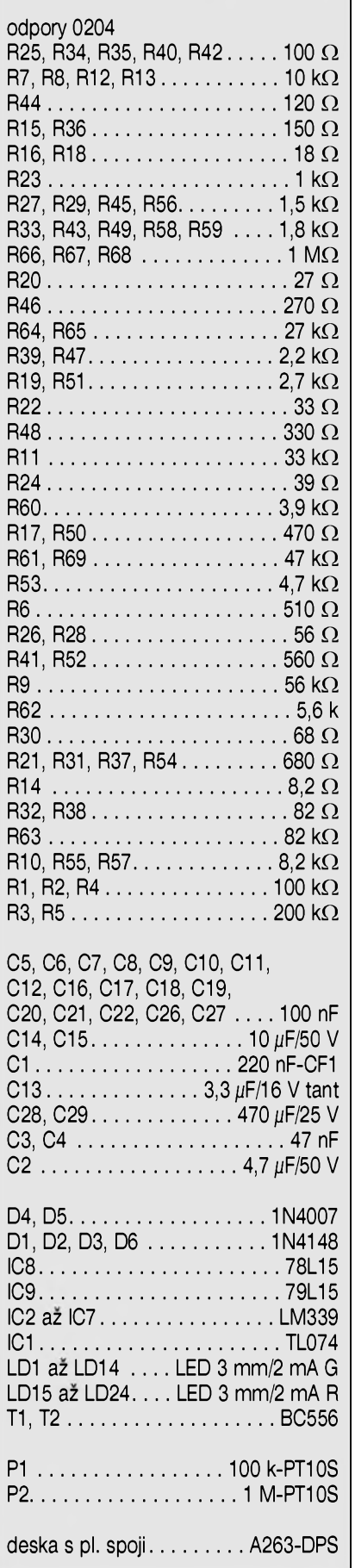

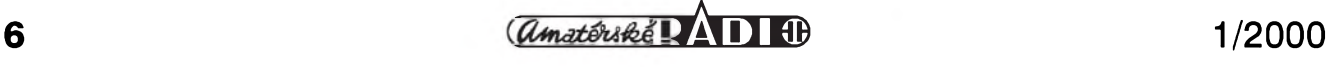

# <span id="page-6-0"></span>**Srt'ovy zdroj pro studiovy VU metr**

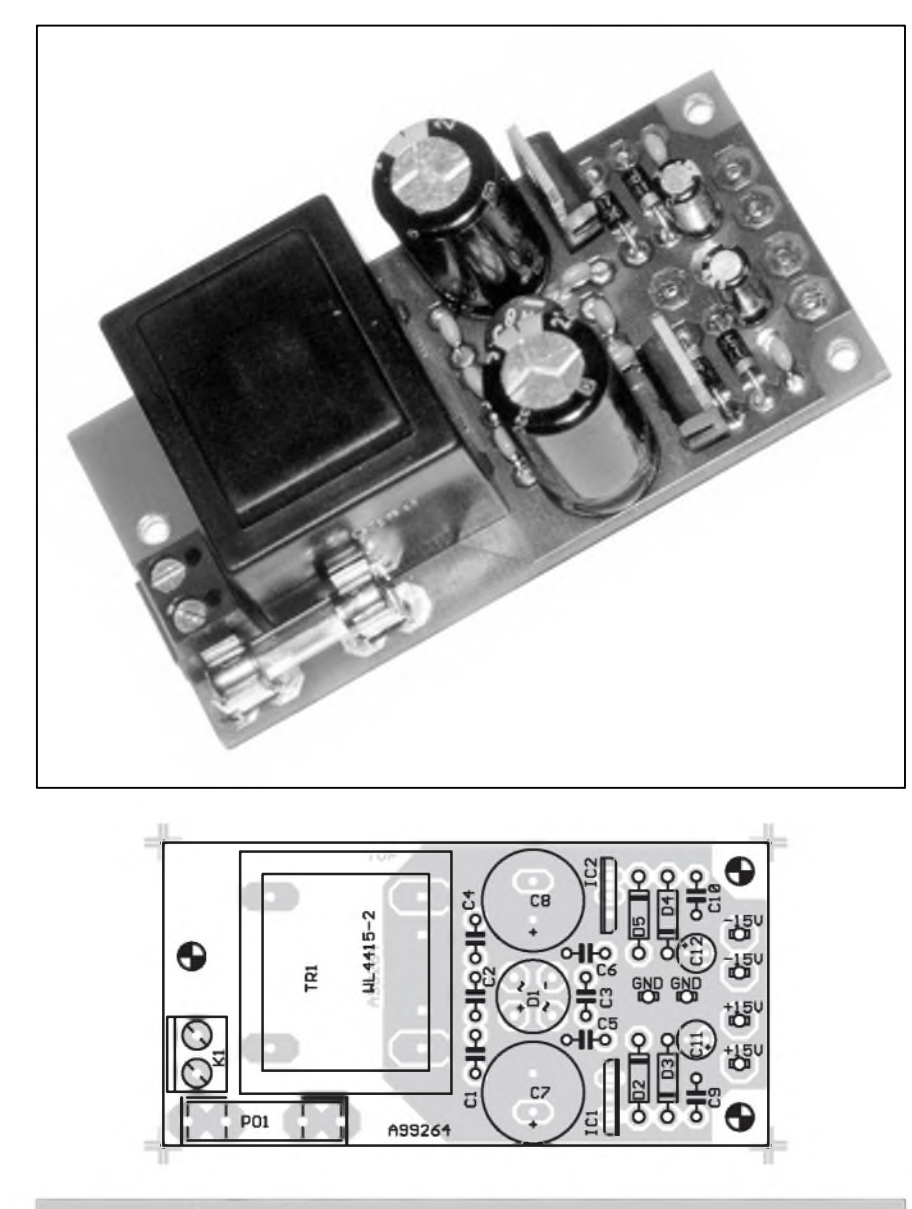

*Obr. 2. Rozlozeni' soucastek na desce stabilizovaného zdroje pro VU metr*

Pro napajenistudiového VU metru byl navrzen jednoduchy sifovy zdroj v kompaktnim provedeni, ktery Ize snadno umístit do společné skříňky s VU metry. Zdroj je dimenzován na odběr 2x 80 mA při výstupním stabilizovaném napětí  $\pm$ 15 V. Protože odber jednoho vU-metru je 40 mA, mûze tento zdroj napajet dve desky VU metrû (ve stereofonnim provedení).

## **Popis zapojeni**

Schéma zdroje je na obr. 1. Sifové napětí je ze svorkovnice K1 přivedeno pres pojistku na primar transformátoru TR1. Je použit zalitý typ s vyvody do ploSného spoje a dvojitym sekundärem. Za transformatorem je můstkový usměrňovač D1. Kondenzátory C1 až C4 mají za úkol potlačit pronikání vfrušení ze sítě. Usměrněné napětí je filtrováno kondenzátory C5 az C8. Pro stabilizaci vystupniho napětí jsou použity běžné monolitické regulátory 7815 a 7915. Proti případnému přepólování napájecího napětí při poruše nebo zkratu jsou obě napájecí větve chráněny diodami D3 a D4.

## **Stavba**

Zdroj je zhotoven na dvoustranné desce s plošnými spoji o rozměrech 80 x 40 mm. Rozložení součástek na desce s ploSnymi spoji je na obr. 2, obrazec desky spojû ze strany součástek (TOP) je na obr. 3, ze strany spojû **(bOtTOM)** na obr. 4.

s poměrně jemným dělením (1 dB) kolem jmenovité ûrovne 0 dB predurčují použití VU metru na místech s vySSimi nâroky na sledovâni ûrovne nf signálu, jako jsou výstupy mixâznich pultû, vstupy zâznamovych zařízení, kde hrozí vznik výrazného zkreslení při přemodulování apod. Přes na první pohled vyšší složitost zapojení s odporovým děličem a komparátory nevychází toto řešení dráž než při použití monolitických budičů z řady LM391x. Ekvivalentní maloobchodní cena budiče s obvody řady LM391x (cca 65 Kč/kus) by pro 24 LED vycházela asi 156 Kč, cena 6 ks

komparátorů LM339 (8 Kč/kus), 2 ks tranzistorû BC556 a 52 ks miniaturnich odporû vychâzi na pouhych 105 Kc. Pritom presnost odporového delice a moznost nelineârniho deleni stupnice výrazně převyšuje možnosti monolitickych budicû.

Deska VU metru je řešena tak, aby bylo mozno umistit dva indikâtory nad sebou a realizovat tak klasický stereofonni VU metr. K tomu je v následujícím příspěvku popsán odpovídající síťový zdroj, který může být umístěn s oběma VU metry do společné krabičky.

Dalším možným použitím popsa-

nych VU metrû je pole sloupcovych indikâtorû, které mûzeme pripojit napriklad ke vstupûm/vystupûm běžných mixážních pultů a přiblížit se tím formou měření ke studiovým zařízením, které obdobné VU metry mivaji na kazdé jednotce.

Stavebnici VU metru A99263 stejně jako samostatnou dvoustrannou desku ploSnych spojû s prokovenymi otvory A263-DPS si mûzete objednat redakci AR (viz stránka čtenářského servisu).

#### *Pouzita literatura*

[1] Katalogovy list LM3916 fy. National Semiconductors

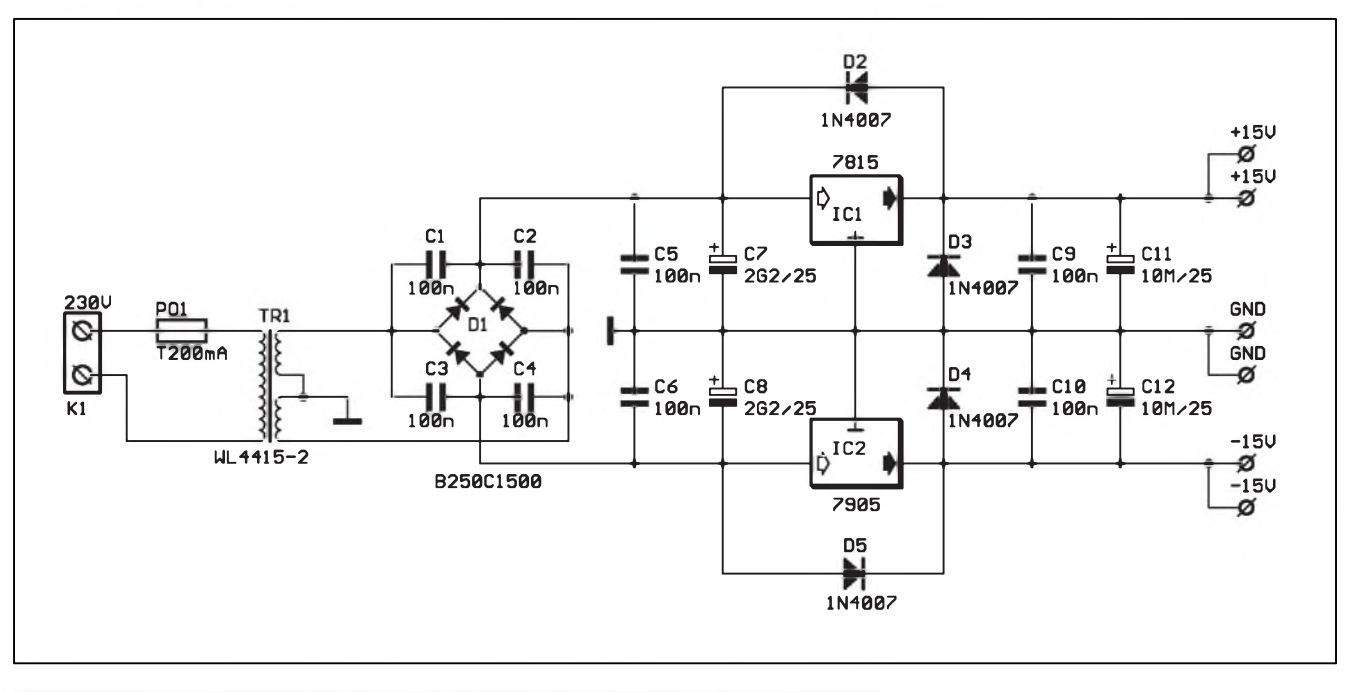

*Obr. 1. Schéma zapojení stabilizovaného zdroje pro VU metr* **Pozor!**

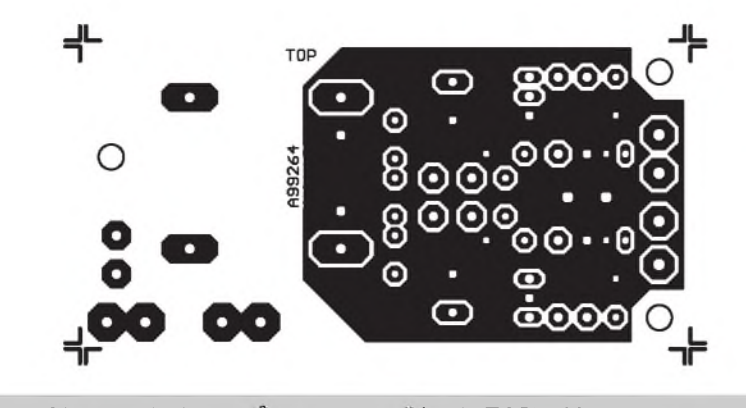

*Obr 3. Obrazec desky spoju - strana soucástek (TOP) M 1:1*

Nejprve osadíme diody, kondenzátory, ostatní soucástky a nakonec sífovy transformátor. Po zapájení soucástek desku prohlédneme a odstraníme prípadné závady. Protoze monolitické stabilizátory typu 78xx/79xx potrebují ke správné funkci určitý minimální odběr (řádově mA), připojíme na

výstupy zatěžovací odpory asi 2,2 k $\Omega$ . Privedeme sífové napetí a zkontrolujeme výstupy. Pokud je vše v pořádku, je zdroj hotov. Vzhledem k jednoduchosti zapojení by pri peclivé práci nemely byt se zdrojem zádné problémy.

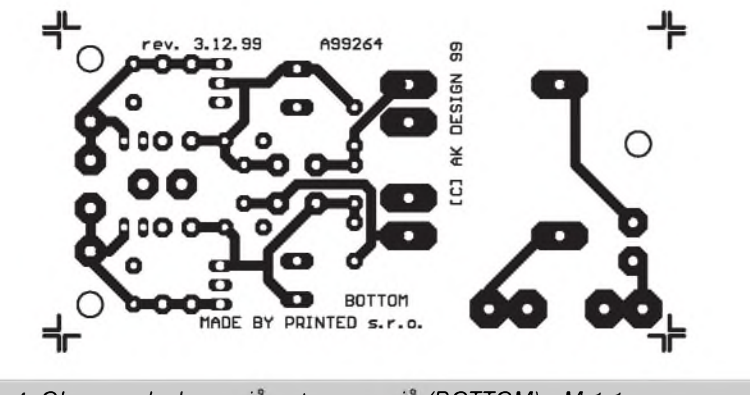

*Obr 4. Obrazec desky spoju - strana spoju (BOTTOM) M 1:1*

**Protoze ke zdroji je privedeno sífové napetí, musíme byt béhem ozivování opatrní a dodrzovat zásady bezpecnosti práce.**

## **Záver**

Popsaný napájecí zdroj je navržen pro napájení jednoho nebo dvou studiových VU metrů, ale je ho možné samozřejmě použít i pro jiné aplikace, kde potrebujeme stabilizované napetí  $\pm 15$  V při odběru do 80 mA.

Stavebnici napájecího zdroje pod označením A99264 stejně jako samostatnou dvoustrannou desku s prokovenymi otvory A264-DPS si můžete objednat v redakci AR (viz stránka čtenářského servisu).

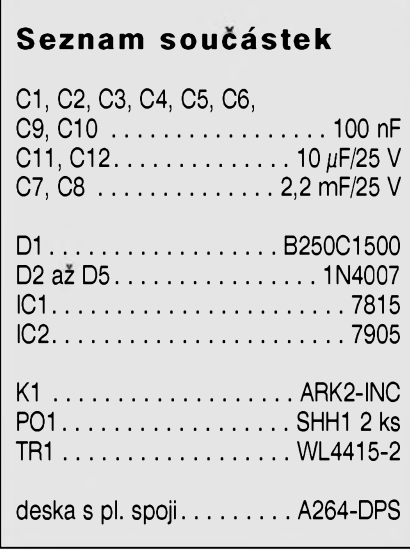

# <span id="page-8-0"></span>**Logicky analyzátor - LA1640**

## **[kosta@iol.cz](mailto:kosta@iol.cz)**

## **Zakladni vlastnosti**

adaptér připojený k PC přes paralelní port - stačí v základním režimu SPP nové, komfortni programové vybaveni pro W9x maximalni vzorkovaci frekvence 40 MHz pri 16 kanalech maximalni vzorkovaci frekvence 80 MHz pri 8 kanalech 15 vzorkovacich rychlosti - 13 internich, jedna externi a jedna rizena z PC 8 nebo 16 kanálů osmibitový trigger registr na prvních osum kanálů - každý bit umožňuje nastavit na 0, 1, nevyznamny 32 k buffer pro vzorky na kazdy kanal 64 k buffer pro vzorky v rezimu DOUBLÉ

volitelnè nastavitelny pretrigg na 2, 4, 6, 8, 10, 12, 14, 16k vzorku moznost pripojeni pridavného modulu Digitalniho pamèfového osciloskopu

V minulém měsící jsem v rubrice Internet OffLine popsal konstrukci logického analyzátoru AltaLog a slibil novou, inovovanou verzi. Konstrukce zde prezentovaného přístroje byla proti puvodni verzi rozSifena o nekteré nové vlastnosti a je doplněna novým, puvodnim, ovládacím programem pro W9x. V tomto clánku Vás seznámím s vlastnostmi a obvodovým řešením, v příštím čísle bude následovat popis obsluzného programu.

### **Rozhraní paralelního portu**

Analyzátor je navrzen pro spoluprácí s paralelním portem osobního pocitače. Postačuje standardní paralelní port, není nutné použít obousměrný port. Jsou použity všechny signály portu. Vystupni signály portu jsou ošetřeny na desce analyzátoru RC články pro zlepSeni Sumové imunity a zároven jako jistá forma ochrany. Vstupní signály portu jsou ošetřeny seriovými odpory. Význam jednotlivých signálů je popsán v Tab.1.

#### **Generátor a multiplexer vzorkovaci frekvence**

Vzhledem k horší dostupnosti oscilátoru 80 MHz jsem pouzil snáze dostupný oscilátor 40 MHz doplněný o zdvojovac frekvence s jedním hradlem XOR. Vzorkovaci frekvence analyzátoru jsou odvozeny binárním delenim ze základní frekvence 80 MHz. Binární dělič a multiplexer vzorkovaci frekvence je implementován do obvodu GAL22V10 a čítače

74HCT93. Do multiplexeru je zaveden i externí hodinový vstup a hodinový signál z PC. Zvolená vzorkovaci frekvence, pripadne alternativní zdroj vzorkovacího signálu, je oddelena dvojicí hradel XOR, na jejich vystupech SYSCLK a /SYSCLK je jiz vzorkovací kmitočet v přímé i negované podobe. Vzorkovaci frekvence v závyslosti na vstupní kombinaci signálů C0, C1, C2, C3 je v Tab.2.

### **Vstupní obvody**

Vstupní signály jsou z konektoru K1 a K2 privedeny pres ochranné odpory R1 az R16 na vstupní záchytné registry ICI a IC2 74ACT574. Odpory RN1 a RN2 obnovují úroven logické jedničky. Vstupní signály jsou v registrech ICI a IC2 zachytávány nábeznou hranou signálu SYSCLK. V rezimu ukládání jsou výstupy IC1 a IC2 uvolneny signálem **rAmWR** a zachycené vstupnísignály jsou pfivedeny na datové vstupy **SrAm** IC6, IC7 a na vstupy obvodu IC8 - ispLSI1016. Zajímavou funkci má registr IC3 - 74ACT574. V tomto obvodu jsou zachytávány stavy prvních osmi vstupních signálů náběžnou hranou signálu /SYSCLK - tedy vlastně sestupnou hranou signálu SYSCLK. Uvolnením jeho vystupû signálem DOUBLE jsou zachycené stavy privedeny na vstupy registru IC2. V praxi to tedy znamená, že vstupní signály jsou vzorkovány s dvojnásobnou frekvencí pfi zdvojnásobení velikosti bafru a omezení poctu sledovanych signálú na osum.

#### **Logika ukladani vzorku a vyhodnocení spoustecí podmínky**

Vzorky jsou ukládány do SRAM IC6 a IC7 v okamziku, kdy je perioda signálu SYSCLK, pfipojeného ke vstupûm CS, v nízké úrovni. Zápis do SRAM je povolen signálem **RaMwR,** pfipojenym na vstupy WR obvodû IC6

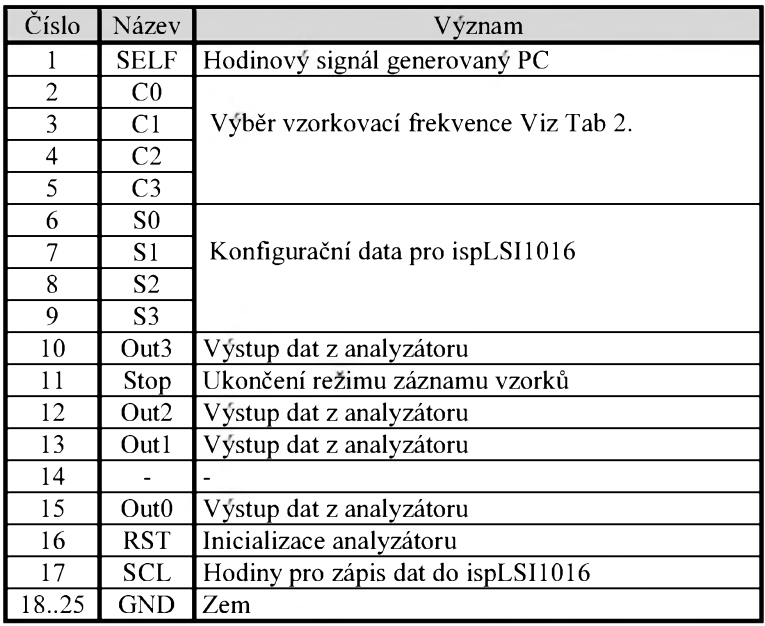

*Tab. 1. Vÿznam jednotlivÿch signálu paralelního portu*

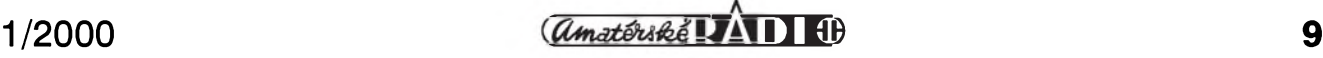

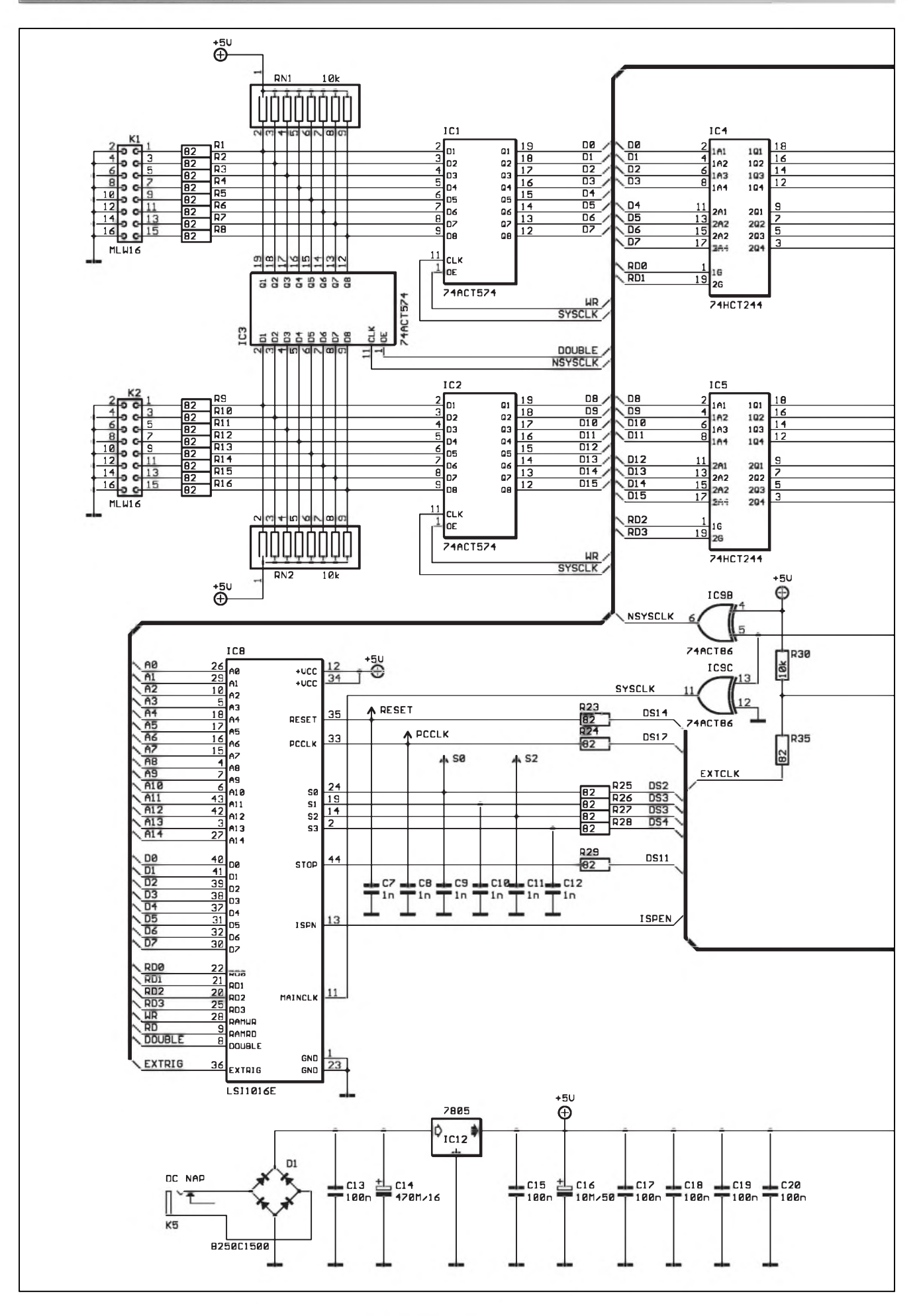

**10 a**  $\frac{1}{2000}$ 

## **STAVEBNÍ NÁVODY**

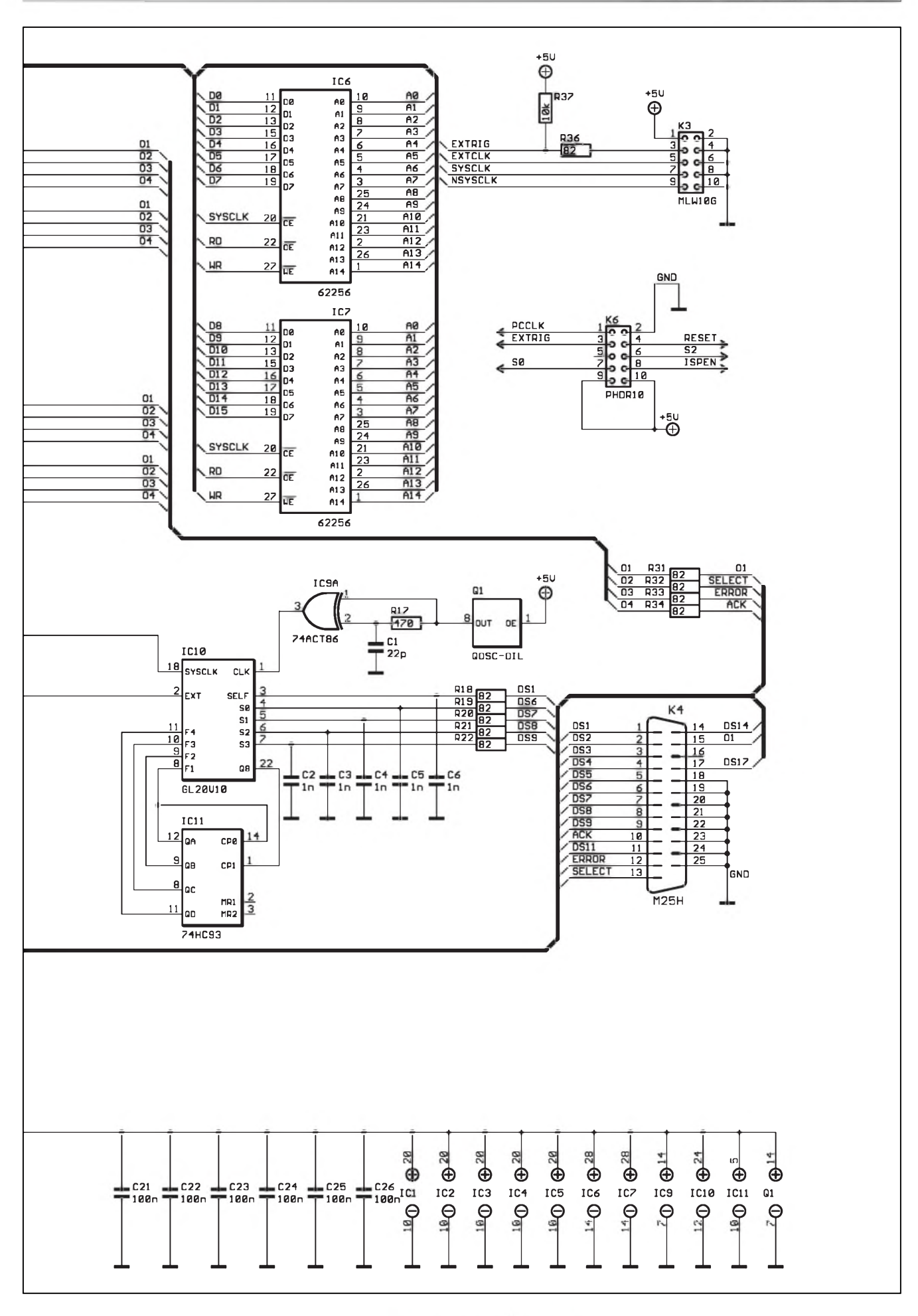

 $\frac{1}{2000}$  11

# <span id="page-11-0"></span>**Mikroprocesor pro dálkové ovládání**

**Pavel Meca**

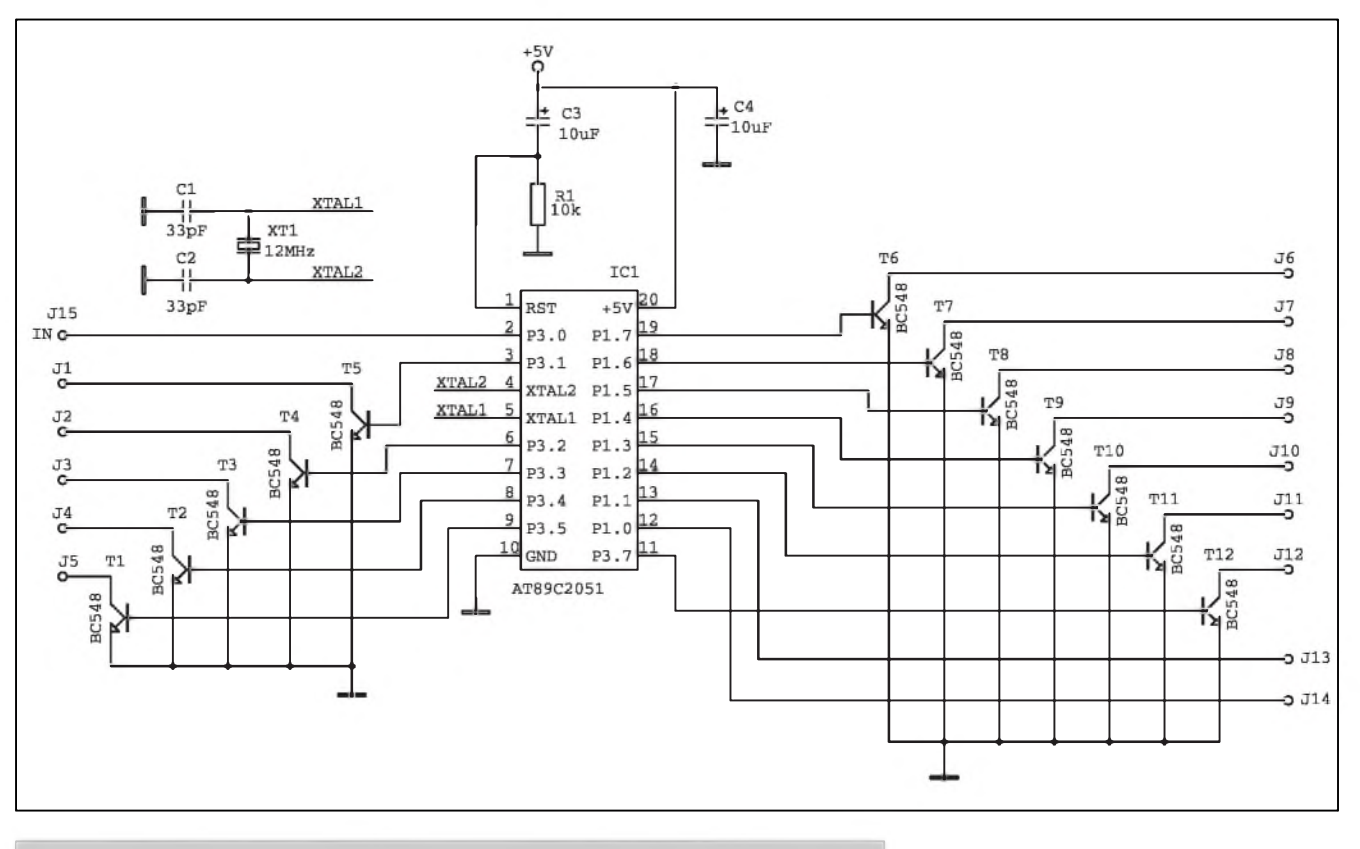

*Obr. 1. Schèma zapojení mikroprocesoru pro dálkové ovládání*

a IC7. V režimu přenosu zachycených vzorků do PC jsou data čtena v každé periode signálu SYSCLK, ktery je v tomto případě generován osobním

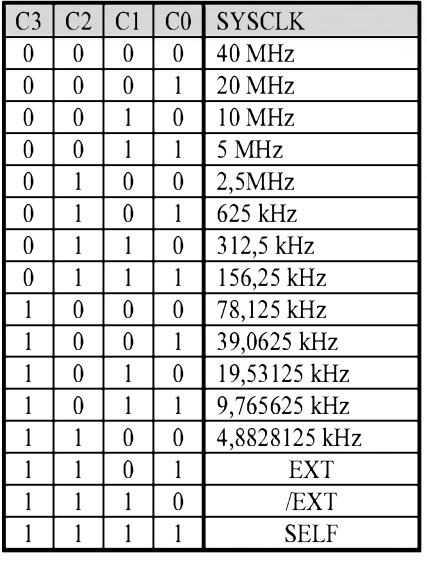

*Tab. 2*

počítačem. Toto čtení je povoleno privedenim signàlu RAMRD na vstupy OE obvodů IC6 a IC7. Adresa A0..A14 pro SRAM je generovàna v IC8 a je inkrementovàna s nàbèznou hranou signálu SYSCLK. Čítač adresy je implementován jako kruhový čítač, který vždy po dosažení maximální adresy 7FFF automaticky prejde na adresu 0000. Tím je zabezpečeno kontinuální ukládání vzorků. V okamžiku, kdy je načten počet vzorků odpovidajici nastaveni pRETRIGu, je generovàn interni signàl PREVALID a je uvolnèna cinnost komparàtoru interniho triggu a vstupu externiho triggu. V kazdé periodè SYSCLK je testovàna spouStèci podminka logikou triggu. Ta je reprezentovàna dvojici interních osmibitových registrů TX a TT. Funkce pro jeden kazdy bit je následující: pokud je bit  $TX.x = 0$  je signàl D.x zahrnut do vyhodnoceni spouStèci podminky, pokud je  $TX.x = 1$  je signál Dx ignorován. Pokud plati rovnost D.x a TT.x pro

každý bit  $TX.x = 0$  je splněna spouštèci podminka a je generovàn interni signàl TRIGVALlD. Tento signàl je taktéz generovàn v pripadè vyskytu sestupné hrany na vstupu EXTRlGG. Signálem TRIGVALID je spuštěn interní čítač postriggu. Ten je inkrementovàn s kazdou nàbèznou hranou SYSCLK. V okamžiku, kdy čítač postriggu dosàhne hodnoty 7FFF - PRETRIG, je zastaveno inkrementování čítače postriggu i kruhového citace adresy SRAM a je generovàn signàl STOP, ktery informuje PC o ukonceni rezimu uklàdàni vzorku.

## **Napajeci zdroj**

Napàjeci napèti 9 az 12V je privedeno na konektor K5, usmèrnèno diodovým můstkem D1 a filtrováno kondenzàtorem C14. Vyfiltrované napèti je stabilizováno na 5 V monolitickým stabilizàtorem IC12, z kterého jsou napàjeny vSechny obvody analyzàtoru. *Pokracovdm priste*

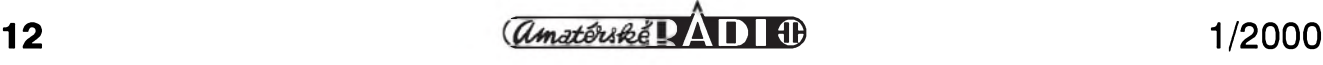

V AR 8/99 byl popsán dálkový ovladac. V uvedené konstrukci byl pouzit obvod PT2225, ktery ma standardní výstup kódu jako sériová linka s rychlostí přenosu 9600 b/s. Tento výstup lze přímo připojit ke vstupu mikroprocesoru pro vyhodnoceni povelû. Na obr. <sup>1</sup> je jeho zapojení. Je použit běžný cenově dostupný obvod AT89C1051. Toto dalkové ovládání lze použít pro dodatečnou vestavbu do libovolného zarizeni nejen audio techniky. Je mozné nektera tlacitka na ovladaci zaslepit pouzitim jiné horni kryci masky.

Zapojeni je velice jednoduché. Výstupní signál z přijímače je priveden na vstup IN (J15). Vystupni tranzistory jsou buzeny primo

z mikroprocesoru bez odporû, protoze jsou vyuzity vnitrni odpory mikroprocesoru.

Misto krystalu je pouzit levnejSi keramicky rezonator 12 MHz. Tranzistory lze pouzit libovolné. Vystupy na P1.0 a P1.1 jsou s otevřeným kolektorem a jsou paralelně spojeny s výstupy J11 a J12 - viz tabulka.

Na obr. 2 je tabulka vstupnich kodû prirazenych k jednotlivym výstupům. Vstupní kódy odpovídají ASCII hodnotam z dekodéru PT2225 - viz AR 8/99, kde je uvedena tabulka kodû pro jednotliva tlacitka.

U firmy MeTronix, Masarykova 66, 312 12 Plzen, tel. 019/72 67642 je mozno objednat samotny mikroprocesor AT89C2051 a také stavebnici MS99120 pro pripojeni mikroprocesoru. Cena mikroprocesoru je 90,- Kc. (*[www.mujweb.cz/www/metronix](http://www.mujweb.cz/www/metronix)*)

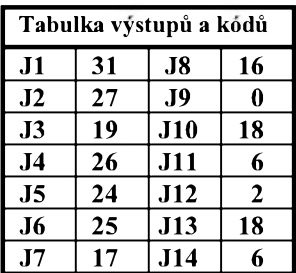

*Tab. 1. Vstupni kody*

## <span id="page-12-0"></span>**Kytarové efekty 5**

**Pavel Meca**

#### **Kvakadlo "Crybaby"**

Popsaný kvákadlový efekt na obr. 1 je již legendou mezi kytarovými efekty. "Crybaby" znamená v překladu "Plačící dítě". Při své hře jej používal

takovy velikan kytary jako Jimmi Hendrix. Je to zapojeni velmi jednoduché ale efektivní. Je to v podstatě výrazně přeladitelná pásmová propust. Její střední kmitočet je zvolen tak, že má výrazný efekt na zvuk kytary.

Výraznou částí kvákadla je LC obvod zapojeny ve zpetné vazbe zesilovace. Pro civku je treba pouzit feritové hrnickové jadro. Lze pouzit civku jiz hotovou s podobnou indukčností a laborovat s paralelnim kondenzatorem.

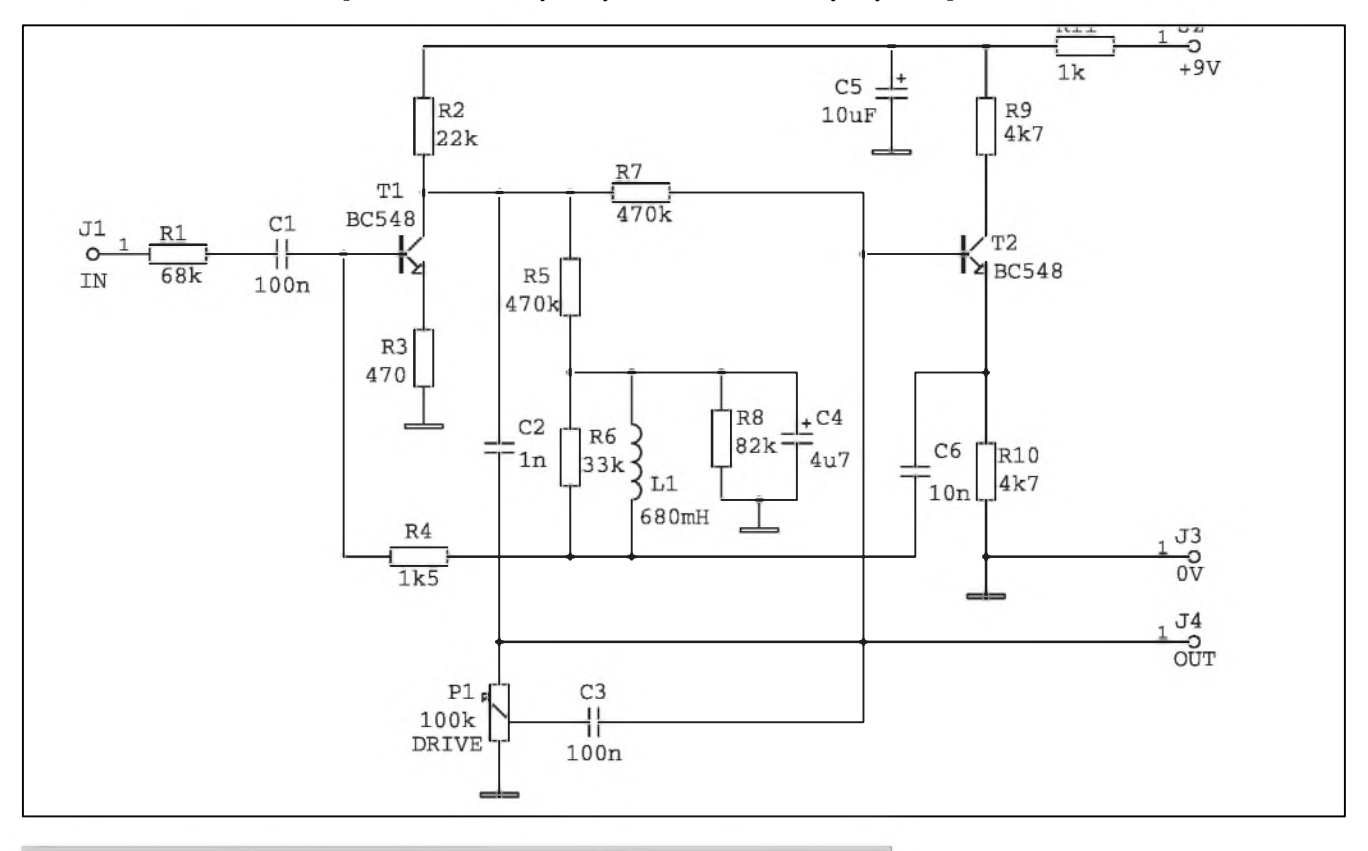

*Obr. 1. Schéma zapojeni' efektu Crybaby*

## **STAVEBNÍ NÁVODY**

Velkym problemem kvakadla je jeho mechanické provedení. Je třeba důkladně vyřešit převod šlapky s potenciometrem.

Popsané kvákadlo lze použít i jako manualne nastavovany filtr pro výraznou změnu barvy zvuku kytary. Z důvodu použití cívky je vhodné pouzit plechovou krabicku, aby se neprojevoval v signalu naindukovany síťový brum.

Protože je výstupní impedance kvakadla dost velka, musi byt zatěžovací impedance následujícího zesilovače také větší. Pro napájení je mozno pouzit baterii 9 V. Efekt je mozno pouzit pro solovou hru i pro hraní akordů.

#### **Fuzz** ,, Texas Square Face"

Je to velice jednoduchý efekt z řady zkreslovačů - asi nejjednodušší - viz obr. 2. Funguje na principu prebuzeného tranzistorového zesilovače. Ma tedy pozvolny prechod ze zkresleného signálu na nezkreslený při doznivani struny kytary. Potenciometr P1 nastavuje zesileni obvodu a tedy i úroveň zkreslení. Zapojení je velice jednoduché, je možné experimentovat i s hodnotami odporů. Výstupní odpor obvodu je dost velky, proto je treba výstup zatěžovat větší impedancí. Pro napajeni je mozno pouzit baterii 9 V.

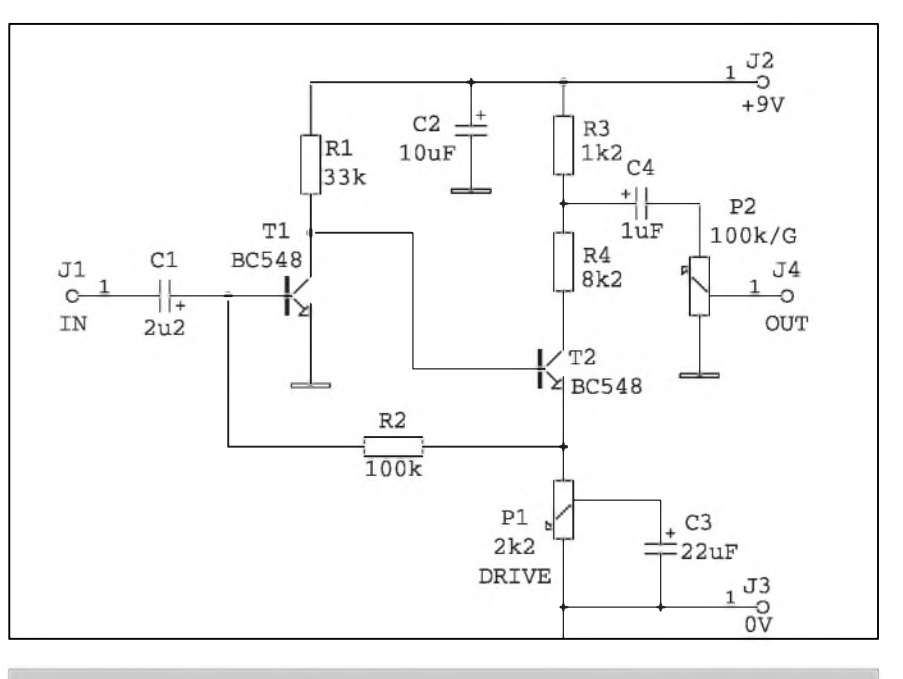

*Obr. 2. Schéma zapojeni efektu Fuzz Texas Square Face*

#### **Fuzz** ,,Voodoo Lab"

Na obr. 3 je jeho zapojení. "Voodoo" znamená v překladu slovo "Čaroděj". IC1A je zapojen jako běžný neinvertujici predzesilovac s velkym zesilenim. Zesileni se reguluje potenciometrem P1. Pak nasleduje omezovaci obvod z diod D1 a D2. Je mozno pouzit diody kremikove

i germaniové - germaniové diody vytvoří jemnější zkreslení. Na výsledny zvuk má velky vliv kondenzátor paralelnë pripojeny k diodám. Také kondenzátory ve zpëtné vazbë obou operacních zesilovacû mohou vyraznë ovlivnit barvu zvuku. Větší hodnoty kondenzátorů zajistí tzv. kulatější

*pokraíovám na str. 27*

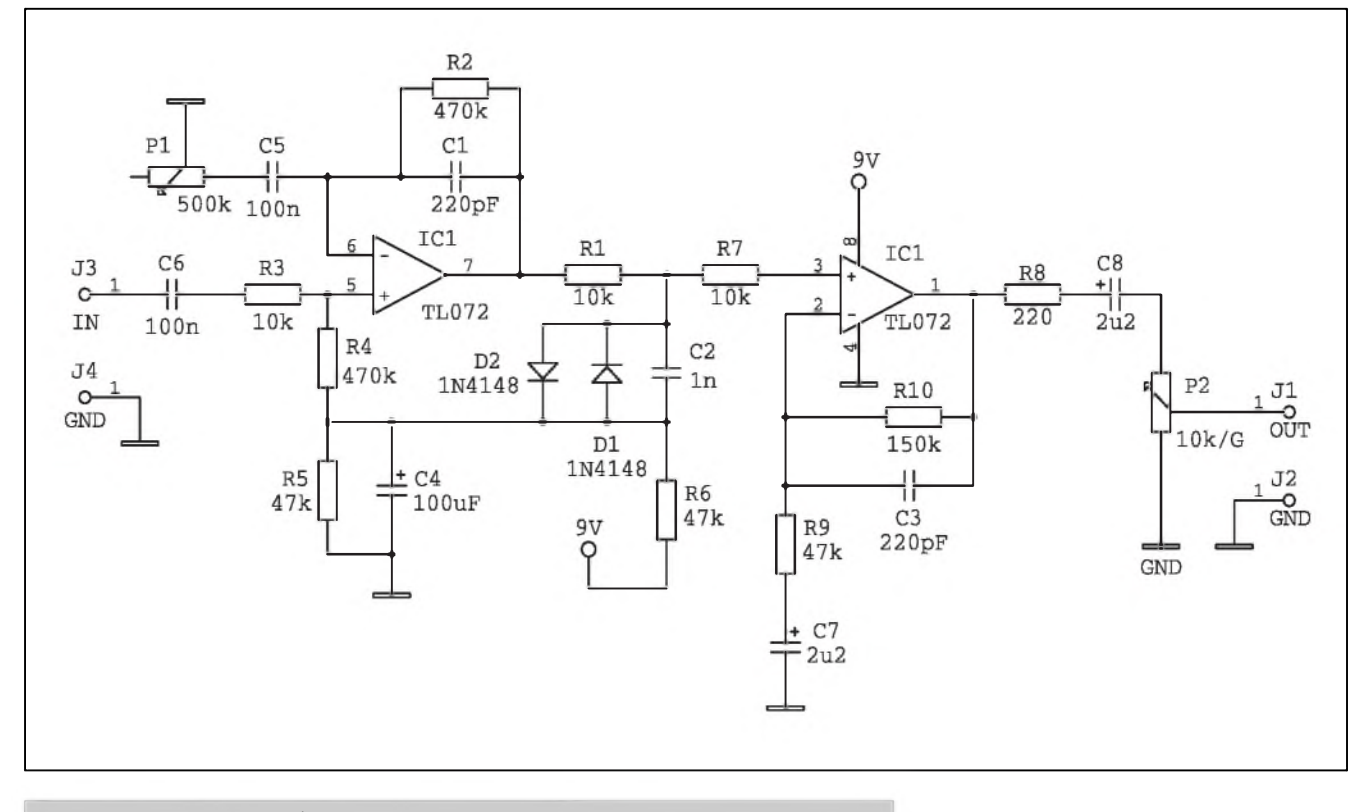

*Obr. 3. Schéma zapojení efektu Fuzz Voodoo Lab*

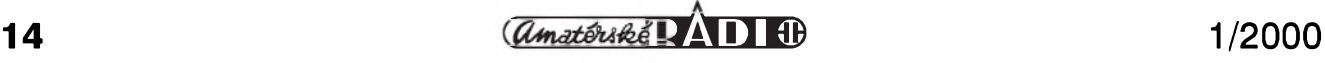

# <span id="page-14-0"></span>**Automaticky záznam telefonních hovoru**

V poslední dobe nám do redakce došlo několik námětů od našich čtenářů, ve kterých požadovali otištění nèjakého návodu na zarízení, které by umoznilo automaticky nahrávat telefonní hovory. Obdobnymi systémy jsou vybaveny telefonní ústredny státních orgánů (policie, tísnové linky apod.). OvSem i v bèzném zivotè se setkáme s prípady, kdy by pravidelné nahrávání hovorů bylo žádoucí. Takovou situací mohou byt napríklad výhrůžné nebo vulgární anonymní telefonáty, se kterymi se jistè dost z nás jiz setkalo, nebo i jiné duvody, kdy je vyhodná moznostsi rozhovor pozdèji prehrát.

Nèkteré druhy telefonních záznamníků jsou též vybaveny možností probíhající hovor nahrát. Musíme to ale provést ručně, na což lze snadno zapomenout, nèkdy je tato funkce doprovázena i nèjakym akustickym

znamením, což může druhou stranu na nahrávání upozornit a délka záznamu může být u některých přístrojů poměrně krátká.

Proto jsme se rozhodli otisknout zapojení, které ve spojení s běžným kazetovým magnetofonem umožňuje pri zvednuti sluchatka automaticky zapnout nahrávání a po ukončení hovoru magnetofon opět vypnout.

K tomuto účelu je využita funkce dálkového ovládání posuvu pásku vypínačem na mikrofonu. Většina kazetových magnetofonů má totiž vedle vstupniho mikrofonniho konektoru (vetäinou JACK 3,5 mm) druhy pomocny, kterym se pripojuje vypínač, umístěny nejčastěji na boku mikrofonu. Ten většinou pomocí elektromagnetu ovládá přítlačnou kladku a tim i posuv nebo zastaveni pásku. Magnetofon je při tom stále v poloze se zapnutým nahráváním.

Protože tyto přístroje jsou určeny na bateriovy provoz, není jejich spotreba nijak vysoká a při použití běžného sífového napájece jsou náklady na energii minimální. Pritom v mnoha bazarech můžeme koupit tyto starší prístroje za velmi nízkou cenu.

### **Upozornèní**

Protože popisované zařízení se pripojuje paralelnè k telefonnímu prístroji, je jeho provoz povolen pouze na pobockovych ústrednách, nesmí byt pripojován k bèzné JTS (jednotné telekomunikacní síti).

## **Popis zapojení**

Schéma nahrávací automatiky je na obr. 1. Telefonní linka se pripojuje ke svorkovnici K1. Diodový můstek D1 zajiSfuje správnou polaritu napètí bez

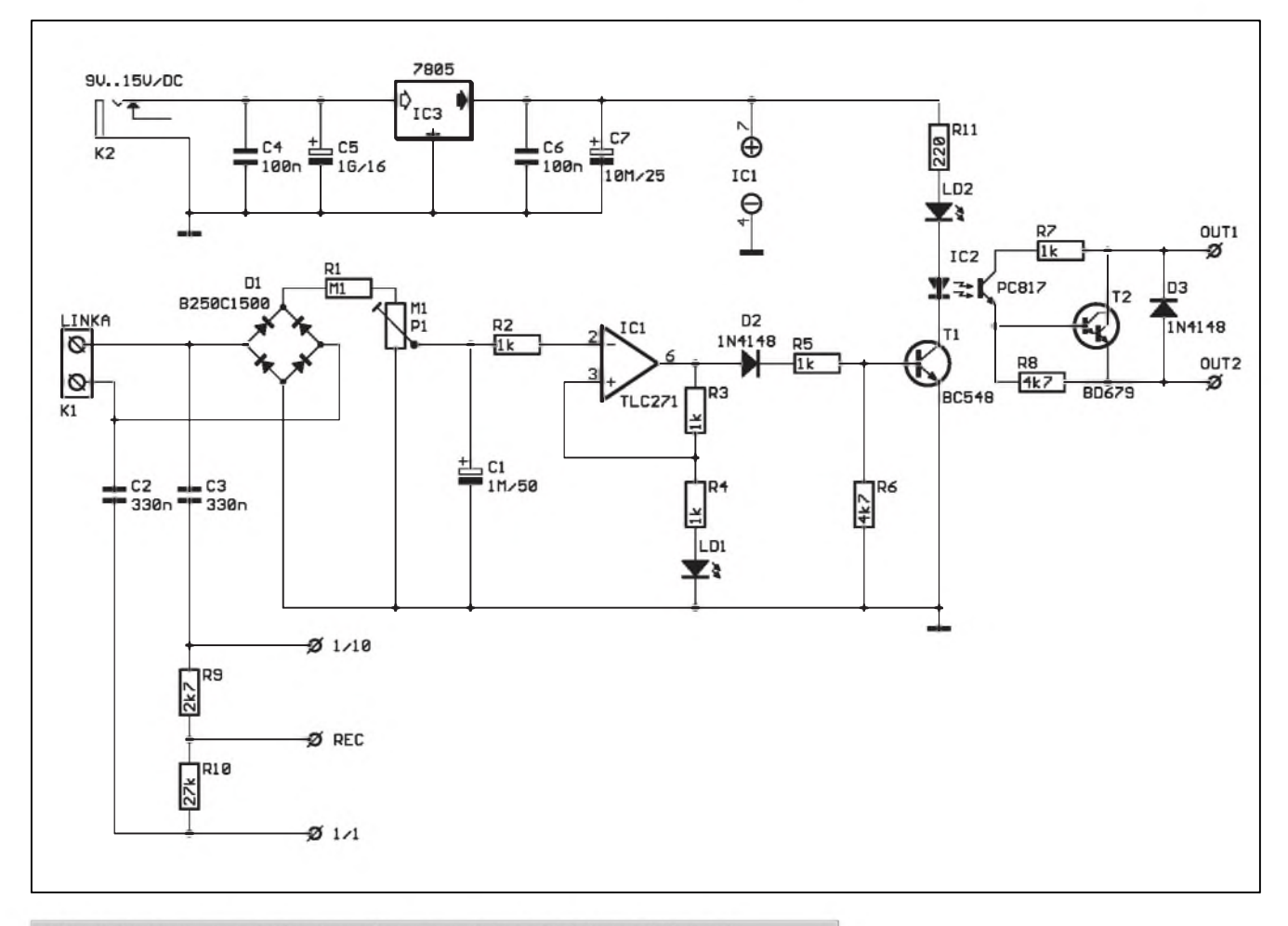

Obr. 1. Schéma zapojení automatiky pro nahrávání telefonních hovorů

**1/2000 10 15** 

## **STAVEBNÍ NÁVODY**

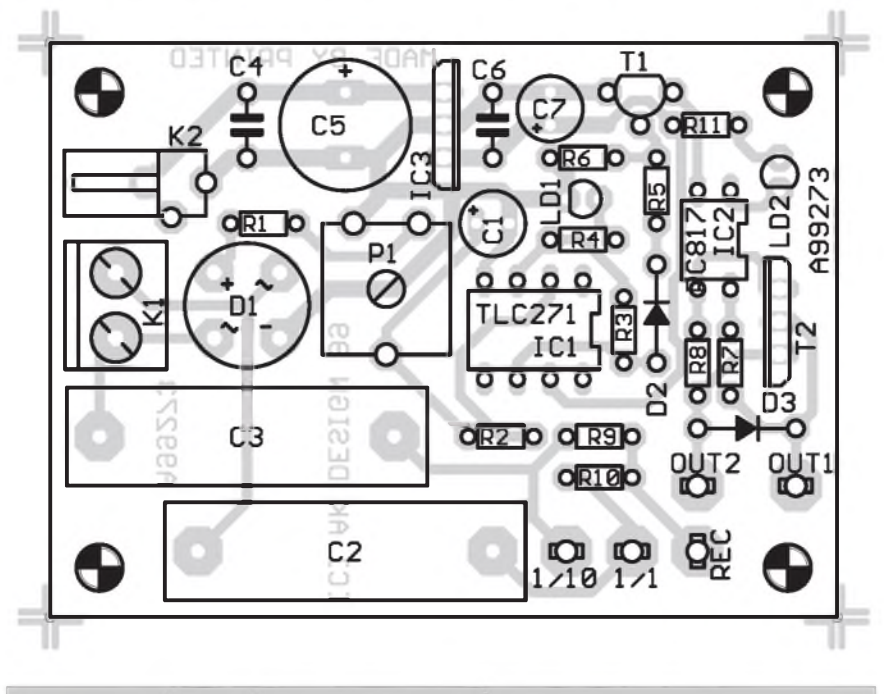

*Obr. 2. Rozlození soucástek na desce spoju nahrávací automatiky*

ohledu na prohození vstupních vodičů. Trimrem P1 se nastavuje vstupní citlivost obvodu tak, aby při polozeném telefonu zhasly obe **LEd** (LD1 a LD2). Kondenzátor C1 není nezbytny, pouzijeme ho pouze v pripade, kdy by obvod reagoval (spínal nahrávání) již při vyzvánění. Za zesilovačem s IC1 je přes diodu D2 zapojen spinaci tranzistor T1. V jeho kolektoru je optoclen IC2 v sérii s LED LD2. Výstup optočlenu je posilen darlingtonovym tranzistorem T2. Proti prepólováni vystupu (pripadně induktivní zátěži) je tranzistor chráněn diodou D3. Optické oddělení výstupu zvyšuje bezpečnost zařízení. Vlastni nahrávany signál je z vedeni odebírán před diodovým můstkem D1 a oddelen kondenzátory C2 a C3. Pro pripojeni ke vstupu magnetofonu slouží výstupy REC a  $1/1$ ,  $1/10$ . Odporovým děličem R9/R10 máme na vystupu k dispozici plny signál (na odporu R10) nebo zeslabeny o 20 dB - 1/10 (na odporu R9). Zvolime takovy vystup, ktery lépe vyhovuje vstupni citlivosti pouzitého magnetofonu (nekteré pristroje maji obvod ALC - automatické rizeni vstupni citlivosti, jiné jsou vybaveny měřidlem a klasickou regulaci potenciometrem).

Pro napájeni zarizeni je pouzit běžný zástrčkový síťový napáječ. Stejnosměrné napětí 9 až 15 V je privedeno na konektor K2. Pro napájeni obvodu je stabilizováno na + 5 V obvodem lC3.

#### **Stavba**

Obvod nahrávaci automatiky je zhotoven na jednostranné desce s ploSnymi spoji o rozmerech 45 x 61 mm. Všechny součástky jsou umístěny na desce spoju. Rozlozeni soucástek je na obr. 2, obrazec desky spojů na obr. 3. Po osazeni a zapájeni soucástek desku zkontrolujeme a odstranime pripadné závady. Pripojime napájeci napeti a automatiku zapojime paralelně k telefonnímu přístroji (můžeme použít například zásuvku pro druhý telefon). Trimr P1 nastavime tak, aby

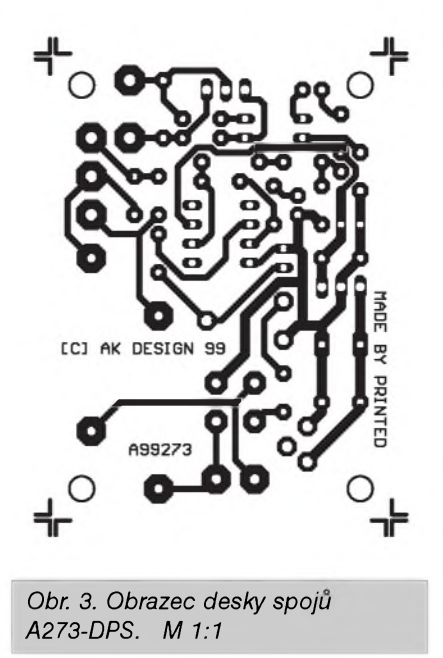

při zavěšeném přístroji právě zhasly obe LED. Zvedneme sluchátko a zkontrolujeme, zda se rozsviti LD2 (cervená), která by mela signalizovat hovor a tudiz i nahráváni. Pokud zařízení pracuje, připojíme audio vystup (svorky REC) na mikrofonni vstup magnetofonu a spínací výstup (OUT1 a OUT2) na konektor pro dálkové spouštění magnetofonu. Přístroj vyzkoušíme v praxi, případně upravime vystupni citlivost pro dostatečné vybuzení magnetofonu při nezkresleném signálu. Tim je nahrávaci automatika hotova.

#### **Záver**

Popsané jednoduché zařízení tvoří spolu s běžným kazetovým magnetofonem uzitecné zarizeni pro monitorování telefonních rozhovorů. Při použití kazety C90 umožňuje automaticky zaznamenat až 45 minut hovoru.

Stavebnici automatiky A99273 stejne jako samostatnou desku s ploSnymi spoji A273-DPS si můžete objednat v redakci AR (viz strana čtenářského servisu).

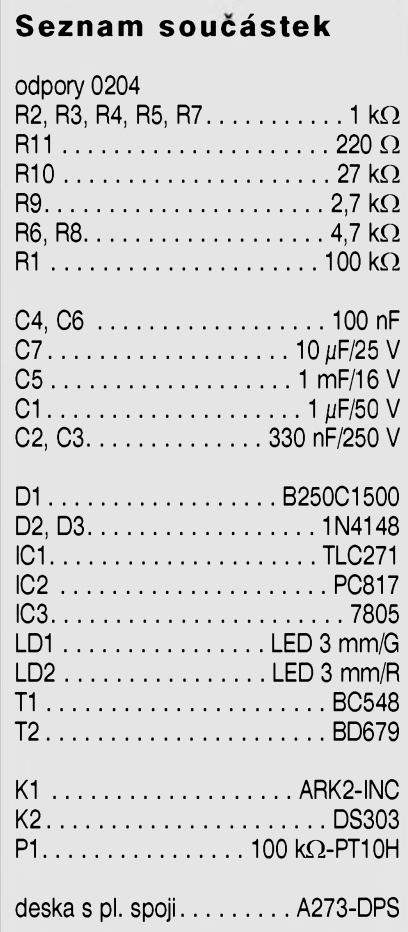

# <span id="page-16-0"></span>**"Prodluzovak" pro IR dalkové ovladani**

Stále více zařízení spotřební elektroniky ma moznost dalkového ovládání. Nejčastějším způsobem je přenos IR (infračerveným) zářením. Hlavnim omezenim tohoto principu je relativně krátký dosah a možnost ovládání pouze při přímé viditelnosti. Pokud potrebujeme z jednoho mista ovládat více přístrojů, umístěných v různým částech bytu, je to prakticky nemozné. Popisované zarizeni snima opticky signal, vysilany IR LED dálkového ovladače, převádí ho na elektricky signal, zesiluje a kabelem rozvádí do vzdálenějších částí bytu. Zde je kabel zakončen opět vysílací IR LED. Ta je umístěna v dosahu optického snímače ovládaného zařízení. Popisovaný přípravek je poměrně jednoduchý a protože pouze převádí IR záření na elektrický proud a zpět, je prakticky nezávislý na typu a použitém kódu dálkového ovladače.

## **Popis zapojeni**

Schéma zapojeni je na obr. 1. IR záření z vysílače DO je přijímáno fotodiodou LD1. Ta je zapojena v kolektoru tranzistoru T1, ktery pracuje jako zdroj proudu. Signal z fotodiody je priveden na bazi emitorového sledovače s tranzistorem T2. Signál z emitoru T2 je dále zesilen v dvoustupnovém zesilovaci tvoreném T3 a T4. Z emitoru tranzistoru T3 je přes odporový dělič R6+R7/R3 ziskavano napeti pro zdroj proudu T1. Tím je zajištěno stejnosmerné nastaveni vstupniho obvodu a zesilovače. Kondenzátory C1 a C2 filtrují střídavou složku napětí. Odpor R7 a paralelni kombinace R6//R5 určuje zesílení prvního stupně s tranzistorem T3. Kondenzátor C3 zvyšuje zisk na vyšších kmitočtech. Stejný účel maji i kondenzatory C4 a C5, zapojené paralelne s odpory R10 a R11 v emitoru tranzistoru T4. Výstupní signál z kolektoru T4 je přes oddělovací kondenzátor C6 přiveden na vstup operačního zesilovače IC1A. Protože je zapojeni napajeno nesymetrickym napětím, je odporovým děličem R8/R12 vytvořen umělý střed napájecího napětí. Odpor R13 na výstupu

IC1A zavádí stejnosměrnou zpětnou vazbu (jednotkove zesileni pro stejnosměrný signál) a spolu s odporem R14 určuje zesílení stupně pro střídavý signál. To je pro uvedené hodnoty součástek asi 3,13. Kondenzátor C7 omezuje zesílení na vyšších kmitočtech. Přes vazební kondenzátor C9 je signál přiveden na vstup dalšího zesilovače IC1B. Ten působí jako tvarovac. Na invertujicim vstupu je v klidu vstupni napeti asi o 0,5 V vySSi nez na neinvertujicim. To je dano odporovým děličem R15/R16/R17, zapojenym mezi napajeni a zem. Výstup IC1B je tedy na nízké úrovni. Tranzistor T5 je uzavřen a tím i tranzistor T6. V okamziku, kdy se na vstupu IC1B objeví dostatečně velký signál, výstup IC1B se překlopí do vysoké úrovně a otevře dvojici tranzistorů T5 a T6. V kolektoru T6 je vystupni konektor K1. K tomuto konektoru je kabelem pripojena libovolna IR LED. Proud prochazejici IR LED predava signal z dalkoveho ovladani dale do prijimace ovladaneho zařízení. Diody D1 a D2 omezují

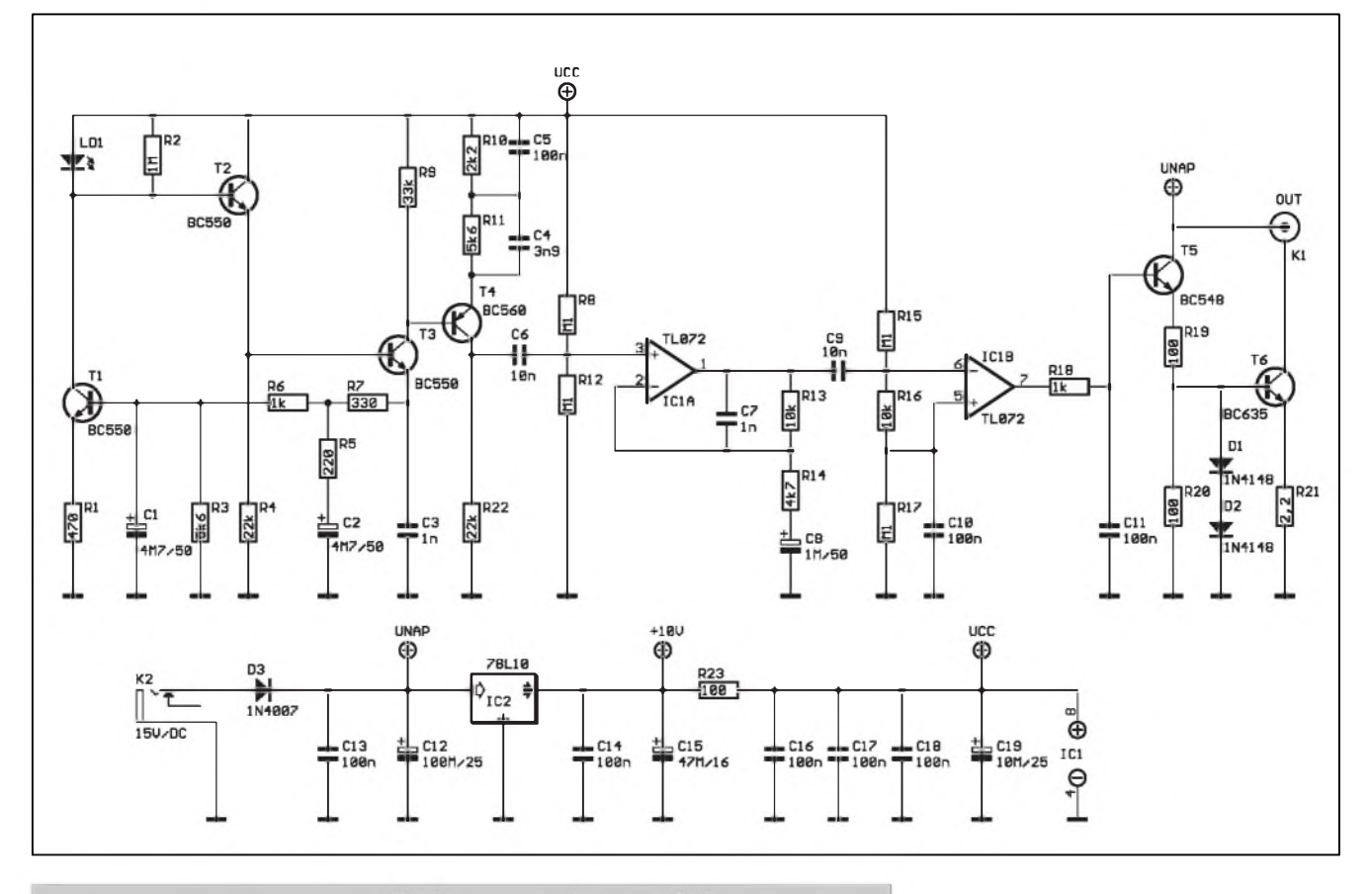

*Obr. 1. Schéma zapojeni"prodluzovaku" pro IR dalkové ovladani*

**1/2000 17** 

### **STAVEBNi NÄVODY**

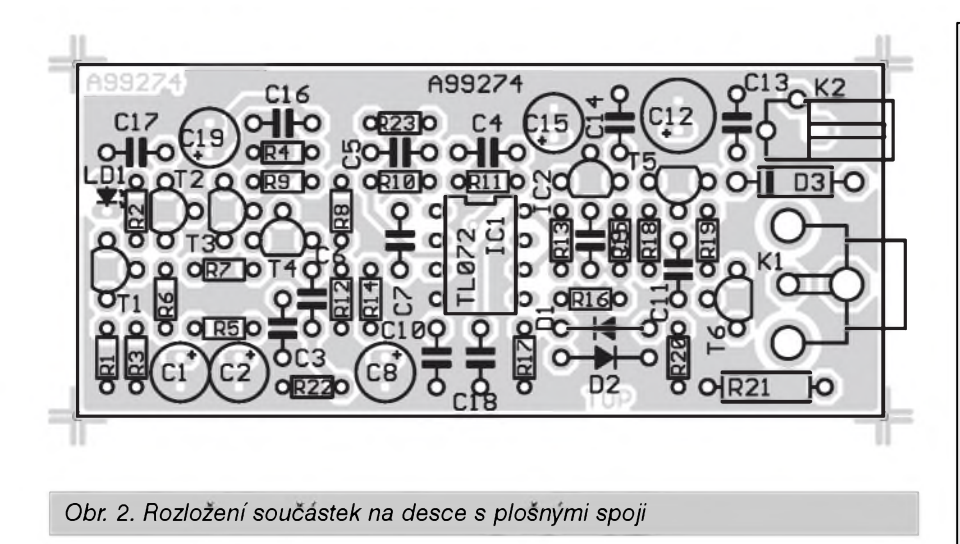

maximální napětí na bázi tranzistoru T6, cimz je ve spojeni s emitorovym odporem R21 omezen špičkový proud pripojenou IR LED na asi 300 mA.

Obvod je napajen z vnejSiho zdroje stejnosměrného napětí, připojeného ke konektoru K2. Proti přepólování zdroje je obvod chráněn diodou D3. Z kondenzátoru C12 před stabilizátorem napětí je odebíráno napájení budice IR LED s tranzistory T5 a T6. Zbytek obvodu je napajen jiz stabilizovaným napětím  $+10$  V z výstupu IC2. Pro zlepšení filtrace napájecího napeti je za monoliticky stabilizator zapojen ještě odpory R23 s blokovacími a filtračními kondenzátory C<sub>16</sub> až C<sub>19</sub>.

#### **Stavba**

Zařízení je zhotoveno na dvoustranne desce s ploSnymi spoji o rozmerech 30 x 69 mm. Rozlozeni součástek na desce s plošnými spoji je na obr. 2, obrazec desky spojů ze strany součástek (TOP) je na obr. 3, ze strany spojů (BOTTOM) je na obr. 4. Při osazování postupujeme klasickým způsobem - od nejmenších součástek po největší. Po osazení a zapájení součástek desku pečlivě prohlédneme a odstranime pripadne zavady. Pripo-

jíme napájecí napětí. Výstup IC1B by měl zůstat na nízké úrovni. Před fotodiodu LD1 polozime libovolne IR dálkové ovládání a při stisku některého tlačítka (nejvhodnější jsou tlačítka změny hlasitosti) sledujeme osciloskopem prubeh signalu v obvodu. Pokud nemame osciloskop, pripojime k vystupnimu konektoru kabelem IR LED a obvod vyzkouSime v praxi. Zapojeni je jednoduche, nema žádné nastavovací prvky a při pečlivé praci by obvod mel fungovat na prvni zapojeni.

### **Zaver**

Popisované zařízení může zvýšit komfort při používání IR dálkových ovládačů zejména ve větších bytech a rodinných domcích, kde můžeme napriklad z jednoho mista ovladat zhasínání a rozsvěcení světel (pokud jsou připojena přes IR spínače), elektrické žaluzie, rozhlasové a televizní přijímače a mnohé další pristroje.

Desku s ploSnymi spoji A274-DPS za 60,- Kč nebo kompletní stavebnici A99274 za 360,- Kč si můžete objednat v redakci AR (viz stránka čtenářského servisu).

#### **Seznam soucastek**

#### odpory 0204

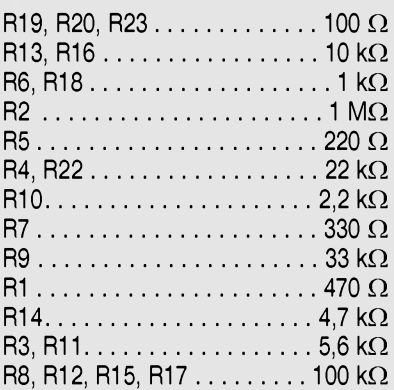

#### odpor 0207

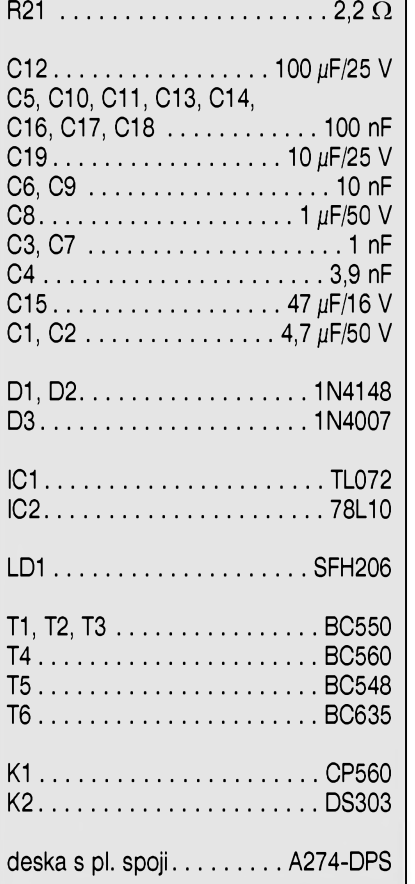

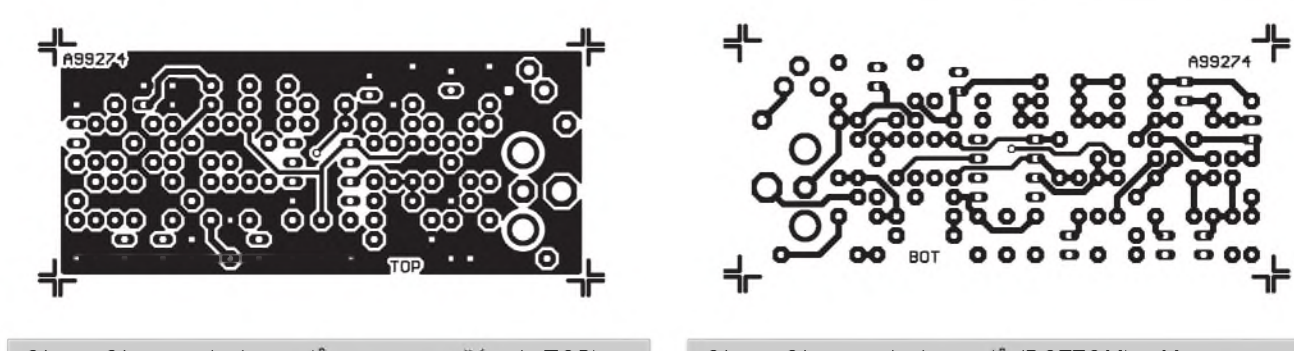

*Obr 3. Obrazec desky spoju - strana soucastek (TOP) Obr. 4. Obrazec desky spoju (BOTTOM). M 1:1*

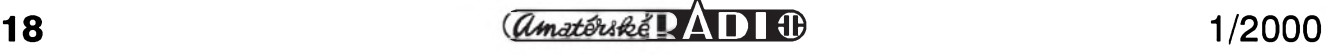

# <span id="page-18-0"></span>**Elektronická pájecka s indikací teploty**

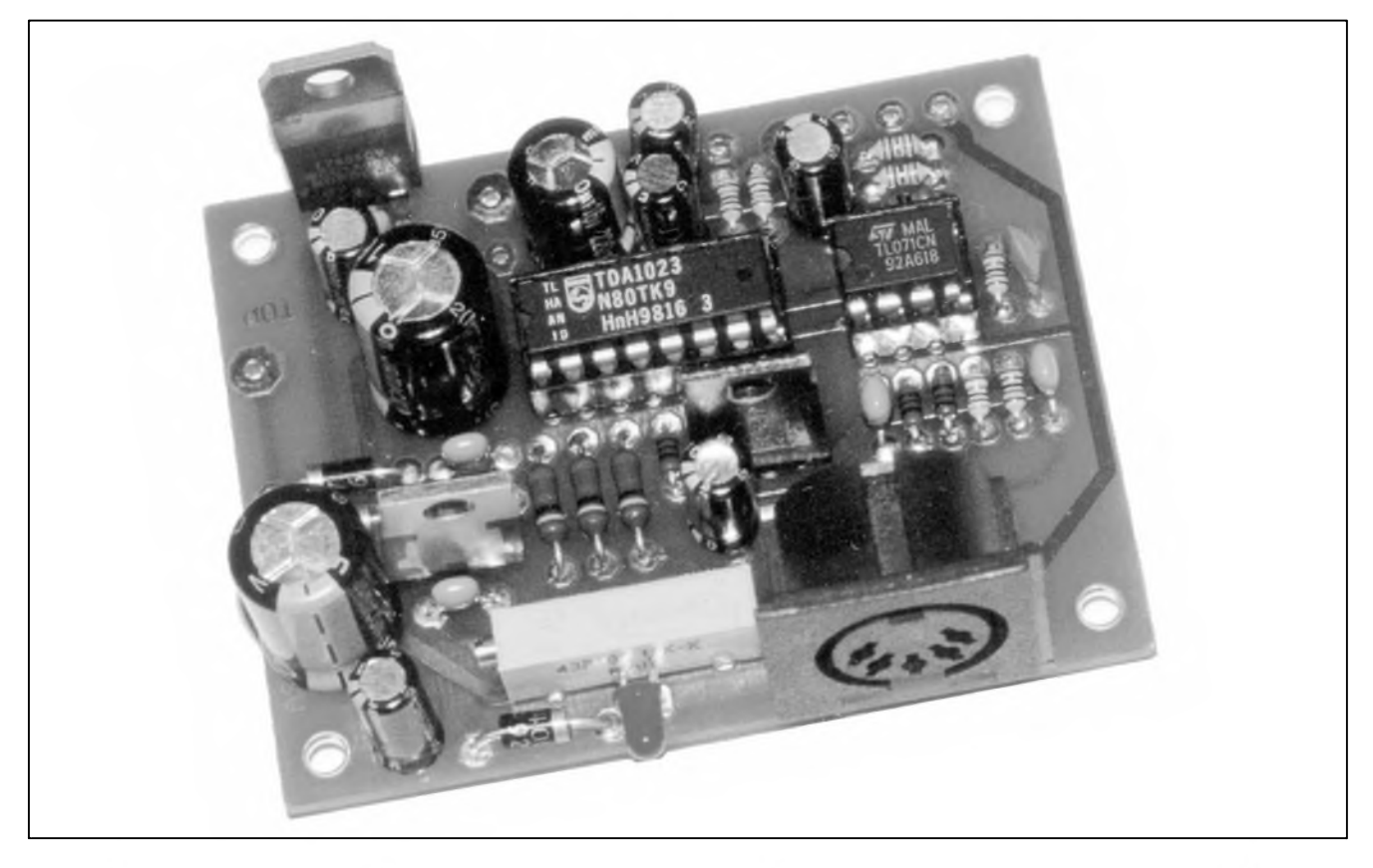

V lonském roce jsme uverejnili stavební návod na elektronickou pájecku s císlicovou indikací teploty a jednoduchym napájecím zdrojem. NaSí predstavou bylo sloucit dva základní přístroje, které potřebuje kazdy zacínající elektronik - kvalitní páječku a napájecí zdroj. Po dokončení celého projektu sice zarízení splnovalo naše technické představy, jeho cena se však vyšplhala poněkud výše, než jsme v prvních odhadech predpokládali. Hlavní vinu na tom měla poměrně velká oboustranná prokovená deska spojů, která na sobě nesla i toroidní transformátor. Tyto dva díly se postaraly o to, že výsledná cena kompletu byla pro dost zájemců zejména z řad mládeže příliš vysoká. Protoze vSak na druhé strané máme s páječkou velmi dobré zkušenosti (pouzíváme ji sami v redakci jiz rok), rozhodli jsme se uskutečnit na původním projektu "odtučňovací kůru", aby se pájecka stala opravdu co nejdostupnější pro co nejširší okruh zájemců. Z tohoto důvodu jsme úplně vypustili napájecí zdroj a rozdélili jsme vlastní pájecku na dvé samostatné cásti: desku zdroje a regulátoru a desku teploměru s indikací. To umožňuje

v ekonomické verzi pouzívat pouze desku regulátoru bez číselné indikace teploty. V obou případech je teplota nastavována potenciometrem, u provedení bez displeje tedy stací pouze označit si teploty na stupnici potenciometru (jako to bylo napríklad u populárních ERS 50).

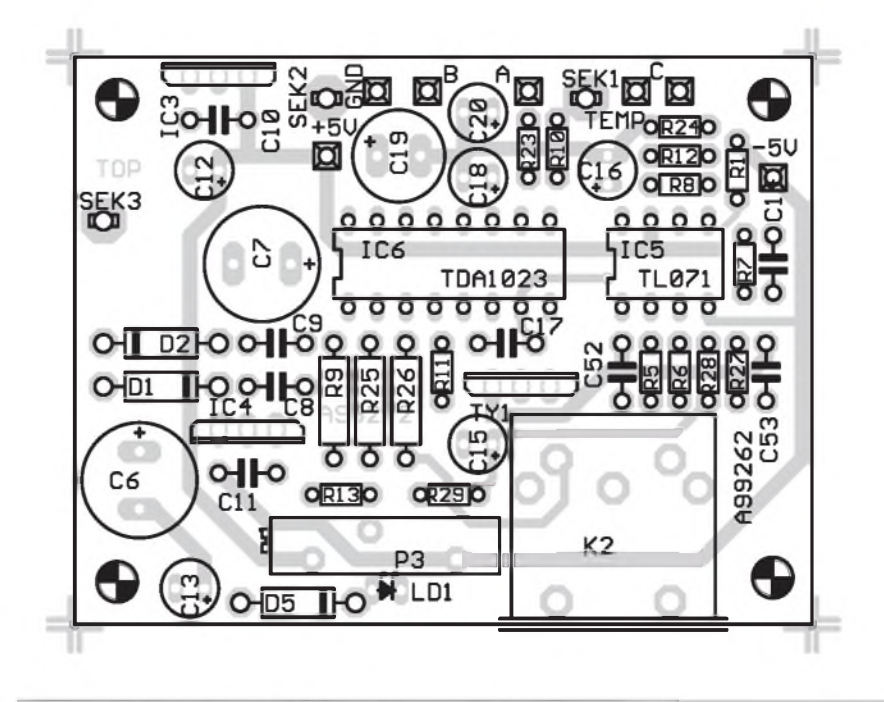

*Obr. 2. Rozlození soucástek na desce s plosnymi spoji*

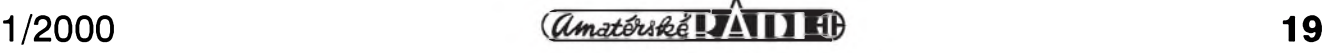

**STAVEBNÌ NÀVODY**

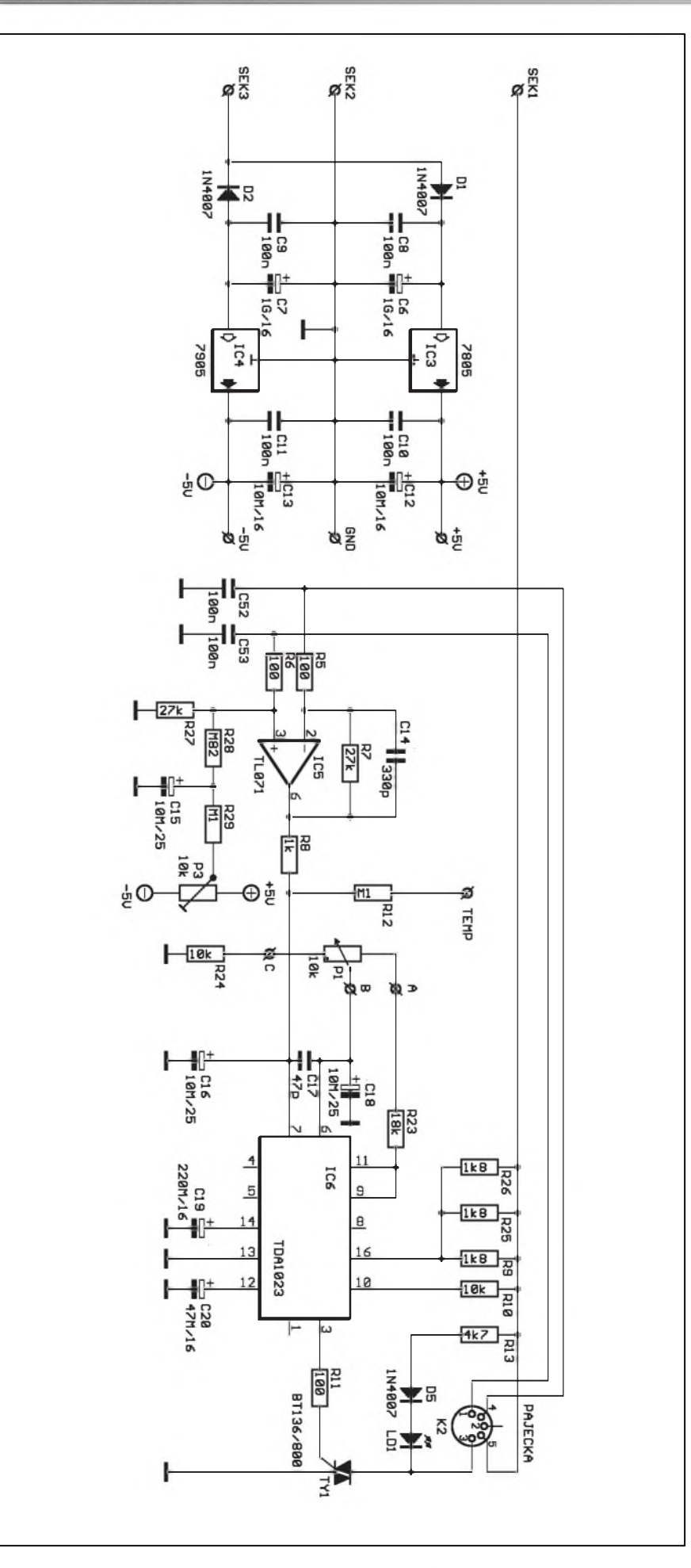

## **Popis zapojeni - vykonova cast**

Schéma zapojení výkonové části je na obr. 1. Pro snizeni nakladu je pouzit transformator pouze se dvemi sekundarnimi vinutimi. Prvni (7 V/0,5 A) se pripojuje na svorky **S eK2** a **s E k3.** Toto napětí je jednocestně usměrňováno na symetrické napájecí napětí diodami D1 a D2. Pozadované stabilizované napětí  $\pm 5\,$  V zajišťují monolitické regulatory IC3 a IC4. Toto napětí slouží pro napájení zesilovače IC5, pripadne také pro desku indikace teploty.

Napětí z termočlánku, umístěného v hrotu páječky, se přivádí na vstup operacniho zesilovace IC5. Trimrem P3 nastavujeme stejnosměrný ofset výstupního napětí - slouží pro kalibraci nastavení teploty při nulové (pripadne pokojové) teplote. Zisk zesilovače je odpory R5 a R7 nastaven tak, aby výstupní napětí zesilovače při maximální teplotě hrotu (400 °C) bylo asi 4 V. Obvod TDA1023 obsahuje na vyvodech 9 a 11 interni zdroj referenčního napětí 8 V. Ten je pouzit pro nastaveni pozadované teploty. Potenciometr P1 10 kΩ (připojuje se k vývodům A - konec dráhy, B - běžec a C - začátek dráhy) má vzhledem k odporům R23 a R24 rozsah výstupního napětí asi 2 až 4 V. Tomu právě odpovídá rozsah nastavení teploty hrotu od 200 °C do 400 °C.

Vyvody 6 a 7 jsou vstupy diferenciálního zesilovače obvodu TDA1023. Na vývod 6 je přivedeno referenční napětí z běžce potenciometru, na vývod 7 zesílené napětí termočlánku. Proti případným rušivým impulsům jsou oba vstupy ošetřeny filtračními kondenzatory C16 a C18 a vzajemne blokovany kondenzatorem C17.

Protože obvod TDA1023 je napájen v kladných půlvlnách přímo ze střídavého napájecího napětí, kondenzátor C19 filtruje interně jednocestně usměrněné napájecí napětí a zajišťuje napajeni obvodu i v zapornych pulvlnach. Obvod TDA1023 spina na vystupu (vyvod 3) pripojeny triak. Na čipu je integrován detektor průchodu nulou. Vystupni zapalovaci impulsy mají délku 200  $\mu$ s a napětí 10 V. Vystupni proud je omezen na 150 mA. Spínáním zátěže v nule se výrazně omezuje ruSeni do okoli.

Kondenzator C20 je takzvaný časovaci kondenzator. Obvod TDA1023

*Obr. 1. Schèma zapojeni elektronické pàjecky - deska regulace*

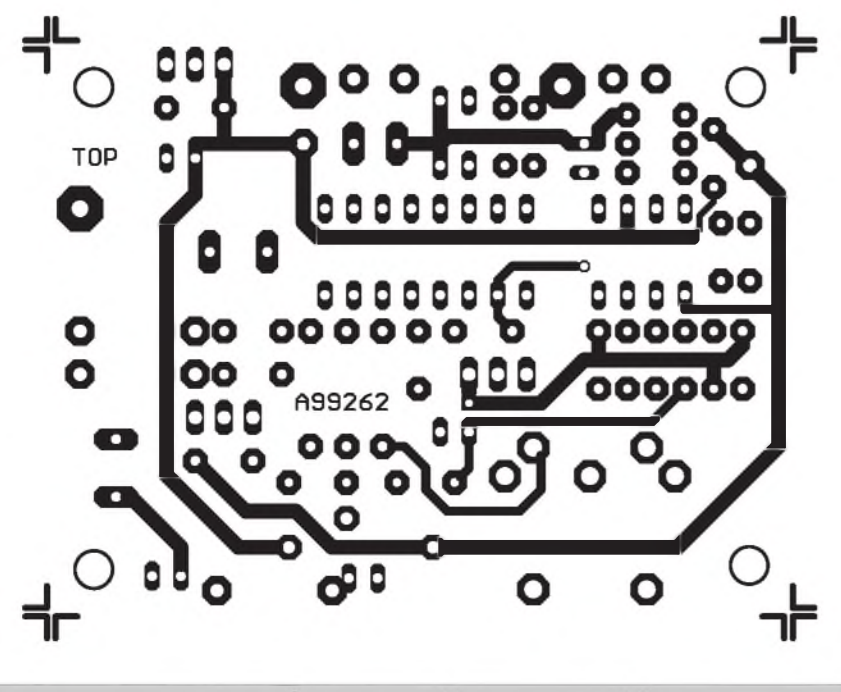

*Obr. 3. Obrazec desky spoju - strana soucastek (TOP). Zvetseno na 150 %*

totiz disponuje moznosti proporcionálního řízení. Pro výrazně rozdílné napeti na vstupech (vyvody 6 a 7) je vystup obvodu bud' trvale odpojen (bez zapalovacích impulsů) nebo naopak spíná v každé půlperiodě. Přechod mezi těmito stavy však není ostrý (zapnuto/vypnuto), ale v určitém pásmu se začne výstup periodicky spínat a vypínat s proměnnou střídou. Dobu této periody ovlivňuje právě kapacita kondenzatoru C20. Protoze vazba mezi topným tělískem páječky a termočlánkem má určitou tepelnou setrvačnost, snižuje toto proporcionalni pasmo pfipadne kolisani teploty hrotu, které by nastávalo při pouze dvoustupňové regulaci (zapnuto/vypnuto).

Pro napájení topného tělíska páječky je na sekundáru transformátoru vinutí 24 V/2 A. To se pfipojuje na vstupy SEK1 a SEK2. Tělísko páječky je tedy napájeno střídavým napětím 24 V (měřeno proti společné zemi). Proud do pajecky je spinan triakem TY1. Sepnutí triaku je indikováno LED LD1, zapojenou v serii s diodou D5. LD1 svítí pouze v kladných půlvlnách napajeciho napeti.

#### **Stavba**

Řídicí část páječky je zhotovena na dvoustranném plošném spoji s prokovenými otvory o rozměrech 65 x 50 mm. Všechny součástky s výjimkou potenciometru P1 pro nastaveni teploty hrotu jsou umístěny na desce spojů. Rozložení součástek na desce je na obr. 2, obrazec desky spojů ze strany součástek (TOP) je na obr. 3, ze strany spojů (BOTTOM) na obr. 4.

Desku osadíme součástkami a po zapájení pečlivě prohlédneme a odstranime pfipadne zavady. LED LD1 zapájíme tak, aby její osa byla ve stejné výšce nad deskou spojů jako osa (stfed) konektoru K2. Tim je stavba zakladniho modulu hotova.

*Pokracovdm na strane 22*

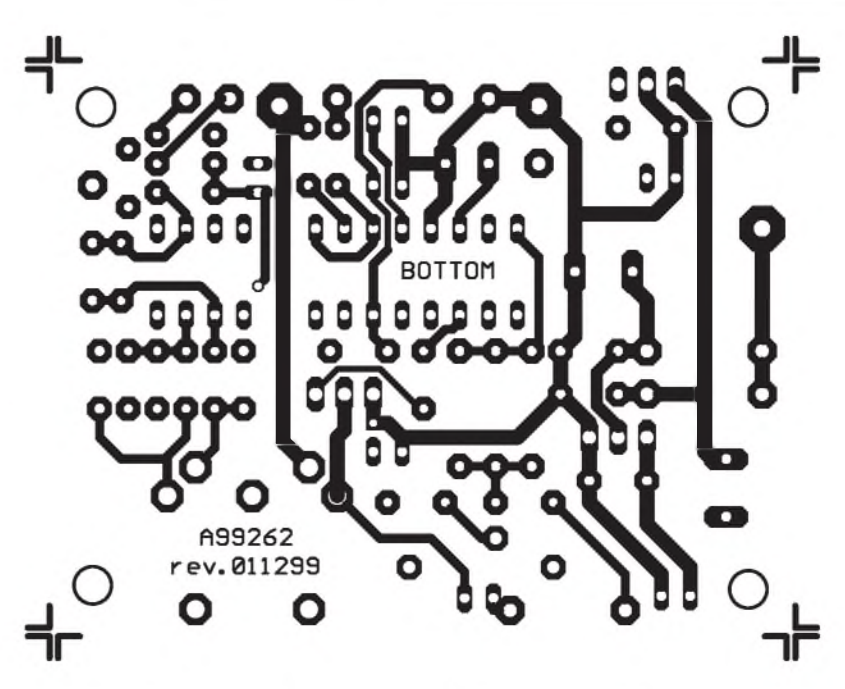

*Obr. 4. Obrazec desky spoju - strana spoju (BOTTOM). Zvetseno na 150 %*

## **Seznam soucastek**

#### **zakladni deska**

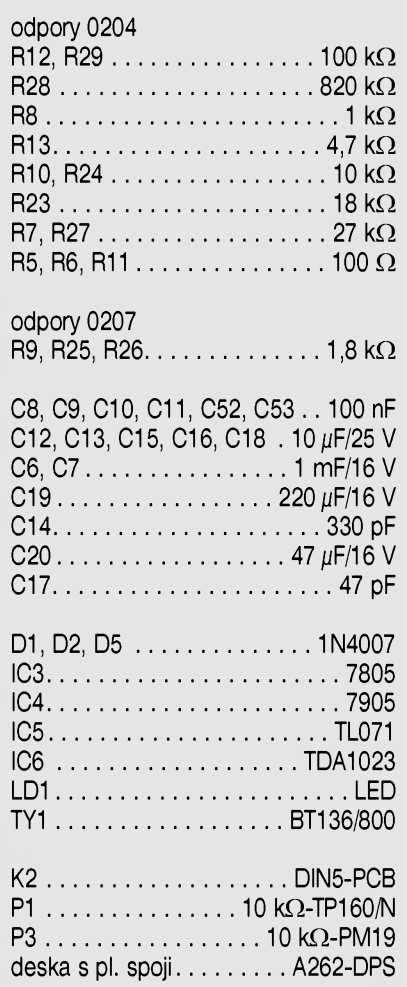

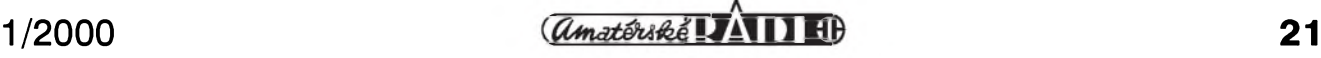

## **STAVEBNÎ NÀVODY**

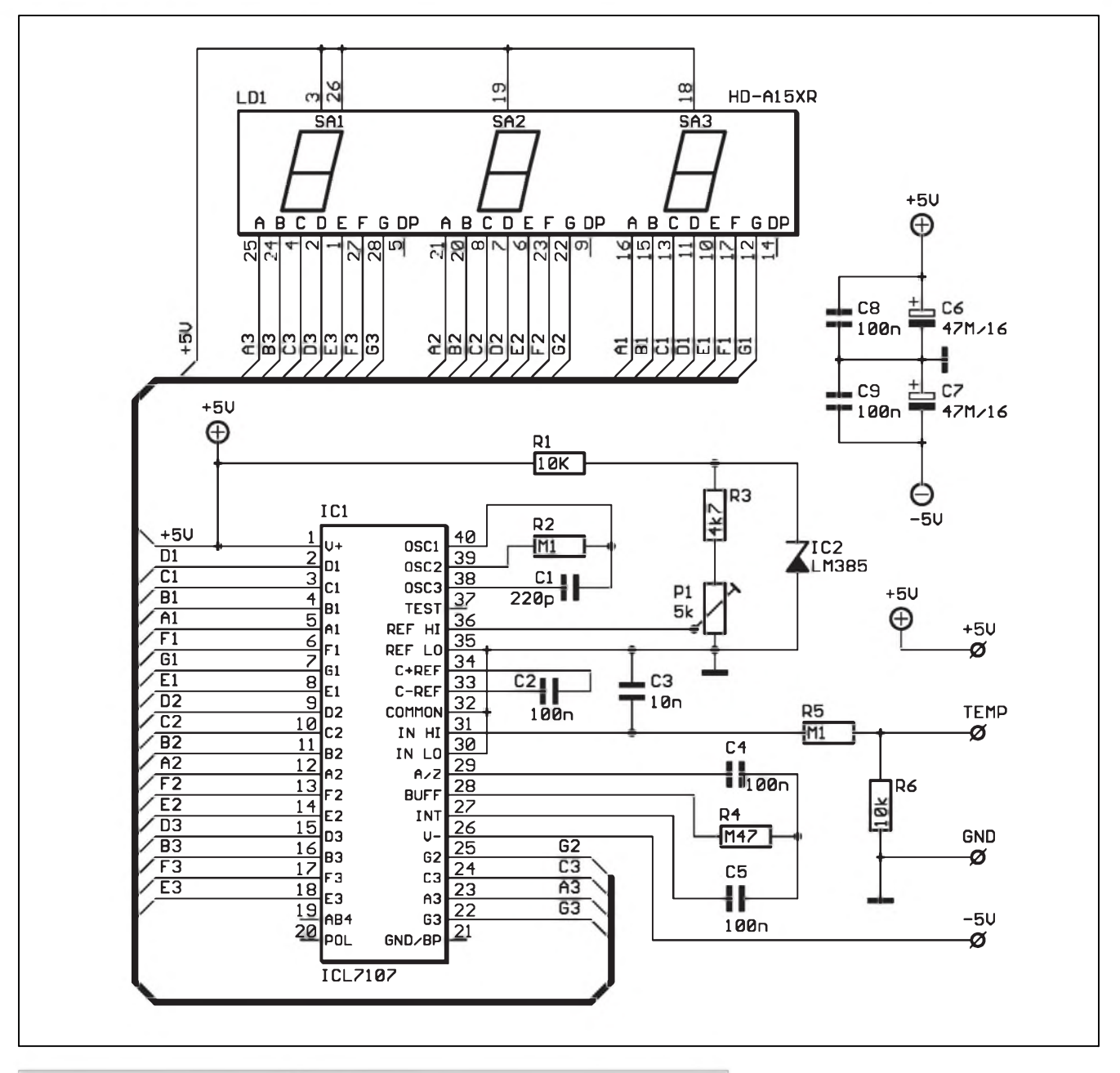

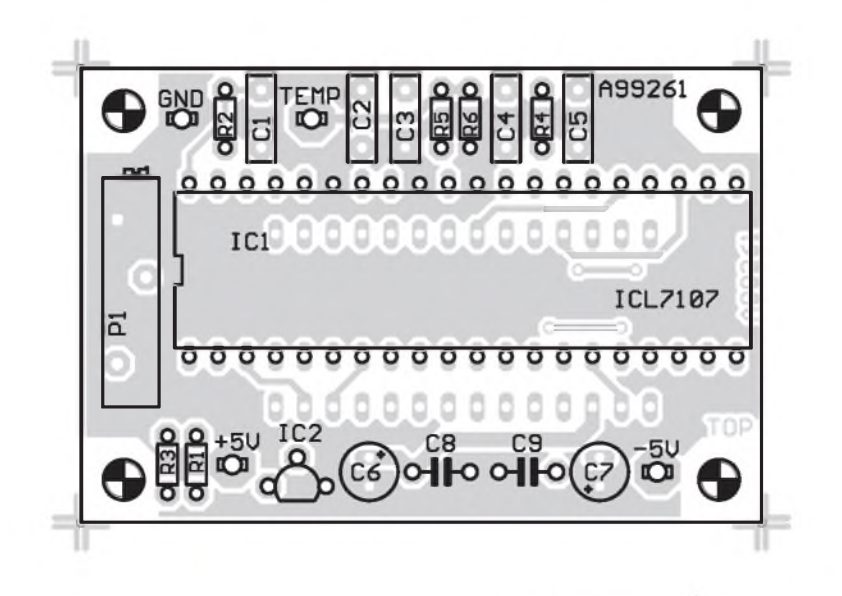

### *Obr 5. Schéma zapojeni indikatoru teploty* **Popis zapojeni - indikace teploty**

Pro zobrazeni teploty je pouzit klasicky 3 a 1/2 mistny A/D prevodnik ICL7107 v běžném provedení (ne reverzní jako u původního zapojení). K zobrazení údaje o teplotě hrotu slouží třímístný LED displej. Je použit třímístný modul, který vychází cenově výhodněji než tři samostatné číslicovky. Obvodové zapojení ICL7107 je klasické podle katalogového listu výrobce. Je použita vnější napefova reference 2,5 V s obvodem LM385 (IC2). ICL7107 má vstupní citlivost 200 mV. To predstavuje zobrazovaný údaj 0 až 1999. Protože používáme pouze třímístný displej,

*Obr. 6. Rozlozeni soucastek (TOP)*

## **22 1/2000**

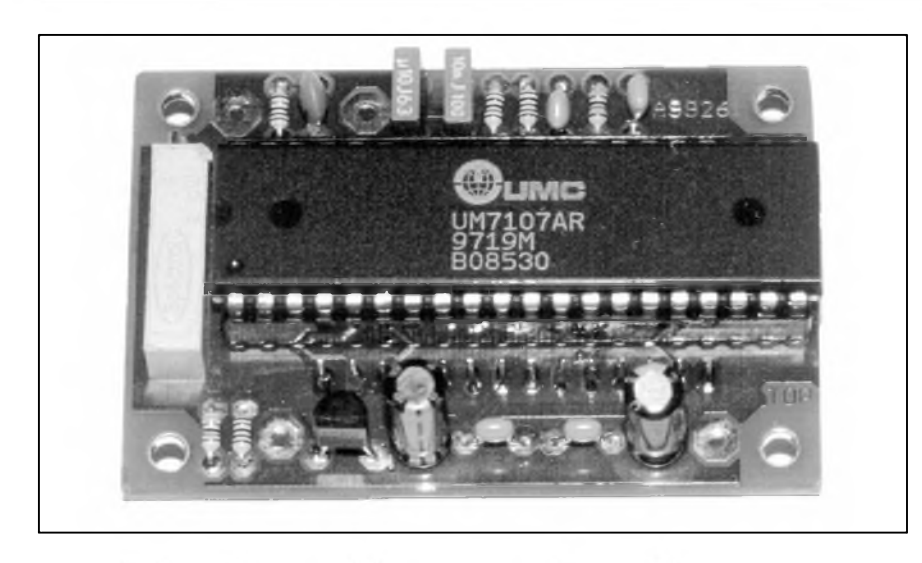

maximální teplotě odpovídá údaj na displeji 400 (°C). To je 40 mV vstupni napětí. Protože výstup zesilovače termočlánku je pro 400 °C právě 4 V, odporový dělič R12 (na základní desce) a R6 na desce displeje upravi vstupní napětí na požadovanou velikost. Presnou teplotu pak nastavime trimrem P1.

### **Stavba**

Deska indikace teploty je zhotovena na dvoustrannem ploSnem spoji s prokovenými otvory o rozměrech 60 x 40 mm. Všechny součástky s výjimkou displeje jsou umístěny na straně součástek, pouze displej je připájen ze strany spojů. Toto řešení bylo zvoleno jednak z cenových důvodů - menší potrebna plocha desky a take z konstrukčních, protože desku indikátoru snadno přišroubujeme k přednímu panelu s otvorem pro displej, přičemž ostatní součástky (včetně trimru P1) jsou dobře přístupné z druhé strany. Rozložení součástek na desce je na obr. 6, umisteni displeje ze strany spojů na obr. 7, obrazec desky spojů ze strany součástek (TOP) je na obr. 8 a ze strany spojů (BOTTOM) na obr. 9.

Desku osadíme součástkami běžnym postupem. Pouze displej a objimku pro ICL musíme osazovat v následujícím pořadí: nejprve zapájíme dvě jednorade objimky (20 pin) pro obvod IC1 a potom z druhe strany osadime a zapajime vyvody displeje. Pro IC1 musíme použít objímky, protože vývody displeje a IC1 se vzájemně prekryvaji a po zapajeni jednoho by jsme se jiz nedostali k vyvodum druhého. Běžnou objímku pro IC1 také nemůžeme použít, protože krajní a střední část výlisku opět překrývají vývody displeje. Jediné možné řešení je tedy použití jednořadých objímek. Při dodržení tohoto osazovacího postupu jiz stavba displeje necini žádné další potíže. *Dokonceni v pristim cisle*

5XR A992 -A1 O 011299

*Obr. 7. Umisteni displeje na spodni strane desky plosnych spoju indikatoru Obr. 9. Strana spoju (BOTTOM)*

## **Seznam soucastek**

### **Deska displeje**

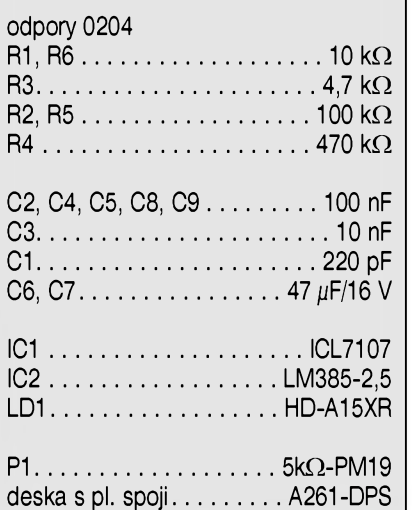

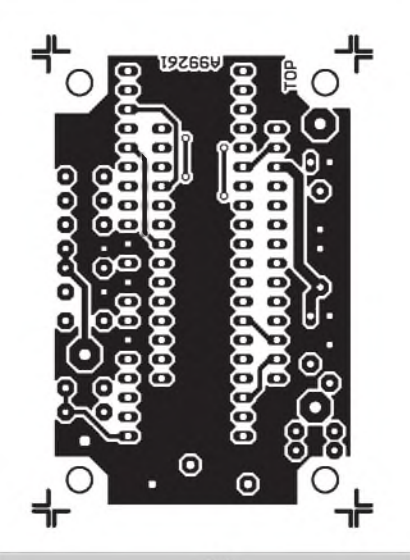

*Obr. 8. Strana soucastek (TOP) M1:1*

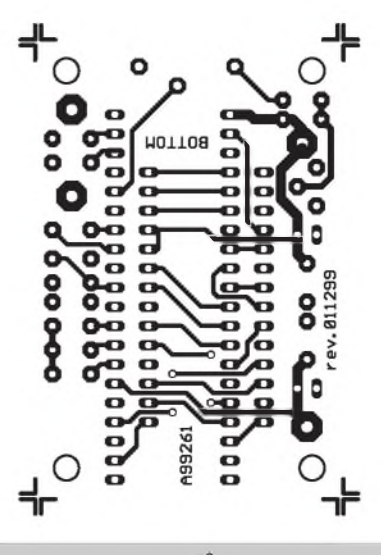

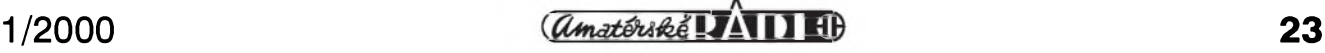

# <span id="page-23-0"></span>**Dekóder Morseovy abecedy**

V jednom z mnoha archivů Internetu, věnovaném mikroprocesorům PIC firmy Microchip, jsem nalezl vtipné a zajímavé zapojení. Velmi podobnou konstrukci má ve své nabídce zahrnuta i společnost GM Electronic, ve forme kitu od firmy Velleman. Jedná se o zapojení, pfevádející Morseovu abecedu na pfímou textovou reprezentaci. Signál je pfijímán zabudovanym mikrofonem, v mikroprocesoru je zpracován a dekódovaný je zobrazen na dvoufádkovém alfanumerickém LCD displeji. Pfístroj nenahradí dlouhé hodiny tréninku, ani není neomylny, ale je vcelku názornou ukázkou vtipné aplikaci adaptabilního algoritmu.

## **Obvodové resení**

Schéma zapojení dekodéru je na obr. 1. Signál pfijaty mikrofonem Mic je zesílen operačním zesilovačem IO1 v invertujícím zapojení. Potenciometrem GAIN ve zpětné vazbě je možné nastavit zesílení. Zesílený signál je pfes kondenzátor C pfiveden na vstup detektoru kmitočtu s obvodem IO2 - NE567. Kmitočet dekódovaného signálu je zde porovnáván se signálem interního oscilátoru, jehož kmitočet je možné nastavit potenciometrem PITCH v rozmezí 500-5000Hz. V pfípade schody kmitočtů přejde výstup 8 obvodu NE567 do logické nuly, **LeD** dioda D indikuje pfítomnost signálu.

Nyní jiz binární signál, kde logická nula odpovídá tečce nebo čárce a logická jednicka mezefe, je pfiveden na vstup mikroprocesoru IO3 - PIC16F84. Hodinový kmitočet mikroprocesoru je odvozen od krystalu X - 4Mhz. K mikroprocesoru je pfipojen klasicky dvoufádkovy LCD displej. Displej je připojen v čtyřbitovém rezimu. Potenciometrem CONTRAST je mozné nastavit kontrast zobrazení. Tlacítkem SW1 je mozné mikroprocesor resetovat.

#### **Nastavení a pouzití**

Potenciometrem GAIN je nejprve nutné nastavit úroven signálu pro tónový detektor. Vyhovující úroveň je

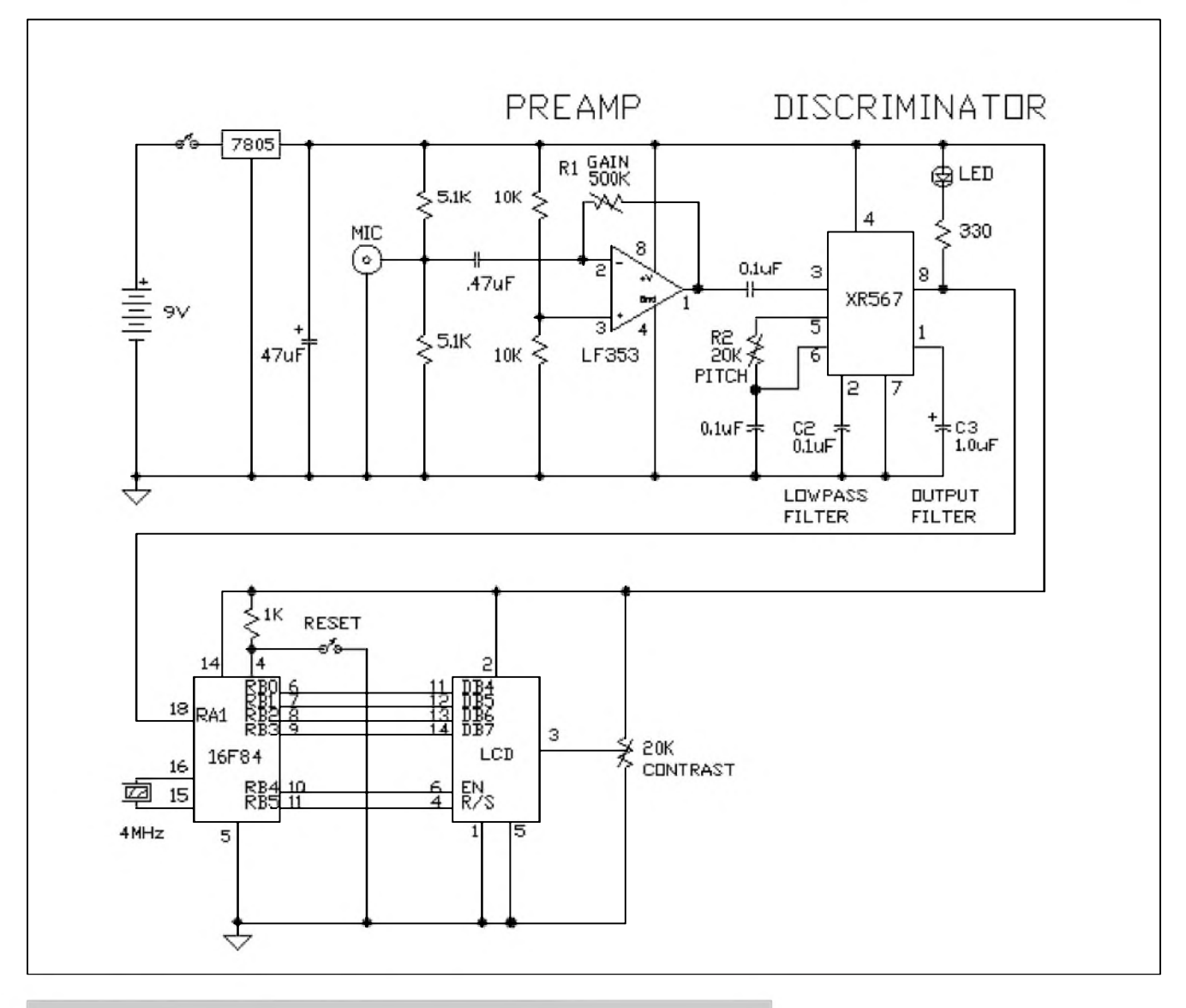

*Obr. 1. Schéma zapojení dekodéru Morseovy abecedy*

přibližně 1V (střídavých) na vstupu 3 obvodu NE567.

Potenciometrem PITCH je třeba nastavit kmitočet interního oscilátoru tónového detektoru. LED dioda musi svým blikáním kopírovat tečky a čárky v prijímaném signálu.

/,\*,,""\*

Po resetu tlačítkem SW, mikroprocesor zobrazi na displeji CALIBRA-TING a "učí se" rozeznat přijímaný signál. V podstatě z prvních dvaceti teček, čárek a mezer určí dobu jejich trvani.

Další následující znaky jsou již dekódovány a zobrazeny na LCD displeji.

Nezkráceny vypis originálního programu v jazyku C je uveden v priloze

**[kosta@iol.cz](mailto:kosta@iol.cz)**

## **Vypis programu pro dekodér Morseovy abecedy**

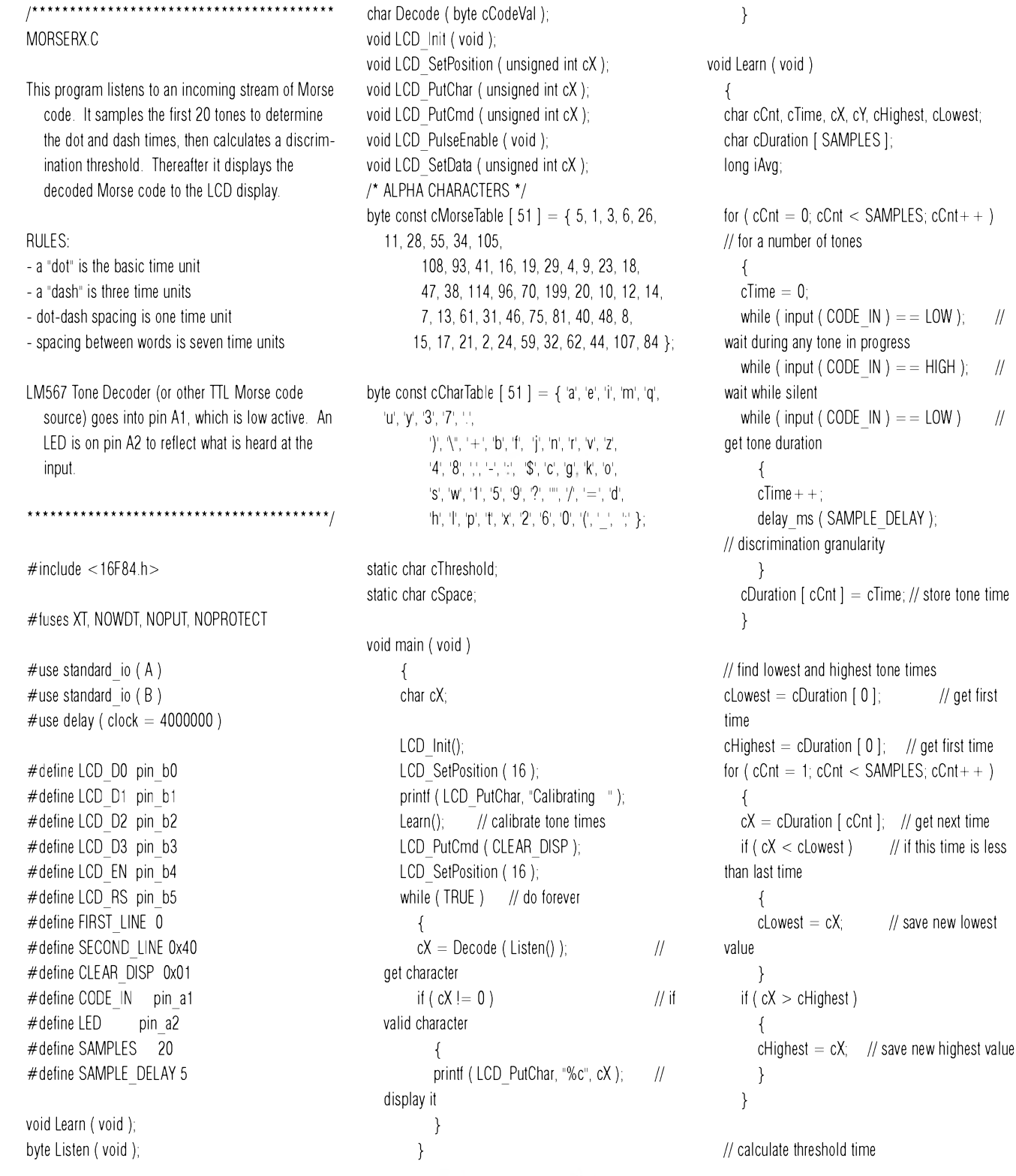

 $\frac{1}{2000}$  **1 1B 25** 

 $//$  if this time is less

 $\frac{1}{2}$  save new lowest

## **INTERNET OFFLINE**

 $cX =$  cLowest + ( ( cHighest - cLowest ) / 2 );  $cThreshold = cX$ ; // find average of dot times  $iAvg = 0;$ for (  $cCnt = 0$ ,  $cY = 0$ ;  $cCnt <$  SAMPLES;  $cCnt++$ ) {  $cX = c$ Duration [  $cCnt$  ]; // get time if ( $cX < c$ Threshold) // if this time is a dot {<br>iAvg + = cX;  $\frac{1}{2}$  add in value  $cY++$ ; // count values } }  $cX = iAvq / cY$ ; // average dot time // calculate space time cSpace  $= cX * 5$ ; // five dot times (really should be seven) printf ( LCD PutChar, "Speed = %u mS ", cThreshold \* SAMPLE\_DELAY ); delay\_ms ( 1500 ); } byte Listen ( void ) { byte cPositionMult, cEncodedVal, cTime, cX;  $c\text{EncoderVal} = 0$ ; // default to 0 (invalid code)  $c$ PositionMult = 1;  $\frac{d}{dx}$  // start at 1 while ( TRUE ) { if ( input ( CODE  $\vert N \rangle$  = = LOW ) // if tone heard { output\_high ( LED ); // turn on LED during tone  $cfime = 0;$ while ( input ( CODE  $\text{IN }$  ) = = LOW ) // time the tone { delay\_ms ( SAMPLE\_DELAY );  $cTime + +$ } output low ( LED );  $\frac{1}{2}$  // turn off LED after tone // Discriminate tone, hash into encoded value, // a dot  $= 1$ , a dash  $= 2$ , multiply by the position multiplier, // then double the position multiplier for next time  $cX = (cTime > cThreshold) ? 2 *$ cPositionMult : <sup>1</sup> \* cPositionMult;

 $cEncodedVal += cX;$  // add into total cPositionMult  $* = 2$ ;  $\frac{1}{2}$ double the position multiplier } else // discriminate spaces {  $cfime = 0$ ; while ( input ( CODE  $\vert N \rangle$  = = HIGH ) // time the space { delay\_ms ( SAMPLE\_DELAY );  $cTime + +$ : if ( $cTime > cSpace$ ) { return ( cEncodedVal ); // return encoded value } } } } } char Decode ( byte cCodeVal ) { byte cPtr; for (  $cPtr = 0$ ;  $cPtr < 51$ ;  $cPtr++$  ) // search table { if ( cMorseTable [ cPtr ]  $=$  cCodeVal ) // if encoded value is in table { return ( cCharTable [ cPtr ] ); // get it's character equivalent } } return (0); // character not found, invalid instead } void LCD\_Init ( void ) { LCD SetData ( 0x00 ); delay ms ( 200 );  $/$ \* wait enough time after Vdd rise \*/ output\_low ( LCD\_RS ); LCD SetData ( 0x03 ); /\* init with specific nibbles to start 4-bit mode \*/ LCD\_PulseEnable(); LCD\_PulseEnable(); LCD\_PulseEnable(); LCD SetData ( 0x02 ); /\* set 4-bit interface \*/ LCD\_PulseEnable(); /\* send dual nibbles hereafter, MSN first \*/ LCD PutCmd ( 0x20 ); /\* function set (1 lines, 5x7 characters) \*/ LCD\_PutCmd ( 0x0E ); /\* display ON, cursor

on, no blink \*/ LCD\_PutCmd ( 0x01 ); /\* clear display \*/ LCD\_PutCmd ( 0x07 ); /\* entry mode set, increment & scroll left \*/ } void LCD\_SetPosition ( unsigned int cX ) { /\* this subroutine works specifically for 4-bit Port  $A^{\star}$ LCD SetData ( swap (  $cX$  ) | 0x08 ); LCD\_PulseEnable(); LCD SetData ( swap ( cX ) ); LCD\_PulseEnable();  $\}$ void LCD\_PutChar ( unsigned int cX ) { /\* this subroutine works specifically for 4-bit Port A \*/ output\_high ( LCD\_RS ); LCD SetData ( swap (  $cX$  ) ); /\* send high nibble \*/ LCD\_PulseEnable(); LCD SetData ( swap (  $cX$  ) ); /\* send low nibble \*/ LCD\_PulseEnable(); output\_low ( LCD\_RS );<br>} void LCD\_PutCmd ( unsigned int cX ) { /\* this subroutine works specifically for 4-bit Port A \*/ LCD SetData ( swap (  $cX$  ) ); /\* send high nibble \*/ LCD\_PulseEnable(); LCD SetData ( swap  $(cX)$  ); /\* send low nibble \*/ LCD\_PulseEnable();  $\}$ void LCD\_PulseEnable ( void ) { output\_high ( LCD\_EN ); delay\_us ( 10 ); output\_low ( LCD\_EN ); delay\_ms ( 5 ); } " void LCD\_SetData ( unsigned int cX ) { output\_bit ( LCD\_D0, cX & 0x01 ); output\_bit ( LCD\_D1, cX & 0x02 ); output\_bit ( LCD\_D2, cX & 0x04 ); output\_bit ( LCD\_D3, cX & 0x08 );<br>}

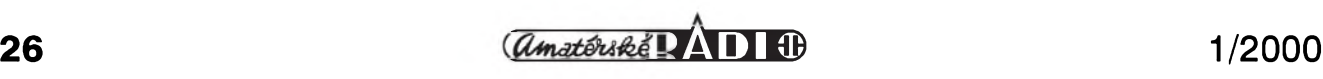

# <span id="page-26-0"></span>**Mixázní pult MCS 12/2 díl II.**

## **Alan Kraus**

#### **Vstupni jednotka - stavba**

Vstupni jednotka je zhotovena na dvoustranné desce plošných spojů s prokovenými otvory o rozměrech 265 x 40 mm. Rozložení součástek na desce spojů je na obr. 1. Obrazec desky spojů ze strany součástek (TOP) je na obr. 2, ze strany spojů (BOTTOM) na obr. 3. Všechny součástky s výjimkou tahového potenciometru (FADER), který se připojuje konektorem K2, jsou umístěny na desce spojů. Také vstupni XLR konektor K1 je v provedeni s vyvody do ploSného spoje. Je pouzit typ Switchcraft PD3FRA2. Uvedené provedení je určeno pro "zadní" montáž, to znamená, že konektor se montuje ze zadni strany panelu do otvoru o průměru 24 mm.

Vzhledem k tomu, ze konektor je zapájen do desky spojů, jiné provedení ani není použitelné. Proti nadměrnému namáhání desky spojů při manipulaci s konektorem **(XLr** konektory mají díky poměrně robustním kontaktům větší zasouvací síly) je konektor k prednimu panelu priSroubovàn jednim Sroubkem v levém horním rohu. Toto řešení je běžně používáno většinou výrobců a z hlediskamechanické pevnosti zcela vyhovuje. Uvedeny typ XLR konektoru mà i tu vyhodu, ze jeho osa lezi ve vzdàlenosti 12,5 mm nad povrchem desky spojů, stejně jako JACK konektory, pouzité ve vystupnich jednotkách a osy potenciometrů. Souosé usporàdàni pusobi dobre z estetického hlediska.

Všechny tlačítkové přepínače jsou dvojite v miniaturnim provedeni (typ PS22-F11). Osa tlačítek je 5,5 mm nad povrchem desky spojů, proto jsou i LED montovány do stejné výšky (vSechny LED i tlacitka lezi na jedné ose).

Další kapitolou jsou potenciometry. V zásadě můžeme použít jak tuzemské typu TP160 z Elektronických součástek Ostrava, tak i běžné dovozové o průměru 16 mm. Pojem "běžné dovozové" není však zcela na místě. Je to s podivem, ale tak zakladni součástku, jako jsou potenciometry, alespoň pokud já vím, žádný dovozce nenabízí v ucelené řadě. Pokud neberu v úvahu nabídku firem, které vyprodávají staré sklady náhradních dílů Kovoslužby a dalších podniků, tyto

## **Kytarové efekty 5**

*Dokoncem ze str. 14*

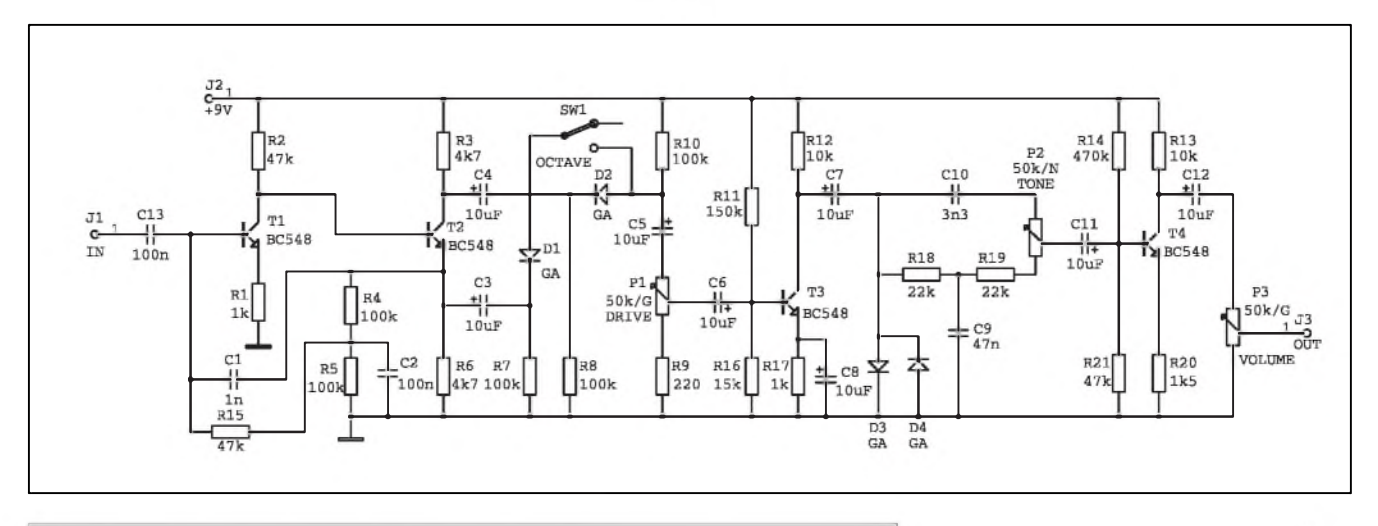

*Obr. 4. Schéma zapojeni efektu Fox Tone Machine*

zvuk. Druhý operační zesilovač je zapojen jako neinvertující se zesílením 3. Pro napájení je mozno pouzít baterii 9 V.

### **Fox Tone Machine**

Na obr. 4 je zapojení kombinovaného efektu. Je to kombinace fuzu a zdvojovače kmitočtu - tzn. že každý tón bude znít o oktávu výše. Je pouzito celotranzistorové zapojení. Toto zapojení se zdá byt slozitejSí. Slo by pouzít v principu i operacní zesilovače. Tranzistorové provedení umožní však někdy i jednodušší návrh ploSného spoje. Odpory je mozno do desky zapájet na stojato. Tranzistory T1 a T2 jsou zapojeny jako zesilovac signálu z kytary. Diody D1 a D2 jsou zapojeny jako jednoduchy zdvojovač kmitočtu. Ten se zapojuje sepnutím SW1. Tento zdvojovač lze však použít pouze pro sólovou hru. Při hraní více tónú dostaneme spíSe pazvuky. Pak následuje potenciometr pro nastavení velikosti prebuzení omezovacích diod D3 a D4. Všechny diody jsou doporučeny jako germaniové. Za omezovačem následuje jednoduchý obvod pro nastavení barvy zvuku. Pro napájení je mozno pouzít baterii 9 V

Poznámka: uvedené názvy efektú byly pouzity podle originálního oznacení autorú zapojení.

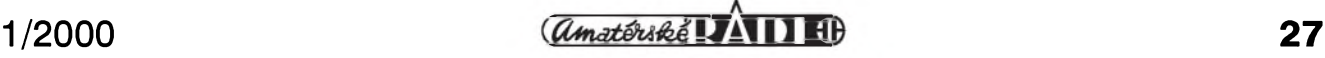

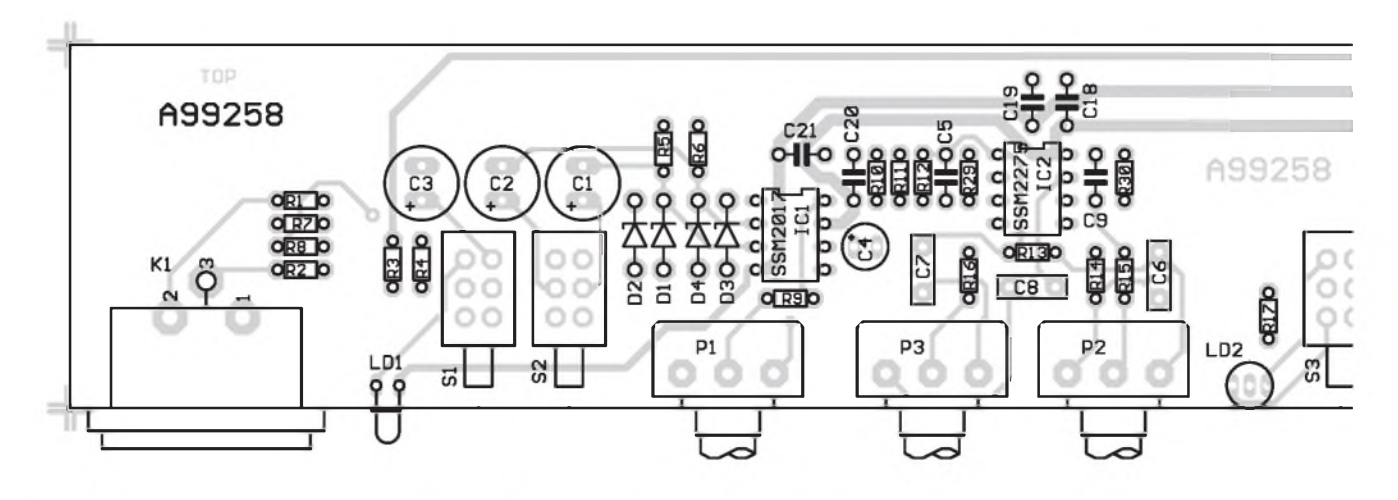

*Obr 1. Rozlození soucástek na desce s plosnymi spoji vstupníjednotky*

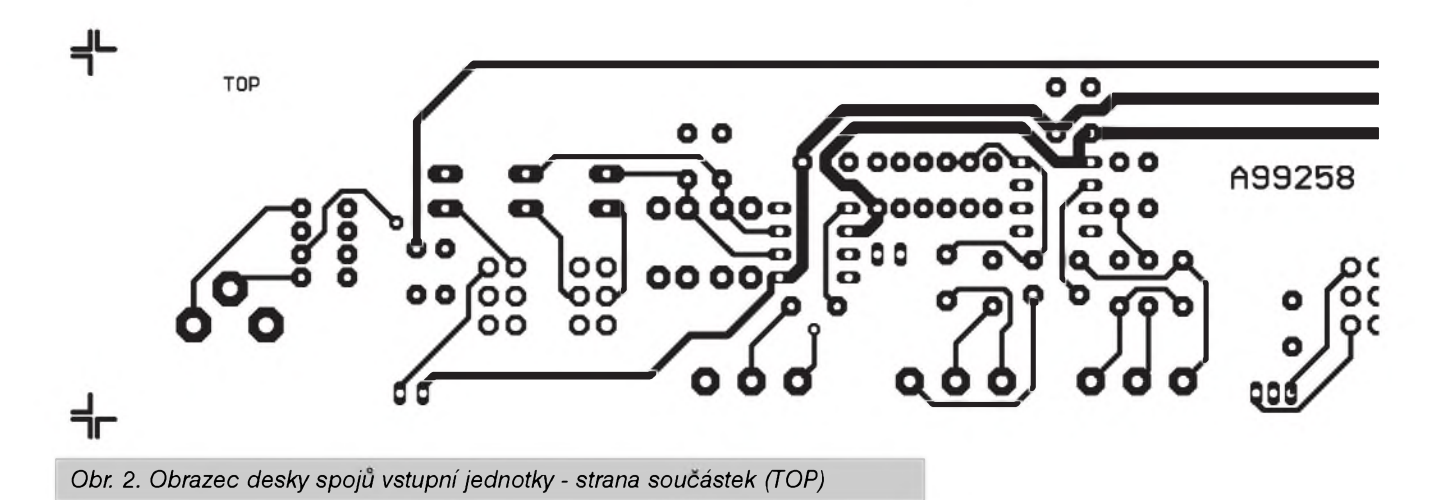

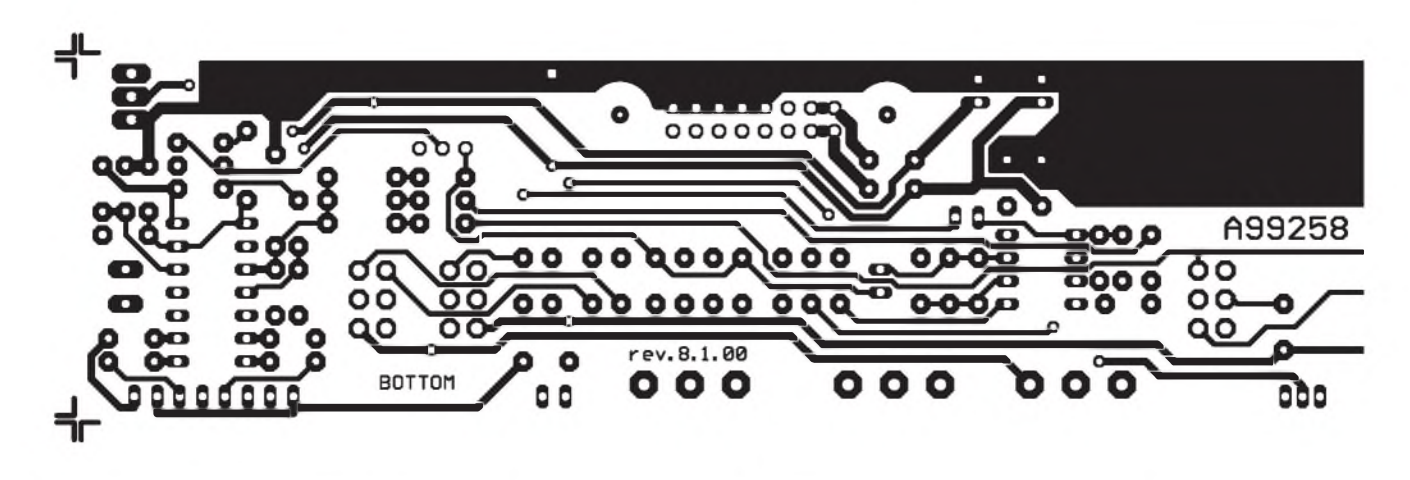

*Obr 3. Obrazec desky spoju - strana soucástek (BOTTOM). Zvëtseno na 120 %*

asijské potenciometry nabízí standardne pouze GM, ale v naprosto nepochopitelnych kombinacích. Nabídka sice obsahuje většinu běžně pouzívanych hodnot (lineárních i logaritmickych, mono i stereo), ale

v provedeních s rúznou délkou hřídelky, což prakticky vylučuje jejich pouzití. Ostravské potenciometry se jiz dají objednat i v provedení s vroubkovanou hrídelkou (coz je nejpraktictejáí vzhledem k snadnému nasazení knoflíku s potrebnou orientaci), ale jejich hlavní nectností jsou velmi vysoké rozdíly v ovládací síle mezi jednotlivými kusy. To značně kazí dojem při práci se zařízením. Klasické asijské potenciometry se vyznačují poměrně vyšší ovládací silou, která je však u všech téměř stejná. Z tohoto důvodu se budeme snažit pro připra-

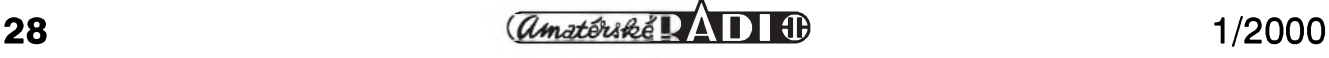

## **STAVEBNÍ NÁVODY**

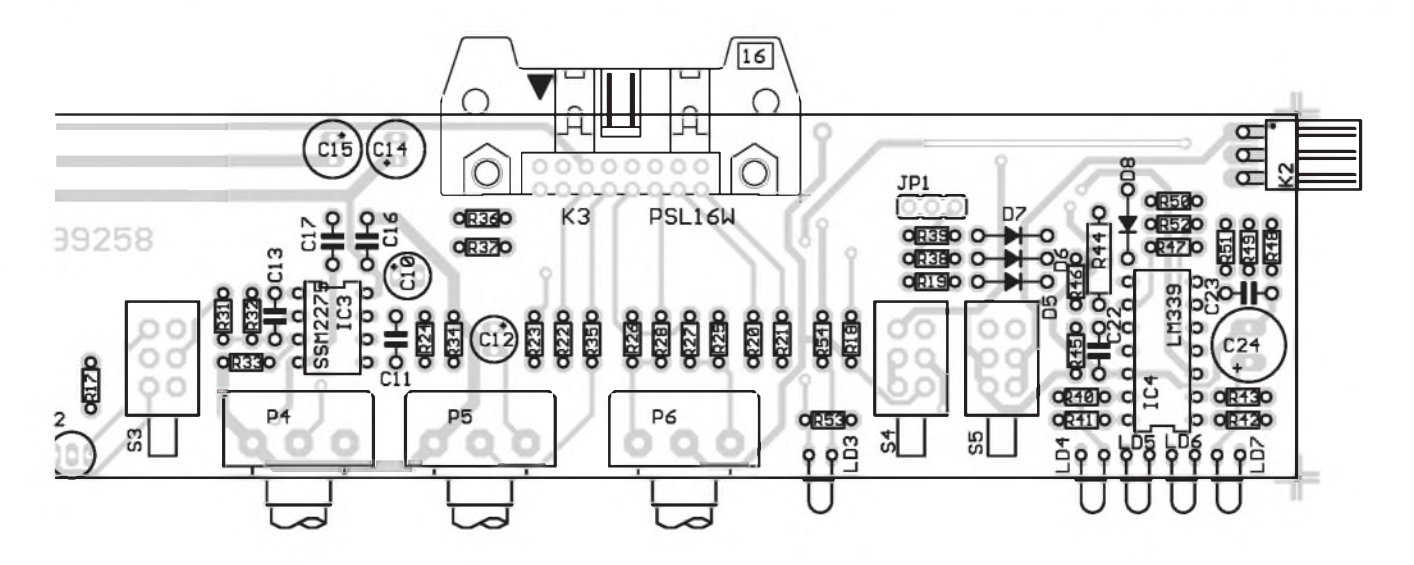

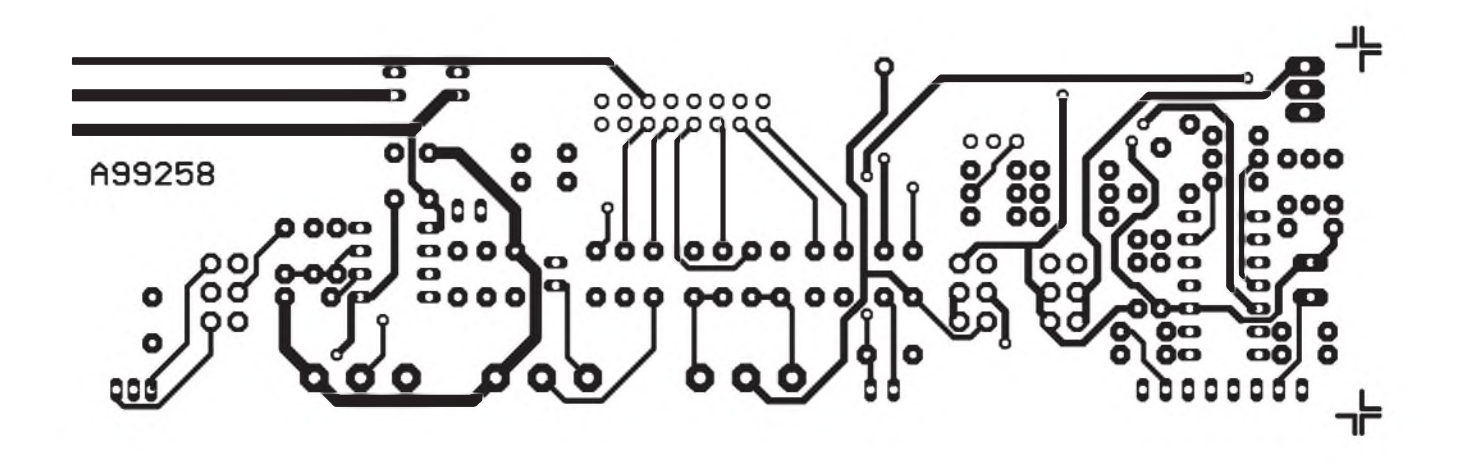

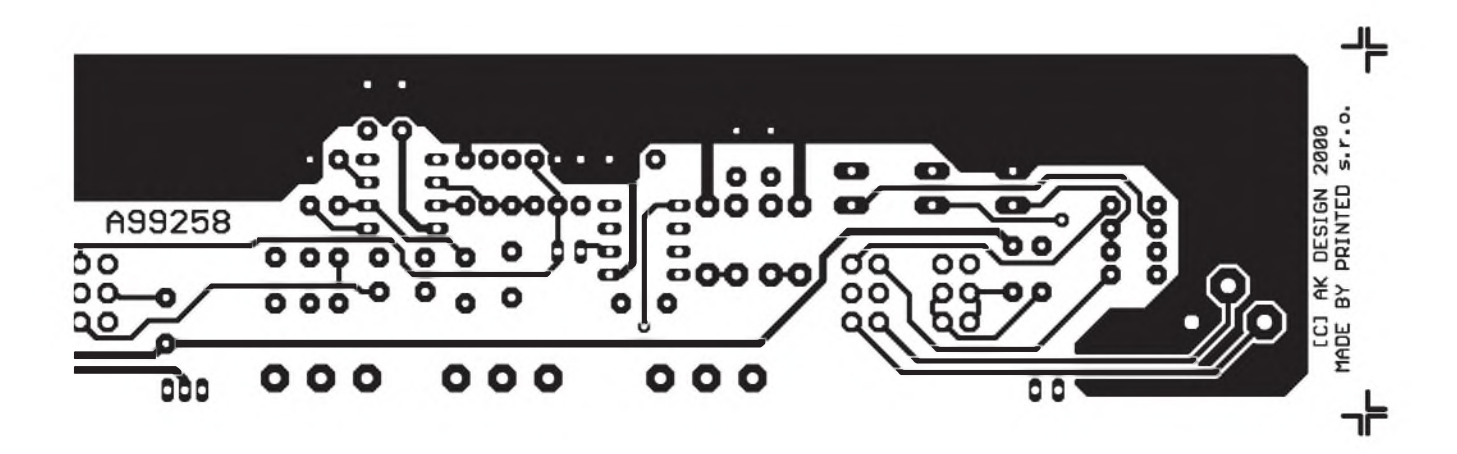

vované konstrukce v rámci redakce zajistit dodávky potřebných speciálních dílú (potenciometry, knoflíky, tlacítka, konektory apod.). S ostatními součástkami by již žádný problém být neměl. Odpory jsou všechny miniaturní s kovovou vrstvou typu 0204. Integrované obvody je výhodnější umístit do objímek.

Při stavbě vstupní jednotky osadíme nejprve odpory, diody, objímky pro IO (pokud je pouzijeme), kondenzátory, prepínace, konektory a potenciometry. Po osazení desku pečlivě prohlédneme a odstraníme prípadné *závady.* Doporucuji pred pripojením napájení ohmmetrem zkontrolovat, zda nejsou někde zkratována napájecí napětí vúci zemi nebo mezi sebou navzájem. Tím je vstupní jednotka hotova. Kontrola a nastavení vstupní jednotky bude popsáno na závěr při popisu zapojení celého mixázního pultu.

*Pokracovánípriste*

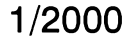

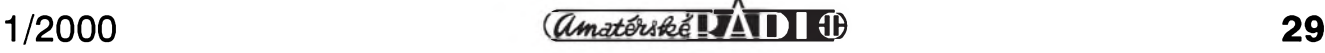

## <span id="page-29-0"></span>**Internet a bezpecnost**

Internet není jen zdrojem obrovské spousty zajímavych informací, není pouhym pracovním nástrojem pro odborníky, či skvělou příležitostí pro rozmanité způsoby zábavy, ale je bohužel také zdrojem určitých rizik nebezpecí, a to nejen pro hardware a software vaSeho pocítace, ale i pro vaSi osobu, i kdyz nikoli pro její fyzickou schránku, nybrz pro vaSi dobrou pověst. Proto se vyplatí věnovat při využívání Internetu nálezitou pozornost zabezpecení počítače a dat, zejména těch osobních.

## **Viry**

Největší nebezpečí pro počítač predstavují viry (snad krome kávy vylité do skříně vašeho miláčka (který je ovšem někdy schopen dohnat vás svou vzdorovitostí k Sílenství)). Nebezpečí nákazy samozřejmě narůstá úměrně tomu, jak moc je počítač vystaven interakci s okolím. Pokud clovek jen vymeñuje na disketách nějaké materiály s kolegy, je riziko obvykle poměrně malé a dá se relativně dobře uhlídat. Ačkoli právě zdání, že žádné nebezpečí nehrozí, bývá nejlepší cestou k problémům. I tehdy se ovSem vyplatí byt pred nákazou virem na pozoru, protoze i kdyz vám kolega nebude chtít počítač zavirovat úmyslně, může tak docela dobře udělat nechtěně. Připojením počítaček Internetu, riziko nákazy rychle vzrůstá. Zvláště když jen málokdo odolá, aby si sem tam nestáhl nějakou tu zajímavou freewarovou utilitku nebo jinou drobnost, na kterou náhodou při surfování narazí. Odtud už je k problémům s viry pouhý krůček. Není sice nutné přehnaně se strachovat, ale riziko nákazy nelze ani lehkovázne podceňovat. Vyplatí se dodržovat nekolik základních pravidel, abyste si ušetřili zbytečné problémy.

Jak známo, virus je krátky program skrývající se v jiných programech či datových souborech, který se v počítaci "usadí" (nejen v puvodním "vironosici", ale treba i v boot sektoru, coz je cást disku, z níz se po startu pocítace nacítají základní informace pro spuStení operacního systému) a provádí pak v počítači nevyžádané a zejména nezádoucí operace, většinou

## **Ing. Tomás Klabal**

destrukčního charakteru; jako skutečny virus se dokáze sám reprodukovat, takze rychle infikuje nejen dalSí programy a soubory ve vašem počítači, ale pokud něco někomu předáváte na disketě, pak se spolehlivě přenese na další počítač. Jestliže někdo neco ze svého zavirovaného počítače uloží na Internetu, a vy si to stáhnete, máte o problémy postaráno. Podstatné je, ze naprostá většina virů provádí operace, které nějakým způsobem poškozují data na počítači uložená (i když nekteré viry data nenicí, ale uzivatele pouze obtěžují - například neustálým opakováním nějaké melodie, vypadáváním písmen z textu na obrazovce, oznamováním strašidelných věšteb apod.). Ani "žertovný" virus by neměl byt povazován za neSkodny a ponechán v pocítaci, protoze nekteré z nich mají charakter "časované bomby" a třeba v pátek 13. se změní v Skodnou. Existují vSak i viry, které neničí vaše data, ale vaši dobrou pověst, když použijí vaši e-mailovou adresu k rozesílání např. ilegálních či urázlivych materiálú (toto riziko je z pochopitelných důvodů podstatně vySSí v anglicky mluvících zemích, ale i na ceském Internetu uz probehla aférka kolem služby (nešlo tedy přímo o virus), pomocí které mohl kdokoli komukoli poslat cizím jménem velice vulgární obrázek).

Pokud jde o počítačové viry, můžeme je rozdělit do tří skupin:

- 1) viry které napadají spustitelné programy,
- 2) viry, které napadají systémové oblasti disku (boot sektor, FAT tabulku apod.)
- 3) viry, které napadají obojí.

Viry múzeme dále delit do skupin (typú) podle jejich chování. Múzeme se setkat s termíny jako rezidentní (zůstává v paměti počítače) či nerezidentní virus (nezústává v pameti po uzavření hostitelského programu; pokud tedy hostitelsky program není spuštěn, nehrozí žádné nebezpečí), polymorfní virus (dokáze menit svúj kód - mutovat a proto je velice obtízné jej detekovat) a dalšími. Dlužno ovšem podotknout, ze terminologie tykající se virú není zcela jednotná. Múzete se setkat i s termínem "trojský kůň" (na rozdíl od viru jde o samostatny program, ktery se nemnozí, ale byvá větší než virus a proto také bývají jeho možnosti zkázonosnější), nebo červ (obdoba trojského kone, kterà se vSak dokàze mnozit; Siri se prostrednictvim sítě (e-mailu) a napadá další a další počítače). Jednotlivé viry kromě typového označení nesou ještě své jméno; od doby vzniku prvních virů (tehdy Slo mnohdy jen o zertovné hříčky, které vznikly nejspíš nahodile) jich bylo vytvoreno mnoho tisicu, a stàle vznikaji nové.

Pri snaze chrànit se proti virové infekci si musíte být především vedomi rizika nàkazy a chovat se podle toho. Kazdou disketu, kterou si přinesete zvenčí, byste měli ihned po vlozeni do pocitace proverit antivirovým programem a nespouštět na ni zàdny podezrely obsah. Nikdy z takovych disket nestartujte systém! Existuji programy, které hlidaji disketovou mechaniku, aby v ni pri vypínání počítače nezůstala disketa, z které by se pak při dalším spuštění počítač pokoušel bootovat (zavádět systém) a mohl tak do počítače přenést virus. Takovym programem je například Bootminder, který si můžete stàhnout na adrese *[www.freebyte.com/](http://www.freebyte.com/) freeware/#bootminder* (obr. 1).

Pokud jde o stahování souborů z Internetu, neměli byste program stahovat hned z prvni adresy, na které na něj narazíte, a to především pokud nevypadá důvěryhodně. Na Internetu existuji rozsàhlé archivy, ve kterych najdete stovky tisic programu. Většina těchto velkých archivů (jako *[www.download.com](http://www.download.com)*, *[www.winfiles.com](http://www.winfiles.com)* ci *[www.softseek.com](http://www.softseek.com)*) pritom programy kontroluje, takze riziko nàkazy virem je minimalizováno. Najdete-li nějaký zajimavy program mimo velké a znàmé archivy, vyplati se zjistit, zda

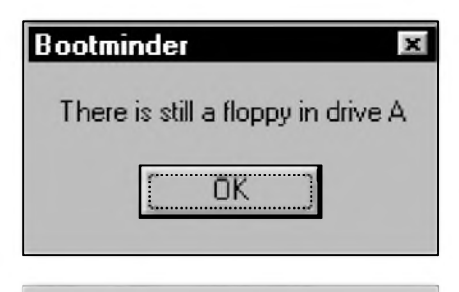

*Obr. 1. Ponechání diskety v mechanice pri vypnutímuze bytzacátkem potízí s viry*

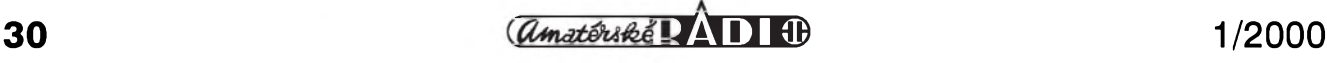

## **INTERNET**

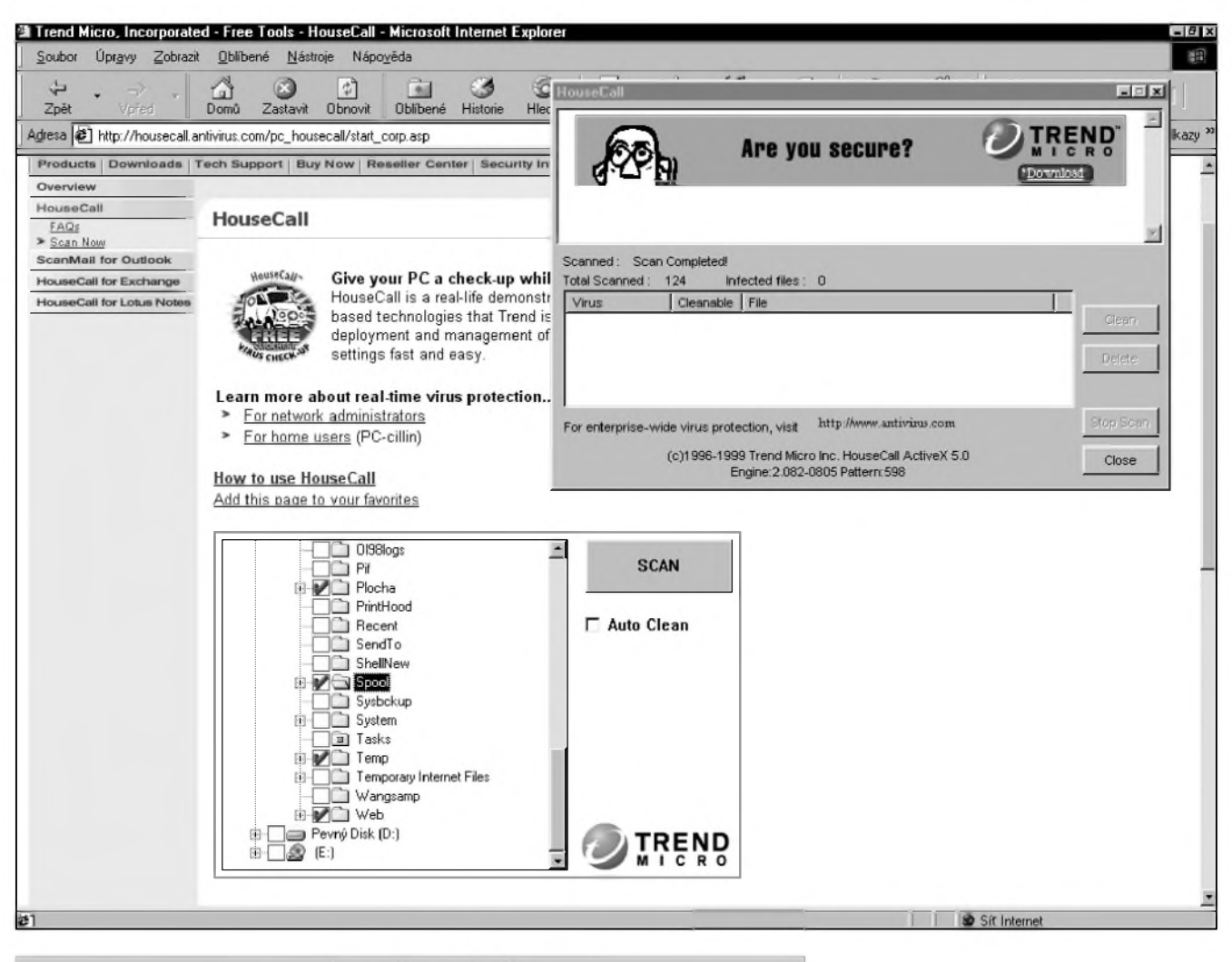

*Obr. 2. HouseCall - kontrola viru ve vasem pocítaci on-line*

stejný program nelze stáhnout z některé z renomovanych adres majících renomé spolehlivých. Ani to samozřejme není stoprocentní zárukou. Pokud program v žádném z důvěryhodných archivů nenajdete, je to určité varování, ale samozřejmě to ještě neznamená, že je zavirovaný. Každý, kdo pouzívá Internet by mel mít na svém počítači nainstalován nějaký kvalitní antivirovy program a pravidelne provádet kontrolu disku na přítomnost virů (viz. níže). Jak jsem jiz uvedl v AR 12/98 je nejlepSí stahovat software pomocí nějakého specializovaného programu. Takovy software dokáze stahování nejen podstatne urychlit, ale také zabezpecit, a to nejen proti přerušení spojení při stahování. Některé z těchto programů, jako napríklad populární Go!Zilla (*[www.gozilla.com](http://www.gozilla.com)*), jejíz pouzívání je bezplatné, mohou byt integrovány s vaším antivirovým programem a automaticky po stazení souboru zajistit příslušnou kontrolu, takže nemusíte na nic myslet.

Riziko ovSem necíhá jen v programech stahovanych z Internetu. Nebezpecí múze predstavovat i pouhá návštěva některé stránky. Moderní prohlízece jsou opravdu slozité programy a tvúrci WWW stránek mohou jejich prostřednictvím provádět s vaším počítačem spoustu věcí - včetně řady neplech. HTML dokumenty (stránky Internetu) totiz mohou obsahovat spustitelné soucásti a jakmile je něco spustitelné, může to obsahovat virus nebo lépe řečeno, mûze to provádet operace proti vaSí vůli a bez vaší kontroly. Nebezpečí spočívá v ActiveX (spustitelný kód, jehož účelem je vykonávat v okně prohlízece rûzné operace; je podporováno MS Internet Explorerem) a v Javě (jako předchozí případ; Java je ovšem nezávislá na platformě). ActiveX je velmi rizikové a je známa řada případů jeho zneužití (při použití ActiveX vlastne dáváte veSkerá data na svém lokálním disku v Sanc WWW stránce; o tom, jak je mozné toho zneuzít, se myslím nemusím rozepisovat). Proto pokud máte na svém pocítaci duvérná data, stránkám s ActiveX se vyhnéte nebo jednodušeji, použijte prohlížeč, který ActiveX nepodporuje (napf. Netscape Navigator). Pokud se pohybujete po stránkách, které jsou feknéme neduvěryhodné, vyplatí se v prohlížeči zakázat iJavu. Teoreticky byJava méla byt bezpecná - zálezí na systému, ve kterém bézí, a ktery by ji mél zabránit provádét nepovolené operace. A zde je právé problém; v prohlízecích (coz je pfi surfování Internetem typická aplikace, v níz Java pobézí) totiz existují bezpečnostní díry (nebo lépe řečeno jsou objevovány a následné zalepovány stále nové a nové), které umožňují tvůrcům WWW stránek (mají-li zlý úmysl) napadnout váš počítač. Proto se vyplatí pravidelné kontrolovat, jestli se neobjevila nová záplata pro váS prohlízec a pokud ano, pak si ji nainstalovat. Záplaty nejsnáze objevíte na domovskych stránkách vyrobce vašeho prohlížeče nebo ve velkých archivech software. Máte-li na svém pocítaci choulostivá data nebo prosté jen chcete zvýšit svou bezpečnost, použití Javy ve svém prohlížeči

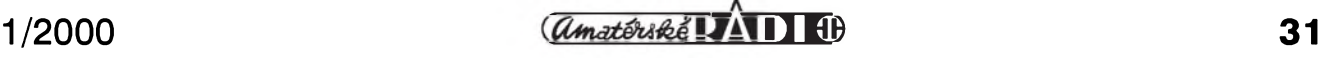

## **INTERNET**

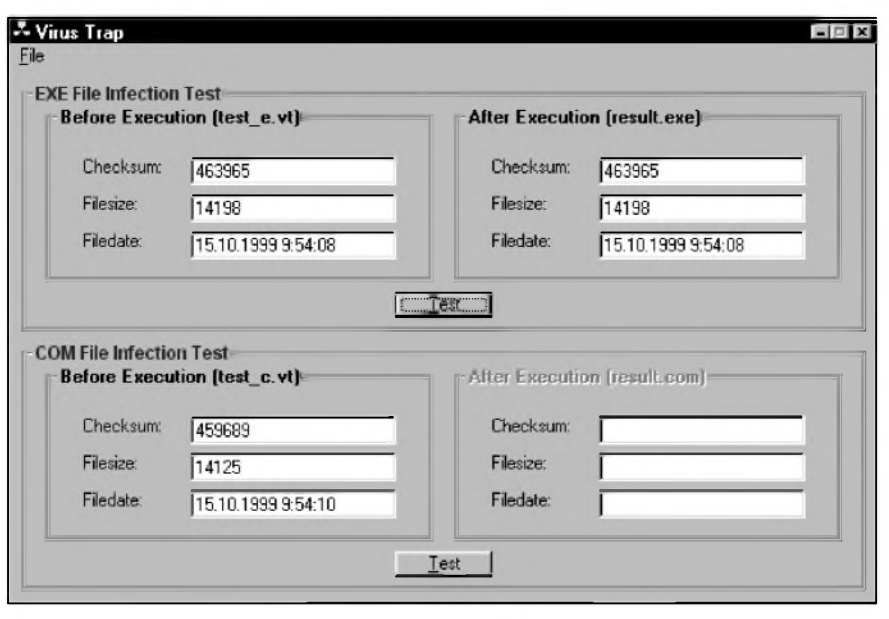

*Obr 3. Program Virus Trap*

zakažte. V Internet Exploreru zvolte v menu "Nastroje" polozku "Moznosti sítě Internet...". V okně, které se objeví klikněte na kartu "Upřesnit" a zrušte všechna tři zatržítka u kategorie "Java VM". V Netscape Navigatoru vyberte v menu "Edit" položku "Preferences" a v levé části okna, které se objeví, klikněte na kategorii "Advanced". V pravé části téhož okna pak zrušte zatržítka u polozek "Enable Java" a "Enable JavaScript".

Internet mimo jiné poskytl i nové moznosti pro Sireni virù. Viry se mohou šířit řadou způsobů, z nichž jeden z nejnebezpečnějších je e-mail. Většina lidí je až neuvěřitelně naivní pokud jde o nakladani s tim, co jim prijde do jejich schranky. Je ale jisté, ze prijde-li do vaSi schranky program z adresy, kterou jste nikdy předtím nevideli, existuje jediné, co mùzete udělat. Bez dalšího takovou zprávu, včetně všech připojených souborů neprodleně smazat. I to, když vám kolega pošle nějaké dokumenty s tím, ze to jsou informace, na nichz jste se předtím dohodli, přestože jste se na nicem nedohodli, je prinejmenSim podezřelé (i když s ohledem na to, že většina virů šířících se tímto způsobem nebude používat češtinu, je riziko, že člověk naletí, relativně malé). V takovém pripade je dobré poštu před otevřením telefonicky overit a pripadne také rovnou smazat. Není třeba zdůrazňovat, že experimentovani s viry, pokud nejste opravdový expert, nemůže skončit jinak, nez spoustou problémù.

Uzivatelé Internetu si také mnohdy neuvědomují, že nebezpečí nehrozí jen ze samostatně spustitelných programů. Nebezpecné mohou byt i docela "obyčejné" dokumenty pro kanceláfsky balík MS Office - ty totiz mohou obsahovat destruktivní makra (makra jsou vlastne spustitelné programy v rámci dokumentu). Nejste-li si dokumentem jisti, rozhodne pouziti maker při pročítání zakažte - můžete se tak pojistit proti nejedné nepfijemnosti.

Samozřejmostí, a to nejen z důvodu rizika nákazy virem, by melo byt pravidelné zálohování potfebnych dat a kontrola počítače kvalitním antivirovým programem. Nejspolehlivějším způsobem ochrany ovšem je opatrnost a obezfetné pocínání uzivatele.

Bohuzel, na Internetu najdete kromě zajímavých a prospěšných programů aj. informací i nejeden nástroj na tvorbu virů, včetně několika on-line generátorů, takže virus dnes může vytvořit a šířit opravdu každý. Adresy na takovéto sluzby nebudu uvádět, těm zvědavým prozradím jen tolik, ze odkazy na podobné stránky se daji najit i v Seznamu (*www. <seznam.cz>*).

### **Antivirové programy**

I kdyz budete mimofádne opatrni, jisté riziko nákazy virem pfi komunikaci vašeho počítače s okolím vždy hrozí. K tomu, aby byla vaše data chráněna i tehdy, kdy už se nějaký virus na váš počítač dostane, slouží antivirové programy. Jejich častým pouzivánim a kontrolou vSech zvnějšku přicházejících souborů byste meli zabránit tomu, aby se virus

vůbec do vašeho počítače dostal a mohl začít páchat své zkázonosné dílo. Data, která virus jednou zničí, jsou už většinou ztracena nenávratně nebo je jejich opètovné ziskáni velmi obtizné a nákladné. Pokud se prece jen stane, že virus na váš počítač pronikne, měl by být antivirový program schopen pomoci jej zlikvidovat. DneSni viry jsou naneštěstí velmi komplikované a "dobre" vymySlené programy a mnohé z nich se umi úpènlivè bránit odhaleni (ci následnému zlikvidováni) pouzivánim dumyslnych metod na oklamáni svych úhlavnich neprátel antivirových programů. Proto je nutné dbát, abyste na svém pocitaci mèli nainstalovánu vždy poslední existující verzi antiviru. U antivirovych programů víc než u kterýchkoli jiných programů platí, že k tomu, aby dobře sloužily svému účelu, je nutné je neustále aktualizovat. Půl roku stará databáze ve vašem antiviru je téměř bezcenná. U antivirových programů také hraje znacnou roli to, aby program byl dobry a umèl si poradit se všemi typy existujících virů. Největší nebezpečí pochopitelně hrozí od nejnovèjSich viru, na které antivirové programy mohou zareagovat vždy až s určitým zpožděním. Vývoj virů se nezastavuje a tak se nemůže zastavovat ani vývoj antivirových programů. Platí, že stejně, jako jsou stále dokonalejší všechny programy, jsou stále dokonalejší a rafinovanější také viry. Ale zatimco v textovém editoru T602 z r. 1993 můžete stále s úspěchem a s dostatečně uspokojivym vysledkem psát dopisy, zprávy ci posudky, stejnè stary antivirovy program vám bude platny asi jako síťka na motýly při lovu slonů.

Je vhodné nainstalovat antivirový program na počítač v době, kdy na nèm prokazatelnè neni zádny virus, aby mohl sledovat zmèny, které se v průběhu času s vašimi daty dějí a objevit tak virus dříve než může napáchat nèjakou Skodu. Vyplati se sáhnout po nèjakém opravdu kvalitnim programu. Soucasnou Spicku predstavuji Norton Antivirus od Symantecu a VirusScan od McAffe. Prvně jmenovaný si můžete stáhnout z adresy *[www.symantec.com/nav/](http://www.symantec.com/nav/) index.html*, zatimco ten druhy z *[http://'download](http://),mcafee.com/eval/plaform -language.asp?l=0&pkgc = VSS&prdc = VS&s=HOME&o=10&zz= Virus-Scan&img=vs1.gi*f. V obou pripadech jde o sharewarové programy, které můžete bezplatně používat jen po omezenou dobu. DalSi populárni

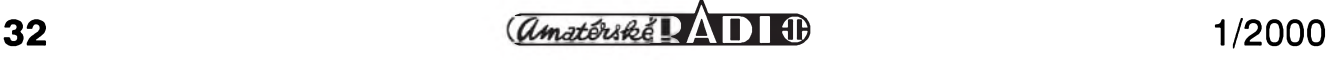

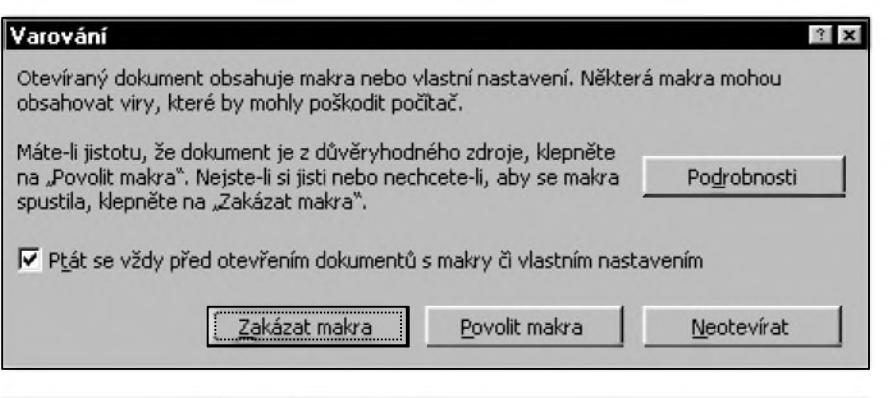

*Obr 4. Varování pred otevrením dokumentu s makry*

sharewarové antivirové programy najdete na adresách *[www.europe](http://www.europe). <datafellows.com/download-purchase>* (F-Secure) ci *[www.trend.com/pc-cillin](http://www.trend.com/pc-cillin)* (PC-Cilin). Antivirové programy, které by byly zcela zdarma, se hledají velice špatně a většinou nebývají nejkvalitnější. Z těch dobrých můžete vyzkoušet například program s jednoznačným názvem AntiVir, který je mozné stáhnout z adresy*[www.free-av](http://www.free-av). com/english.htm.*

Příznivci on-line služeb si ovšem mohou nechat svůj počítač zdarma zkontrolovat přímo z Internetu během surfování (viz obr. 2). Stačí navštívit stránku *<http://housecall.antivirus.com>* a zadat svou e-mailovou adresu. Za chvíli se vám na obrazovce v okně prohlížeče objeví struktura vašeho počítače, kde si můžete zvolit, které adresáre (disky) se maji kontrolovat a kliknutím na tlačítko "Scan" spustit kontrolu. Obdobnou sluzbu najdete i na adrese*[www.mcafee.com/centers/clinic/](http://www.mcafee.com/centers/clinic/) start.asp?area=scannow*. Tady po vás ovšem požadují větší množství osobnich údaju a navic sluzba neni zdarma (můžete ji ovšem bezplatně vyzkoušet).

Na záver povidáni o virech se zmíním ještě o jednom zajímavém freeware programu. Jde o program Virus Trap, který si můžete stáhnout z adresy *[www.diamondcs.com.au/](http://www.diamondcs.com.au/) vtrap.htm*. Program slouzi k detekci virů, ale neumí je odstranit. Je to velice jednoduchy prográmek, ktery přítomnost virů zjišťuje v podstatě primitivním, ale velmi účinným trikem. Vytvoří totiž návnadu, krátký spustitelny program, na kterou by se měl virus chytit. Tvůrce vycházel z toho, co je virům nejvlastnější a prvotní, z toho, že především napadaji, infikuji jiné programy; pokud je tedy v počítači virus, pak se téměř jistě

*Obr. 5. WinMag Cookie Viewer*

pokusí hozenou návnadu "zbaStit" - a tím na sebe upozorní. Vlastní odstranění přistiženého viru však musite provést pomocí jiného nástroje. Viz obr. 3.

Užitečná může být i adresa *<http://support.mcafee.com/calendar>*, kde najdete "kalendář virů". V něm najdete údaje o tom, jaké viry ten který den útočí. Rada virů je totiž naprogramována tak, ze jejich destruktivní schopnosti se spouští vždy k určitému datu a v ostatní dny jsou relativně neSkodné (ovSem po roce 2000 se nekteré viry mohou zacít chovat nevyzpytatelně).

### **Myty o virech**

Okolo virů koluje celá řada mýtů a polopravd. Jen namátkou zminuji nejznámější:

1) Počítač se může nakazit při čtení poSty.

NE - ctením textového e-mailu pocítac nemûzete nakazit. Nebezpecí cíhá v pripojenych souborech, a to nejen v těch spustitelných (za předpokladu, že je spustíte), ale i v dokumentech jako MS Word, Excel nebo dalSích, které mohou obsahovat makra (opět ovšem jen tehdy, jestliže takové makro spustíte). Dokument s makrovirem můžete klidně prohlížet v programu, ktery makra nepodporuje (jako je napríklad Poznámkovy blok ci WordPad), anebo v obvyklém programu, pokud v něm použití maker zakážete (např. Excel vás o nebezpecích virû v makrech informuje a nabídne vám možnost makra zakázat. Viz obr. 4). Řada poštovních klientû dnes podporuje zprávy ve formë HTML, které mohou obsahovat spustitelné kódy (ActiveX, Java) a ty už mohou počítač, na rozdíl od běžných textových dokumentů, poškodit (viz výše).

2) Viry tvoří výrobci antivirových programû.

NE - velice populární tvrzení, nicménë nic takového se nikdy neprokázalo. Většinu virů tvoří studenti informatiky, kteří mají dostatek času i znalostí na to, aby se tvorbou zabyvali. Pokud si dáte práci s hledáním, jistë na Internetu najdete nástroj,

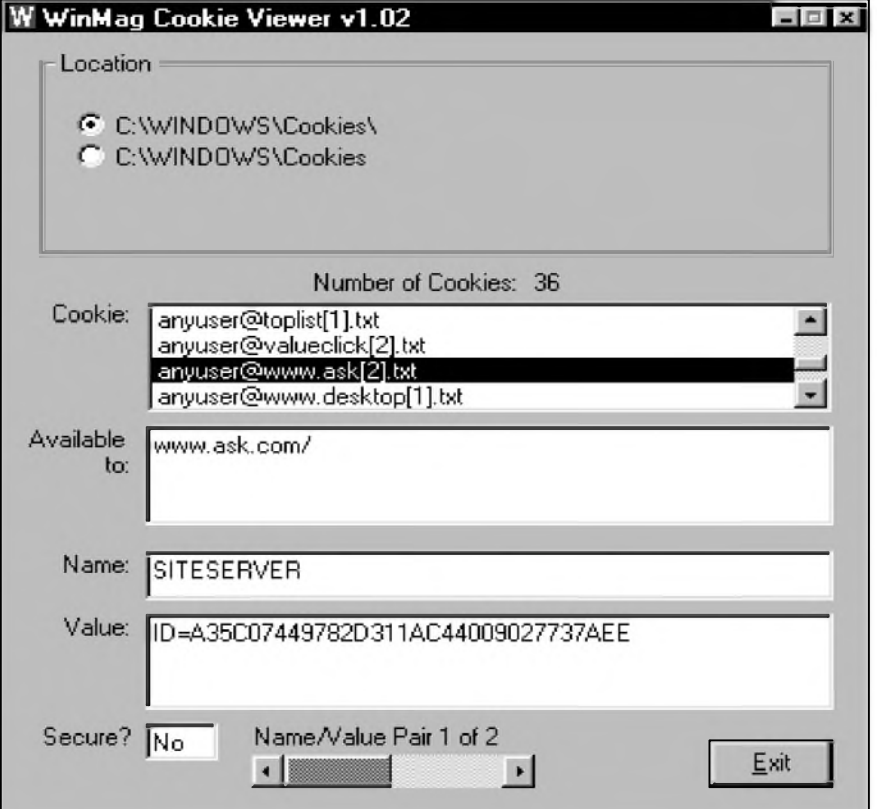

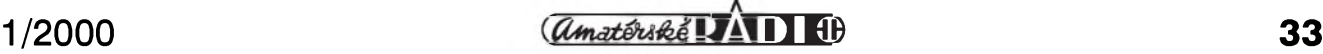

pomocí nehoz mûzete udelat virus i vy. Tím vás ovšem nenabádám, abyste tak činili! A mimochodem, nebezpečný vašemu počítači je i virus, který jste v něm sami vytvořili, i když se zavrženíhodným úmyslem způsobit Skodu jinym.

3) Počítač se zaviroval stažením obrázkú z Internetu.

NE - nebezpečné jsou jen soubory, které se spouStejí. Obrázky se nespouštějí, pouze prohlížejí, takže nepředstavují žádné riziko (kromě toho, ze vám "zaplácávají" prostor na disku), a mûzete si jich z Internetu (včetně těch nejméně důvěryhodných adres) stáhnou kolik chcete.

4) Virus se do pocítace dostal jako cookie (viz. AR 7/99).

NE - cookie jsou krátké textové soubory neobsahující zádnou spustitelnou soucást a tudíz nemohou byt nositeli viru. Program na prohlízení souborû cookie (WinMag Cookie Viewer) je k dispozici na*[www.winmag](http://www.winmag) com/scripts/download.pl/karen/ptcookiesetup.exe*, takze se mûzete snadno přesvědčit, že většina cookies obsahuje jen naprosto neSkodné informace (obr. 5).

#### **Ochrana osobních údaju, aneb nèkdo se dívá**

Pokud se připojujete na Internet, musíte si být vědomi toho, že všechna data na vašem počítači jsou vystavena relativne vysokému nebezpecí, a to nejen ze strany nevítaných programů - virû, ale i pohledûm a "Smejdûm" zvědavců, šprýmařů a bohužel i jedincû, jejichz jedinym cílem je nicit, Skodit, pûsobit potíze. Je pritom až neuvěřitelné, s jakou lehkomyslností řada lidí přistupuje k otázce ochrany svych osobních ùdajû.

### **Hesla**

Uz pri pripojování k Internetu pomocí telefonu je nutné zadat vaše prihlaSovací jméno a heslo. Tím použití hesel zdaleka nekončí. S hesly a prihlaSovacími jmény se na Internetu potkáváte doslova na kazdém kroku. V tom je ale zároven problém. VetSina uživatelů, aby se ve všech svých heslech vyznala, pouzívá krátká a snadno zapamatovatelná hesla, navíc na rûznych místech stejná. Tímto prístupem se ovSem vystavují riziku, ze se k jejich, takto naprosto nedostatecne zabezpecenym ùdajûm, dostanou i ti, jejichž očím by měly zůstat skryty, a to třeba metodou pokusů a omylů, která pro dvou či trípísmenná ci císelná hesla predstavuje pomèrnè vysokou Sanci na ùspèch. Heslum se vyplatí vènovat zvySenou pozornost a v zádném prípadé byste volbu hesla nemèli podceñovat. Argument typu: "Já stejnè v poStè nemám zádné tajné zprávy, tak proc vymySlet nèjakà extra obtiznè rozlousknutelná přístupová hesla neobstojí. Nejde totiz ani tak o to, ze nèkdo bude císt soukromou korespondenci s vaSí babickou (nebo slečnou Evičkou) - to, že se přitom bude ušklíbat nebo závidět vám může být koneckonců lhostejné, ale k zamyšlení a rizikem je spíše obrácená situace, nebof sotva by se vám zamlouvalo kdyby nèkdo neznámy vaSím jménem, z vaSí e-mailové adresy, rozesílal napríklad vyhruzné nebo oplzlé dopisy.

Moznost zneuzití osobních dat je zvláště vysoká u některých veřejně prístupnych sluzeb jako jsou freemailové sluzby - u nás napríklad populární <Post.cz> ([www.post.cz](http://www.post.cz)). Účty u tèchto sluzeb jsou vyuzívány nejen pro soukromou, ale i pro pracovní korespondenci. Nyní si predstavte, ze váš obchodní partner, se kterým pravidelnè komunikujete právè pomocí e-mailu, dostane z vaší adresy urázlivy dopis. Vysvètlovat pak, ze dopis jste nepsali vy, ale nèkdo, kdo se naboural do vaší schránky, může být mimofádnè obtízné, ne-li nemozné a nepochybnè zanechá stopu. Ale i kdyz k nicemu takovému nedojde, může vás potkat jiná, rovněž nemilá príhoda. Podarí-li se vám získat atraktivní adresu jako třeba hon[za@sluzba.cz](mailto:hon-za@sluzba.cz), není divu, že nebudete jediny, kdo by ji chtèl vlastnit. Ukrást takovouto e-mailovou adresu u sluzby, která je prístupná pomocí prohlízece odkudkoli na světě, není přitom vůbec nic obtízného. Stací objevit heslo právoplatného majitele a pak je změnit. Tím se původní majitel již do schránky nedostane a ten nový ji může pouzívat, jak se mu zlíbí. Ze není tak snadné uhádnout heslo? Je a není; obvykle stací najet na úvodní stránku příslušné služby, zadat vaše prihlaSovací jméno (jez je obecnè známé, neboť je částí vaší adresy pred znakem @; potenciální zlodèj vás pritom nemusí vubec znát, stací, kdyz se pokusí jméno, které jej zajímá zaregistrovat - pokud se mu to nepodaří, je jasné, že někdo takový úcet jiz vlastní a jedinou cestou, jak jej získat je krádež) a pak už narušitele dèlí od pouzití vaSí schránky jen heslo

- to, jak jsem uvedl vySe, nebyvá zdaleka tak neprekonatelná prekázka, jak si mnohý myslí, zvláště když většina lidí volí hesla jako jsou jména detí, manzelek, vlastní jména, snadno zapamatovatelné kombinace typu abcd nebo xxxx apod. Po dohode s kamarádem jsem pri "útoku" na jeho schránku potreboval pouhé dva pokusy (!), abych se do jeho, jak se domníval, vcelku dobře zabezpečené pošty, dostal. Většinou stačí člověka jen trochu znát a obejití jeho hesel uz pak nebyvá zádny velky problém. A ten, kdo chce nezákonně nebo nemorálně profitovat, obvykle ví, jak získat údaje, které vedou k odhalení hesla.

Jak by tedy dobré a ne tak snadno zjistitelné heslo melo vypadat? Zde je několik osvědčených pravidel, která k jeho tvorbě přispějí:

1) Heslo by melo byt co mozná nejdelší - maximální délka u většiny stránek na Internetu, ke kterym se připojujete pomocí počítače, bývá priblizne 12 znakú; to rozhodne není mnoho, takže tato obvyklá varieta by měla být plně využita. Čím méně znaků heslo tvoří, tím snazší je jeho rozbití "hrubou silou" (vyzkoušení všech možných variant). Při rychlostech dneSních pocítacú by osm znakú hesla melo byt naprostym minimem. Speciálních programú na hledání hesel touto cestou existují spousty a není problém si je opatřit.

2) Heslo by melo byt kombinací znakú a císlic, a to pokud mozno nesmyslnou kombinací.

3) Na druhou stranu pro vás musí byt heslo snadno zapamatovatelné, abyste si je nemuseli nikam poznamenat, protoze napr. na pracoviSti je pro "kolegu-krysu" nejjednoduSSí zpúsob, jak obejít heslo, prolistovat ve vhodné chvíli váš osobní diář.

4) Vyhnete se heslúm jako je jméno manželky/manžela, přítele/přítelkyně, dětí či psa, jejich data narození a samozřejmě i telefonním číslům, která souhlasí s vašim, anebo která často voláte, protože případný "datový násilník" je bude pravdepodobne zkoušet jako první.

5) Neřiďte se návody, jak vytvořit neprúchodné heslo. Odborníci na zabezpečení se kloní k názoru, že poté, co narušitel neuspěje se jmény (a dal-Sími snadno odhadnutelnymi hesly), zkouší hesla podle vzoru, který někdo veřejně doporučuje - takže pokud je v nějakém publikovaném pojednání věnovaném heslům uvedeno, že jako heslo je vhodné použít např. čas, kdy odjízdíte vlakem na chatu, múzete si

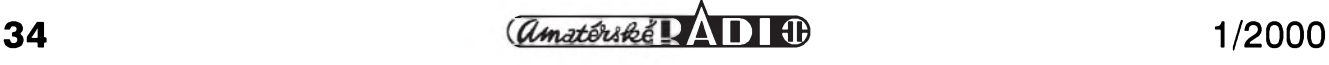

## **INTERNET**

 $3x$ 

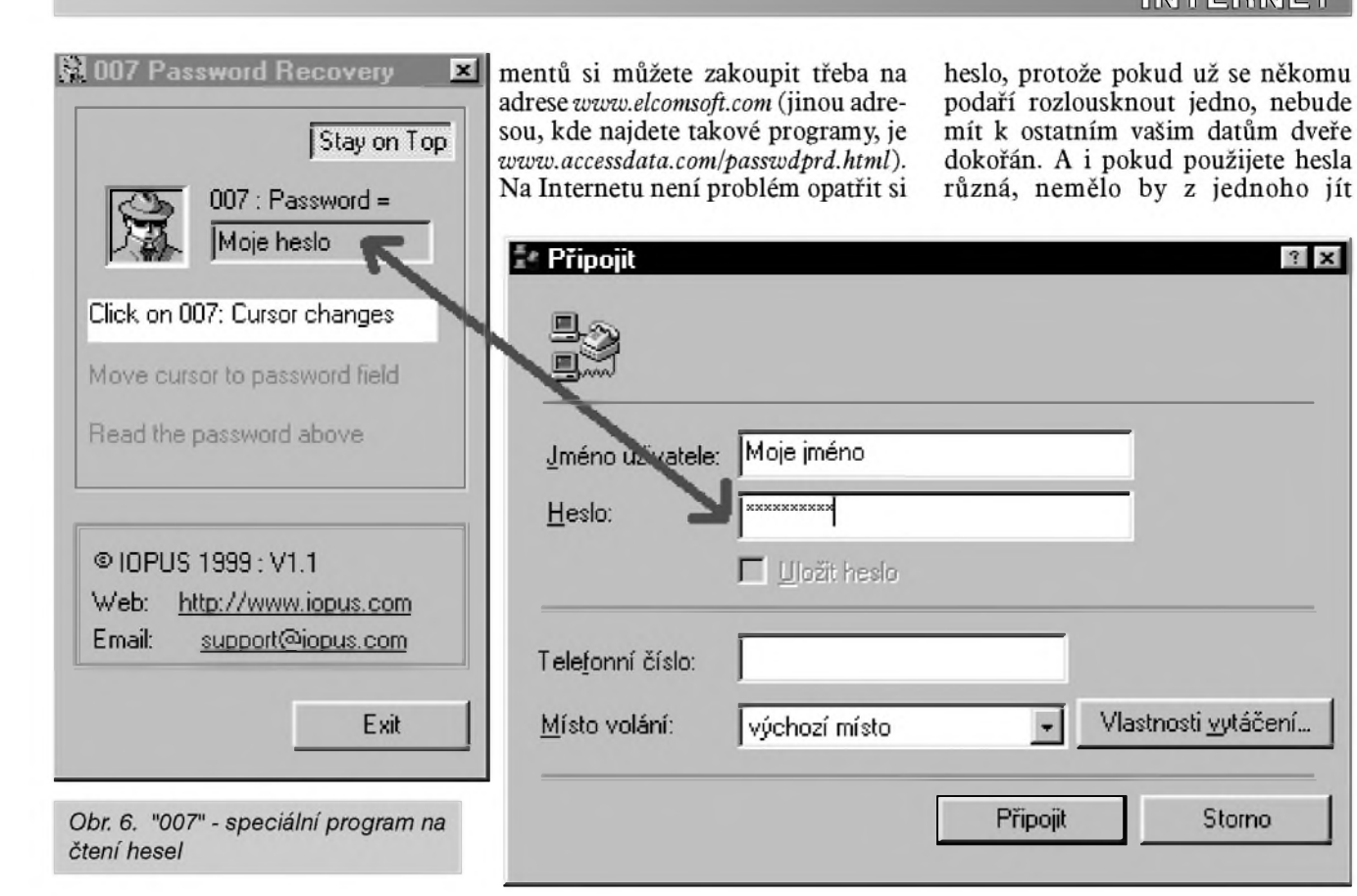

být téměř jisti, že "internetovský lupič", pokud pro něj vaše data mají nějakou cenu, vyzkouší časy odjezdů všech vlakových spojů, které vzhledem k lokalizaci vaší chaty přicházejí v úvahu.

Velmi se doporučuje heslo čas od času obměňovat, i když to na druhé straně zahrnuje riziko ztráty jistoty, zejména, použijete-li omylem už neplatnou kombinaci a počítač řekne ne. Kdo se snaží proniknout ví, že na odhalení hesla potřebuje čas a mívá proto neobvyklou trpělivost při zkoušení všech možných variant. Občasnou změnou hesla, které je ve vztahu k vaší osobě dost logické až signifikantní (i když by být nemělo) zvýšíte šanci, že uniknete dřív, než se zlovolnému dobyvateli podaří dospět ke kombinaci "Sezame, otevři se", znamenající volnou cestu k vašemu datovému bohatství. Pokud heslo změníte, můžete být chráněni kombinací, kterou už vetřelec vyzkoušel a odlozil jako neúspeSnou; pak s vysokou pravděpodobností neuspěje vůbec. Hesly můžete chránit i zasílané dokumenty. Napríklad populární MS Office umí ukládané dokumenty zabezpečit heslem, takže je nemůže (přesnější by bylo říci neměl by) otevrít nikdo, kdo heslo nezná.

Dobre pouzitelné nástroje na "vydolování" hesel z nejrůznějších dokui zdarma radu velmi vyspêlych nástrojú na obcházení zabezpecení dokumentú a pocítacú, ale prísluSné adresy, kde se dají stáhnout, tentokrát prozrazovat nebudu, protoze cílem mych pojednání není poskytovat návody, jak dêlat nekalosti Pokud posíláte e-mailem heslem zabezpečený dokument, je třeba heslo sdělit příjemci nikoli predchozím, ci následujícím e-mailem, nybrz jinou cestou (napr. ústnê nebo telefonicky). OvSem na opravdové utajení se uvedeny zpúsob ochrany nehodí. Pro důkladnější zabezpečení je nutné data Sifrovat (viz níze).

Pokud používáte více různých sluzeb, programú apod., které je potreba chránit pred nepovolanymi, je dobré volit pro kazdou sluzbu jiné odhadnout, jak vypadají další.

A pokud nevěříte, že vydolovat z programu heslo je obtížné, stáhněte si z *[www.iopus.com](http://www.iopus.com)* program 007 Password Recovery (obr. 6). Pak stačí najít někde políčko, ve kterém je heslo nahrazeno hvězdičkami (ve Windows je to například dialog pro telefonické připojení počítače k síti), najet nad toto pole kurzorem s agentem 007 - a heslo je vaše...

Vlastnosti vytáčení...

Storno

Z opacného konce nabídky programů, týkajících se zabezpečení, můžeme jmenovat program na generování hesel. Zástupcem freewarovych utilit je PWGEN - Password Generator (obr. 7), který si můžete stáhnout z *[www.aquascape.com/html/pwgen100](http://www.aquascape.com/html/pwgen100). html.*

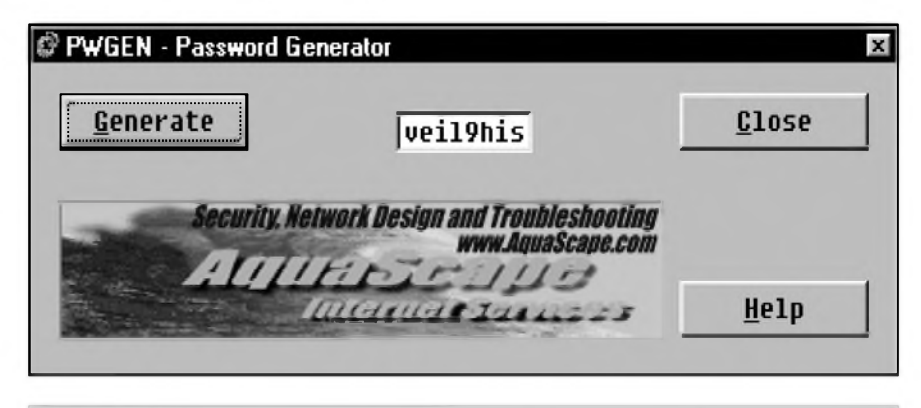

*Obr. 7. Program na generování hesel*

## **Odkryvání historie - vojenská tajemství II. svetové války**

## **Radarová technika firmy GEMA podle nové knihy o radarech Rudolf Balek**

#### *(Pokracovám)*

Když 17. dubna 1939 klesla ke dnu německá "kapesní" bitevní loď "Graf Spee" u neutrálního uruguayského prístavu Montevideo, rozpoznali prekvapení anglictí radaroví experti antény radaru na snímcích vraku. Zajímavé je, že válečné lodi Royal Navy dosud nebyly opatřeny radarem, zatím se o tom jenom uvažovalo.

Podrobná historie nëmecké firmy GEMA dává dobry prehled o vyrobcích, určených pro válečné námořnictvo a leteckou hlásnou službu FLUM. Námořnictvo používalo hydrolokátory k vyhledávání a sledování plavidel, letecká služba sledovala a hlásila situaci daného vzduSného prostoru, ktery navazoval na sousední sektor FLUM. DalSí podávaná hláSení mëla charakter včasné výstrahy před nebezpečím. Jednalo se tedy v obou případech o defenzivní cinnost.

Letecká i námořní aktivita spojenců stále narûstala, nároky protiletadlové obrany (FLAK) na přesný a rychlý prehled o stavu neprátelské letecké cinnosti nad vlastním územím se

neustale zvyäovaly. Radary firmy GEMA (FLUM-GERÄT) byly dodavány v relativně malých sériích - pro radarové ochranné pásmo DETE I a DETE II, jež bylo součástí opevnění **WESTWaLl** - zapadni val, ktery byl urychlene budovan. Val se tahl od hranic se Svycarskem, kolem hranic s Francii, Lucemburskem, Belgii, Holandskem k Vychodofridskym ostrovům v Severním moři. Toto ochranné pásmo včasné výstrahy s radary GEMA (i jinych vyrobcu) sahalo do hloubky 100 km vlastního území.

Válečné námořnictvo, pojmenované tak od začátku války, mělo od roku 1940 vlastní stanoviště včasné výstrahy SEETAKT v Severním moři na ostrovech Borkum, Helgoland a Sylt. Po obsazení Norska byla zřízena stanoviště FLUM v rámci DET "f" podel jizniho pobrezi a v prostoru Mandal, Kristiansand, Bergen a na dánském ostrově Romo. Tamní ostrovni radar pracoval po kapitulaci v roce 1945 ještě nějaký čas, ovládal a kontroloval vzduäny prostor do vzdalenosti 400 km.

Dále se urychlovala výstavba a instalace otocnych radaru v Cernem *Obr. 3. Typická konstrukce echolotu*

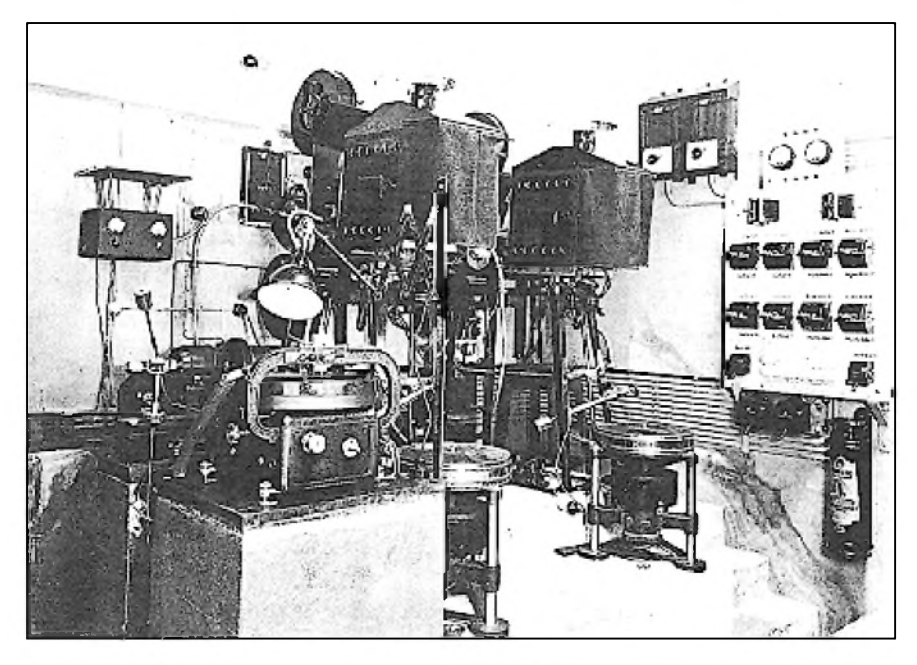

*Obr 4. Drívejsí Cinnost firmy TONOGRAPHIA. Prehrávánízvukového záznamu ze zvukového filmu na voskovou desku o prûmëru 40 cm, pri otáCkách 33 1/3 za minutu*

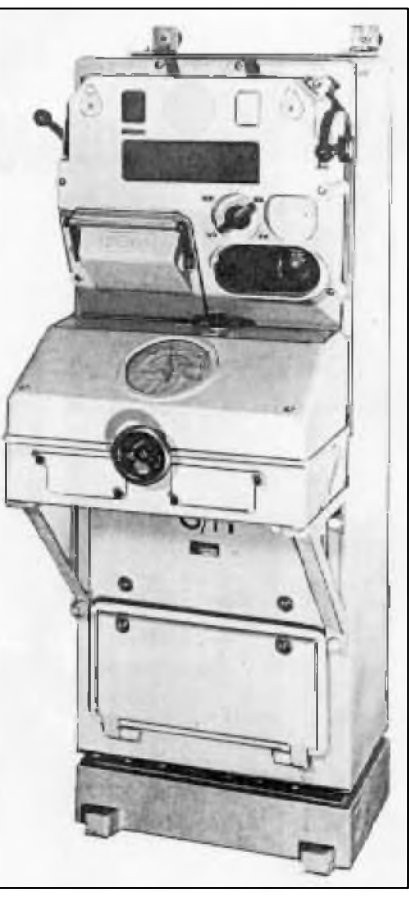

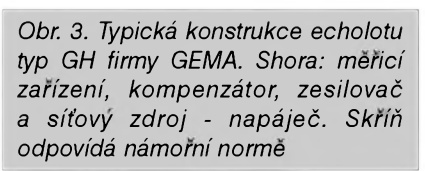

lese - Schwarzwald, podél pohorí jihozápadního Nëmecka, kopírujícího hranice Nëmecka s Francií, mezi Karlsruhe a na jih smërem ke Svycarské Basileji. Z hlediska vzdušné obrany byly stanice FLUM v prostoru LUFTWARNZONE umístëny velmi vyhodnë a strategicky. Celkovë prímá vzdušná vzdálenost pokytá stanovišti FLUM byla asi 800 km. Letectvo vyžadovalo pro tyto účely 250 radarů.

Anglicky protëjSek DETE byl Home Chain System, Home Service (Řetězový systém, Služba domovu), jehož signály byly čitelné až v oblasti Černého moře.

Kromë firmy GEMA byly dodávány radary i jinými výrobci, jako např. TELEFUNKEN, LORENZ, SIE-MENS aj. Nëkteré radary byly původně určeny jako dělostřelecké - byly nasazovány v blízkosti důležitých podniků, elektráren, letišť, přehrad, kasáren apod. Byly menších rozměrů, s parabolickými anténami (zrcadly), měly pracovní kmitočet 500 až 600 MHz a označení "8". Pro válečné námořnictvo byly vedeny pod krycim kódem **SEeTaKT.**

V roce 1933 byla zalozena pracovni skupina "AKUSTIKA", mající za úkol vývoj a zkoumání ultrazvukových kmitočtů, jejich generátorů, akustických měničů velkého výkonu apod. Pracovní tým měl několik vědců, inženýrů a techniků, přibližně stejného věku. Spolupracovalo se s vědeckymi vyzkumnymi a vyrobnimi zavody, napr. ATLAS, ELAC, TVA (Torpedoversuchsanstalt der Marine) aj.

Tak napr. vznikl radiotelefon firmy TONOGRAPHIA, pracujici duplexne na vlnové délce 95 cm. V sekci ultrazvuku byl vyvinut generátor s vyzárenym vykonem 5 kW. Dale byl vyroben "S" Gerät s kmitočtem 10 až 15 kHz s vykonem min. 2,5 kW.

Předmětem zájmu vývojářů firmy GEMA byly hlavně odrazy rádiových vln od pevných předmětů - překážek. Také probíhal vývoj magnetronů pro získání cm vln větších výkonů. Objevuje se zde jméno znamé holandské firmy PHILIPS, ktera v roce 1934 dodala firme GEMA magnetron většího výkonu pro vlnovou délku 48 cm. V roce 1933 konala firma PINTSCH zprvu neúspěšné pokusy, avšak již v následujicim roce uspeSné s vysilanim a příjmem na vlně 13,5 cm.

V roce 1936 predvedla firma GEMA impulsní vysílač o výkonu 15 kW na vlnové délce 2,5 metru, osazený dvěma elektronkami RS207. Mezitim GEMA vyvinula také pokusny vf generator - oscilator s magnetronem PHILIPS o vykonu 70 W na vlnové délce 48 cm. Oscilacni obvod tvorily Lecherovy dráty se dvěma magnetrony. Výkon generatoru se primitivne zjistil - měřicí přístroje pro cm vlny nebyly dosud k dispozici - zvlaStni uhlikovou zarovkou. Vlnova délka se snadno změřila podle proudového a napěťového minima a maxima přímo na drátech oscilačního obvodu. Další vysilac, jiz s magnetronem GEMA, dodaval vykon 1,5 kW na vlnové délce 52 cm.

Asi o rok později byly instalovány laboratorní přístroje v několikapatrové budove vyzkumného ustavu s anténou vzdalenou asi 500 m od bezné linkové lodi "Hessen", kotvící v přístavu Kiel, a hledaly se reflexy - odrazy a interference, zatim s vysilanim se stálou vlnou. Vysílač měl parabolickou anténu, přijímač měl běžný dipól.

Další následující pokusy vedly až k impulsnimu vysilani. Prvni typ radaru (DETE GERAT), již s impulsnim vysilanim firmy GEMA, vznikl v roce 1938. Původně byl určen pro válečné námořnictvo a měl sloužit ke sledování a hlídání vzduSného prostoru nad severnim pobřežím. Nesl označení GEMA GERÄT "A", pracoval na vlnové délce 2,4 m, vysílač se dvěma triodami TS4 dodával impulsní výkon 10 kW, klíčovací kmitočet byl 2 kHz, dosah 75 km, indikator obrazovka DG16.

(*Pokracovanf)*

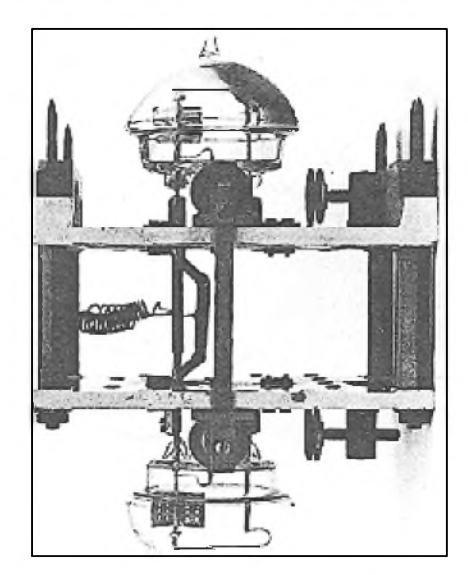

*Obr. 5a. Modul s vf generatorem osazeny triodami GEMA TS1 a TS1A, dodavajici vf vykon <sup>1</sup> kW*

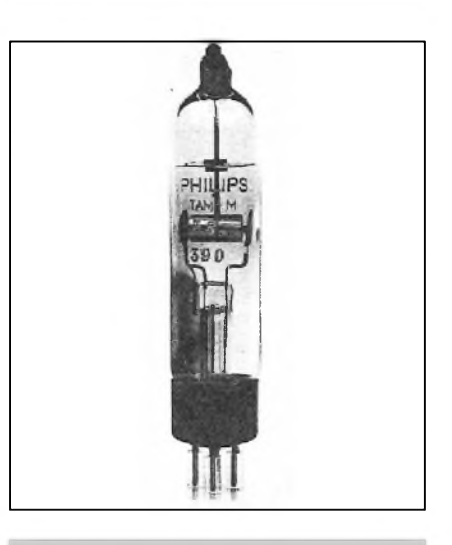

*Obr. 5b. Magnetron PHILIPS z roku 1934*

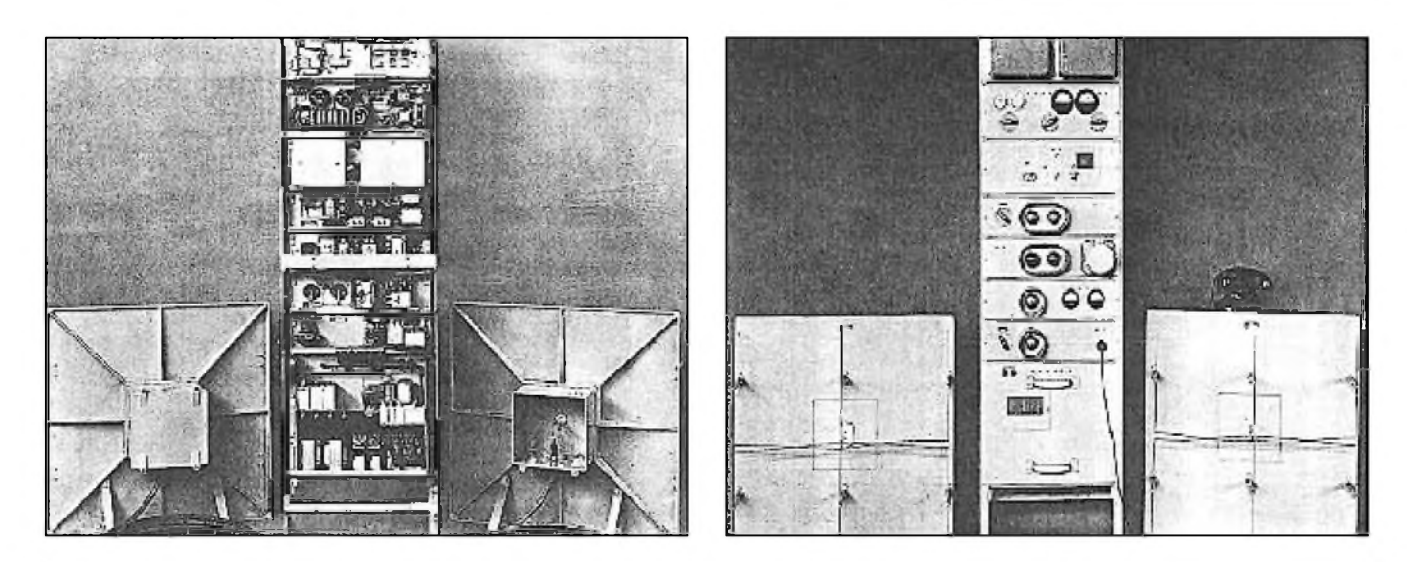

Obr. 6. Rok 1936: duplexní radiotelefon firmy GEMA, typ FA 75 pro vlnovou délku 75 cm (kmitočet 450 MHz). Mezi anténami *pn'strojovy panel. Vlevo pohled zezadu*

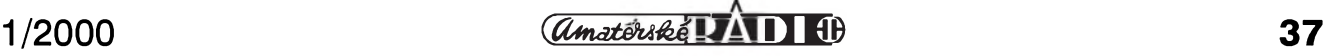

# <span id="page-37-0"></span>**WARC pásma a antény**

Casto slychàm na 80 m pàsmu povzdechnutí, že "...na pásmech WARC nejezdím, protože pro ně nemàm anténu". Nemyslim si, ze stesky v tomto smyslu maji hlubSi opodstatneni, rozhodne je dnes situace lepSi nez pred 10 lety, kdyz mel málokdo pro tato pásma zařízení. Předně - pomocí dobrého anténního clenu (a ten by mel mit kazdy majitel novějšího zařízení s asymetrickým výstupem 50 W) dokážete přizpůsobit jakykoliv dràt (a napr. pro 18 MHz je dràt o délce 8,5 m totéz, jako 40 m pro 3,7 MHz), jednak jsem si odzkoušel, ze vertikàlni anténa od OK1TN pro WARC pásma je vynikající a přijde vás bratru na 2500 Kč. Ta se dá připevnit i Sikmo na balkón, pokud je strecha domu, kde bydlite, nedostupnà.

Ale prosím, někdo má skutečně snahu alespoň s anténní technikou, kdyz uz zarizeni koupil, experimentovat. Pro tyto experimentàtory jsou určeny popisy následujících dvou antén, které nejsou náročné na zhotovení, a podle jejich autorů jsou

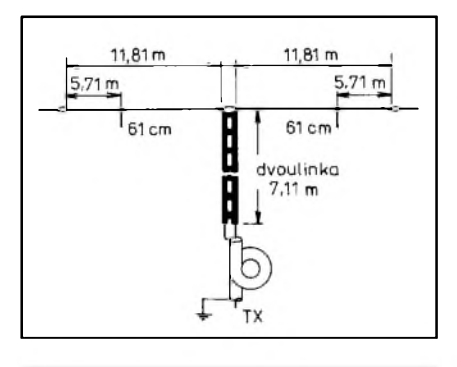

*Obr 1. Dipólová anténa pro pásma 10 18-24 MHz*

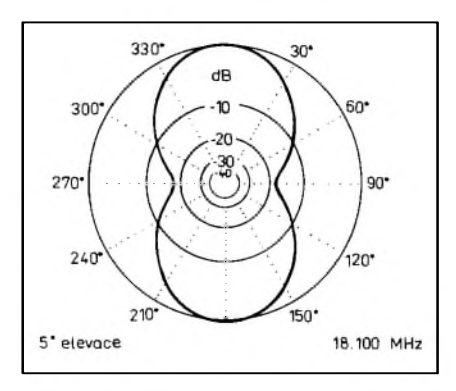

*Obr. 2. Horizontální vyzarovací diagram antény z obr. <sup>1</sup> pro pásmo 10 MHz*

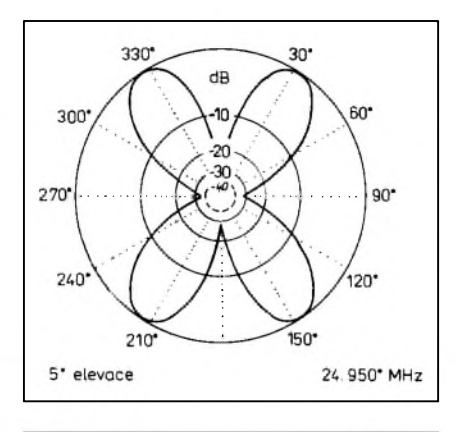

*Obr. 3. Horizontální vyzarovací diagram antény z obr. <sup>1</sup> v pásmu 24 MHz*

vysledky s nimi dosazené vynikající (coz se dá pochopit - zádny autor prece nebude o svém díle tvrdit, ze za moc nestojí) - v pfípadé druhé antény je to jisté pravda.

### **Dipólová anténa pro pásma 10-18-24 MHz**

Tato anténa je z dílny G3KTN a objevila se postupné ve vice zahranicních casopisech. Jedná se v podstaté o modifikaci antény G5RV pro WARC pásma. V pásmu 10 MHz pracuje jako napájená ve fázi se dvéma pulvlnami (zisk 0,75 dB), na 18 MHz se tfemi pulvlnami (0,5 bdB), na 24 MHz jako

2x celovlnná anténa (1,7 bdB). Vlastni záfic je zhotoven z drátu (nejlíp fosforbronz) o D 2,5 mm, napájení je 50ohmovym koaxiálním kabelem na konci stočeným do šesti závitů na D 150 mm - závity jsou pevné stazeny izolační páskou. Propojení s dipólem je dále bud' pfes plochou TV dvoulinku s impedancí 300 Ω a délkou 7,11 m, nebo zebfíckem, ktery si sami zhotovíte s impedancí asi 450  $\Omega$ o délce 7,87 m. Blíze o tom viz napájec popisovany u dalSí antény.

Vše ostatní je zřejmé z náčrtku na obr. 1. JeSté bych upozornil na zdánlivé nepodstatné pahyly o délce 61 cm - nepodcenujte je a peclivé jejich umísténí odméfte. Na obr. 2 a 3 je horizontální vyzafovací diagram pro pásma 10 a 24 MHz.

### **Pètipásmová Lazy-H anténa**

Pokud se týče této antény, lze ji vřele doporucit. Je to vynikající smérová anténa, která vám umozní pracovat na více pásmech, a to při podstatně nizáích nákladech na její zhotovení, než byste dali za klasický "tribander". Principiálně se skládá ze dvou dipólů umísténych nad sebou a napájenych ve fázi (viz obr. 4.)

S anténami tohoto typu bylo mozné se setkat již ve 30. létech a v literatuře z té doby byste naáli také první

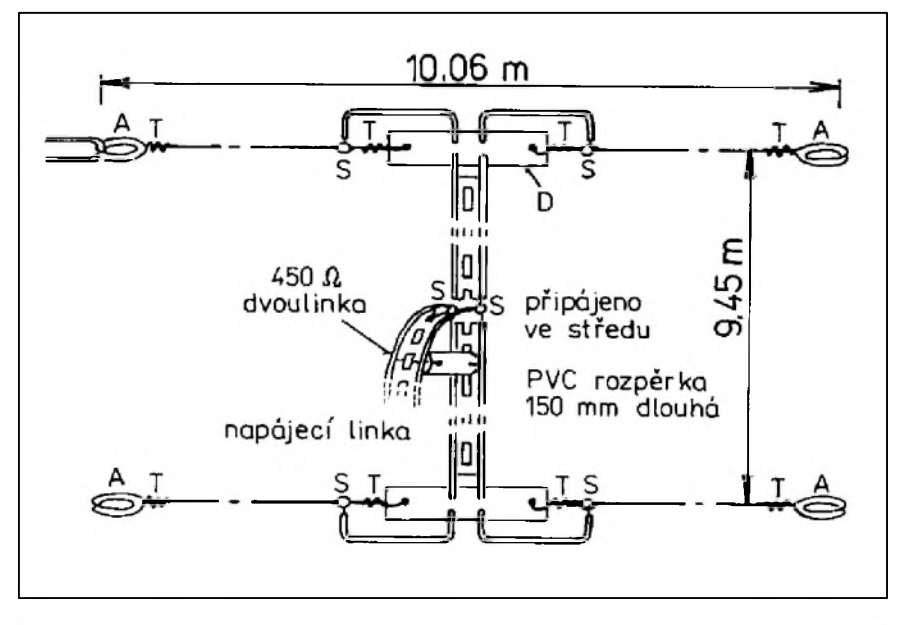

*Obr. 4. Lazy-H anténa: A - dvojitá smycka; S - pájeno; T - pevné ovinuto; D - 4 desticky sklotextilu 250x50 mm slepené epoxidem nebo jiny izolacní materiál*

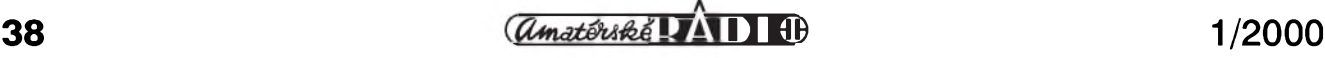

## **Z RADIOAMATÉRSKÉHO SVÉTA**

*Obr 9. Nomogram závislosti impedance vedenína prumèru a rozteCi vedení*

10

 $200$ 

20 30 50  $70$ 8

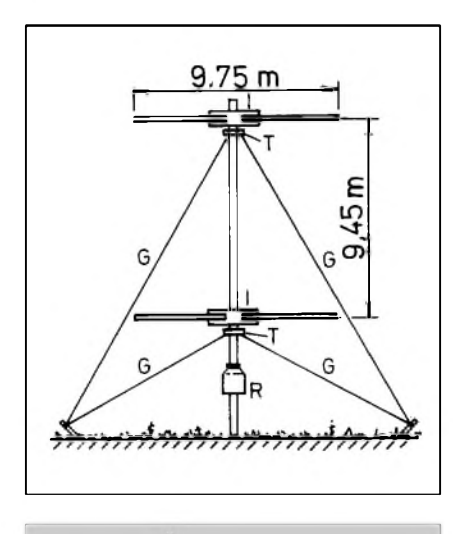

*Obr 5. RotacníLazy-H podle W6HPH: G - silonové kotvy; I - izolátor; T - lozisko; R - rotátor*

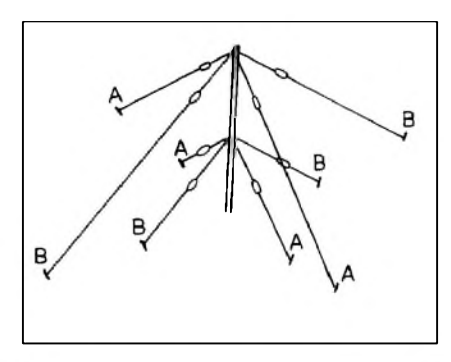

*Obr. 6. Dvè fixní Lazy-H antény: 1) A-A a A-A, B-B a B-B, kazdá se samostatnym napájecem k anténnímu Clenu*

navody na jeji zhotoveni. V posledni době popis této antény přinesl časopis Radio and Communication 3/1994. Zavěsit ji je možné mezi dvě budovy, ovsem spodni dipol by mel byt (pro dobrou práci na pásmu 14 MHz) alespon 10 m nad zemi.

W6HPH mel antenu otocnou podle náčrtku na obr. 5 a později se spokojil s fixním provedením čtyřnásobné V-antény podle náčrtku na obr. 6. Z každé dvojice vede jeden napáječ, který je přepínán na anténním členu a otáčí tak vyzařovací diagram antény o 90°, coz plne vyhovuje. Pro takove provedeni ovsem bude problem zajistit asi 15-20 m vysoky stozar, pokud je k dispozici větší pozemek u domu. Jaká je závislost zisku antény na vzdálenosti dvou napájených dipólů, je znázorněno na obr. 7. Všimněte si, že na pěti pásmech je při rozměrech daných na obr. 4 zisk vyšší než 3 dB a na trech dokonce vyssi nez 4 dB. To je ovsem teoreticka hodnota pro anténu, která by byla umístěna ve volném prostoru.

700

600 500

400  $\overline{N}$ 

300

200 100

0

DId

2 3 5

G

Když se přeneseme do reálných podmínek, pak při srovnání s dipólem, který je ve stejné výšce jako horní dipól antény Lazy-H, dostáváme zisk větší než 6 dB, jak měřením prokázal W8JK a publikoval ve své známé knize Antény. Vysledny zisk je dán hlavně vynikajícím vyzařovacím diagramem ve vertikální rovině, za pfedpokladu, ze spodní dipól je nad zemí alespoñ ve vysce l/2. Máme jej znázorněn na obr. 8.

 $\approx$ 

Stručně řečeno, pro DX provoz je anténa Lazy-H jednou z nejefektivnejsích a je srovnatelná ziskem s třípásmovou tříprvkovou směrovkou. Můžeme ji ovšem využívat na pěti pásmech. Navíc je zisk konstantní pfes celé pásmo, zatímco u klasickych směrových antén se setkáváme s prudkym nárustem CSV, jakmile se vzdálíme od rezonančního kmitočtu.

Klasická smerovka má optimální rozměry (hlavně vzdálenost prvků) prakticky jen pro jedno pásmo, zatímco u druhych dvou pásem jde jen o pfijatelny kompromis.

Pochopitelně, že u antény Lazy-H také najdeme negativní vlastnosti. Jednou z nich je stejné vyzafování na obě strany - takže při příjmu nepotlačuje QRM přicházející "zezadu".

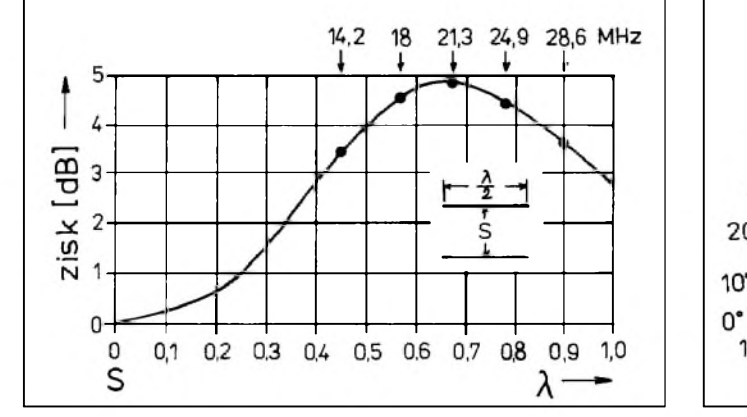

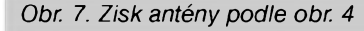

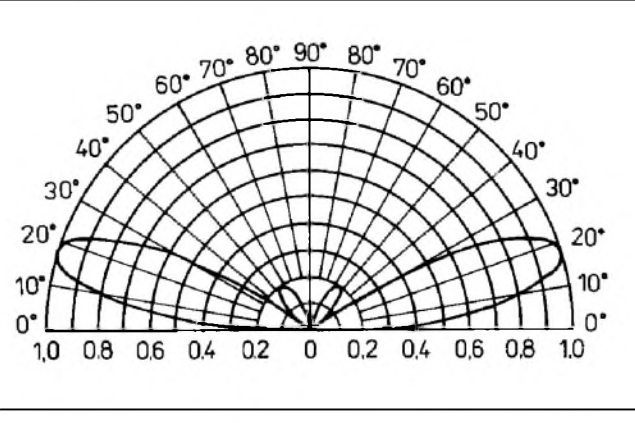

*Obr 7. Zisk antény podle obr. 4 Obr. 8. Vertikální vyzarovací diagram antény podle obr. 4*

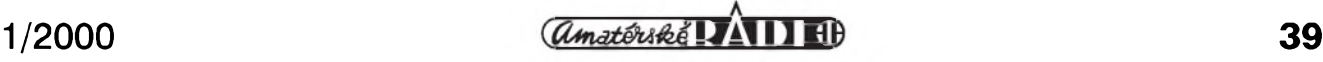

## **Z RADIOAMATÉRSKÉHO SVÉTA**

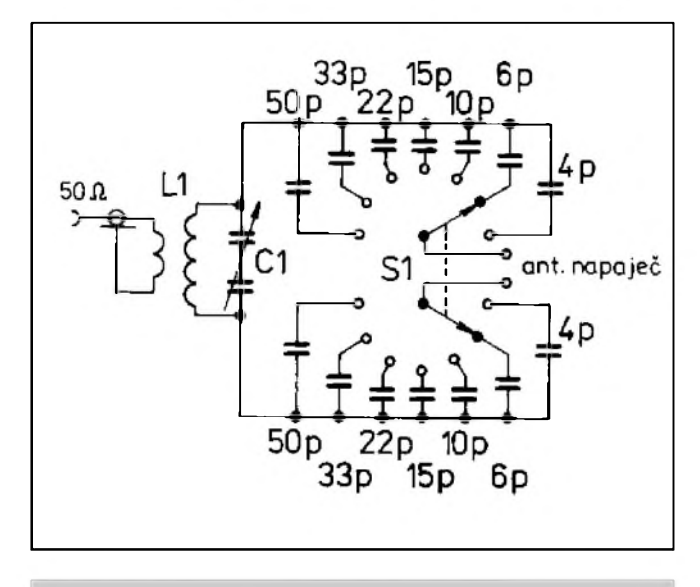

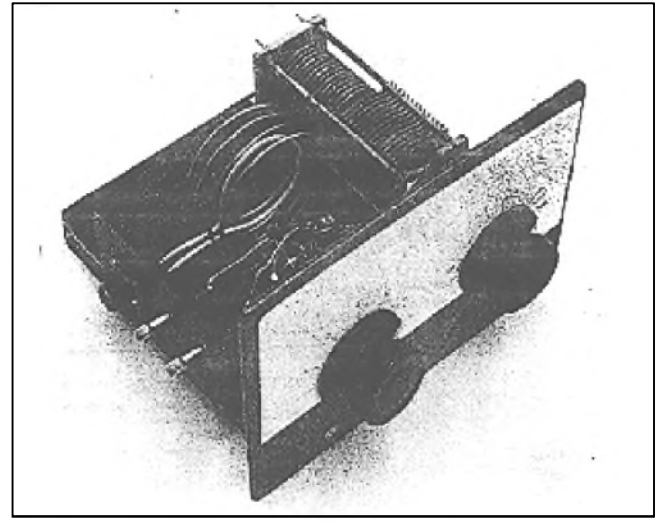

*Obr. 10. Schéma zapojeníanténního Clenu Obr. 11. Anténní Clen podle obr. 10 (snímek nekvalitní, ale presto instruktivní)*

V mnoha případech to však může být povazovàno za vyhodu (odpadà zjiSfovàni, zda signàly prichàzeji LP ci SP). DalSi nevyhodou je ponékud slozitéjSi zpusob napàjeni. Jak na fàzovaci, tak na napàjeci vedeni byla autorem pouzita speciàlni dvojlinka o impedanci 450 **W**, kterou u nàs na trhu nemàme. Nezbude, nez si vedeni potřebné délky zhotovit z vodičů a rozpérek tak, aby jeho impedance byla mezi 450 až 600 Ω. Vzorec pro výpočet impedance dvoudràtového vedeni je při užití dekadických logaritmů

$$
Z_0 = 276.\log \frac{2D[mm]}{d[mm]}
$$

kde D je průměr použitého drátu a d vzdàlenost dràtu od sebe. JeSté snadněji odečteme tyto hodnoty z grafu na obr. 9. Horní křivka platí pro dvojdràtové vedeni, spodni pro koaxiàlni vzduchové vedeni (e = 1). Pokud pouzijeme dràt o D 2 mm, pak vyhoví rozteč 60-80 mm. Pro první

## **ZAJÌMAVOSTI ---------**

• Žádná z dotázaných firem "zásobujicich" radioamatéry novou technikou, nepřišla loni s převratnými novinkami v oblasti kràtkych vln, vyjma YAESU, kterà se pripojila k dalSim, které nabizeji 100 W transceivery velikosti autoràdia, jiz dríve ohlášeným transceiverem FT-100, jehož přijímací část má úctyhodný rozsah - 100 kHz až 970 MHz a vykon vysilaci càsti je 100 W po 6 m včetně, 50 W na 2 m

anténu to bude u 2mm dratu roztec jen asi 45 mm. Rozpërky snadno zhotovíme z odřezků kuprextitu, ze kterých odleptame (nebo stahneme) mëdënou folii. Nemëly by byt dale jak 20 cm od sebe, jinak má napáječ snahu zkroutit se a vodiče se zkratují. K vodičům je přilepíme např. sekundovým lepidlem.

Pro anténní člen k přizpůsobení impedance koaxialniho kabelu na vedeni bude nezbytné sehnat robustni prepinac a vyrobit potrebné kondenzátory, nejlíp z destiček na plošné spoje. Pamatujte, že již pro výkony kolem 100 W je treba kondenzatory na napëti kolem 3 kV, pro vyääi vykon ještě vyšší! Kondenzátory s hodnotami kolem 30-50 pF najdete i ve vn částech vyřazených televizorů.

Schéma přizpůsobovacího členu, ktery pouziva autor, je na obr. 10. Cívka L1 má samonosně 4,25 závitu drátem o D 2 mm na průměru 70 mm a je dlouha 25 mm. Vazebni smycka ma jeden zavit na D 45 mm, umistëny uprostred L1. Jako ladici kondenzator

byl pouzit splitstator, jehoz kazdá sekce má maximální kapacitu 175 pF, zapojeny do série; pokud pouzijete obycejny kondenzátor o kapacitë asi 100 pF, musí byt dobre izolován od podlozky a mít prodluzovací osku z izolantu (vyborné jsou inkurantní kondenzátory s kalitovou oskou).

O vazebních kondenzátorech k anténě již byla řeč, doporučované zhotovení na pásku oboustrannë plátovaného kuprextitu je asi nejjednodušší. Vyzkouáejte si napred, jakou má kapacitu ploáka napr. 30x30 mm a podle toho upravte rozmëry jednotlivých kondenzátorů. Plocha jedné strany může být celistvá (přijde pripojit na ladicí kondenzátor), mezi jednotlivymi ploákami nechejte alespoñ 2,5 mm mezeru! Ne zcela "čitelná" fotografii celého anténního členu je na obr. 11.

*Podle Radio Communication, ARRL Handbook a dalsí literatury.*

**2QX**

a 70 cm. Zfejmë firmy v laboratofích pilnë vyvíjejí první modely, které budou schopny pracovat s digitálním pfenosem fonie.

To spíáe v anténní technice se dají najít zajímavosti - napf. áirokopásmovou smërovou anteénu D2T od firmy WiMo pro 1,5 az 200 MHz by jistě mnozí přivítali i u nás, stejně jako Cushcraft minibeam MA5B pro 10-20 m s prvky pouze 5,2 m dlouhÿmi na boomu 2,2 m.

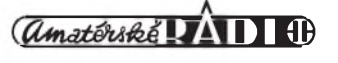

Zato pro VKV pásma se firmy pfedhànëji v modelech schopnych zpracovat i datové signály s vysokymi pfenosovymi rychlostmi, uved'me napr. pomërnë málo známou firmu Symek s transceiverem pro 70 cm TRX4S, jehoz doba pfepnutí pfíjem/vysílání je pod jednu milisekundu a je schopen zpracovat i FSK s rychlostí 19,2 kbd/s nebo pfi áirokopásmovém přenosu až 153 kbd/s.

**2QX**

# <span id="page-40-0"></span>**Amsterdam - ostrov Ivounú a tucnákú**

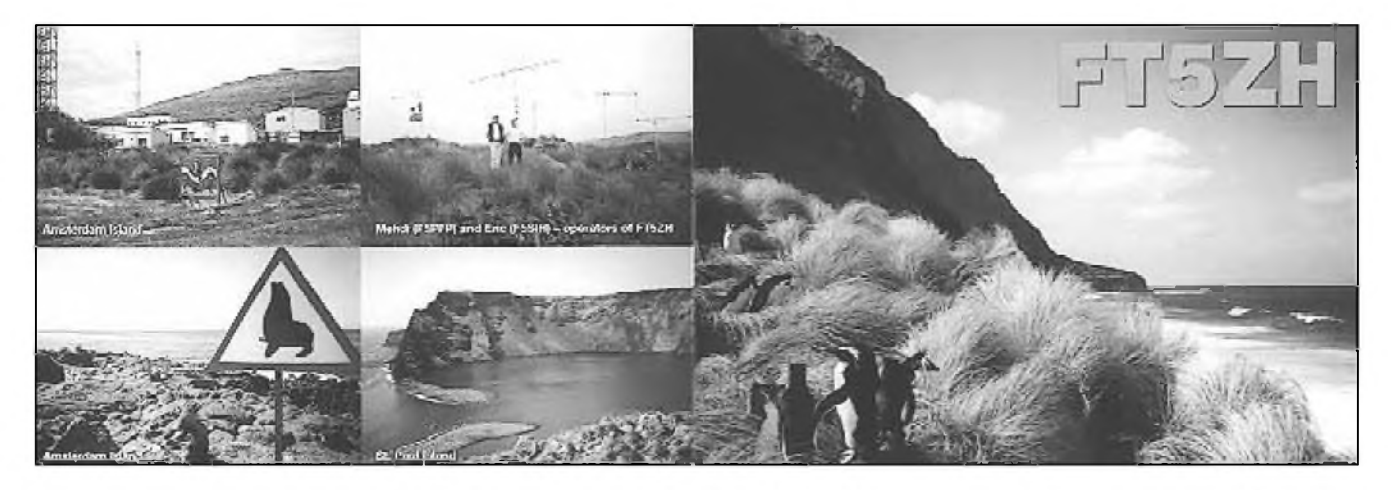

Zpravidla koncem roku se vyměňuje osádka základny Martina de Viviese na ostrově Amsterdam v jižní části Indického oceánu. Je to jeden ze tří ostrovů, kde jsou umístěny francouzské subantarktické základny, zajiSfující meteorologické měření a další výzkum, např. otřesů půdy, sledování atmosféry a Sírení elektromagnetických vln. Počet členů na ostrově většinou bývá kolem 20 a pravidelně se vyměňují po půl nebo po jednom roce. V čele stojí vedoucí oblasti a tím i celé expedice. Pak jsou tam výzkumníci a další osoby, které zajišťují kazdodenní chod základny. Cást z nich jsou vojáci, kterí hlavne zajiSfují radiokomunikaci ostrova s Francií a dalSími základnami a také ochranu.

Celá základna na ostrově je soběstačná co se týče výroby elektrické energie a potravy pro celou posádku. Také tam púsobí vojensky doktor s potřebnými lékařskými přístroji. Meteo France tam má 3 členy, kteří zajiSfují chod meteorologické stanice.

V době po 10. listopadu 1998 měla ostrov navštívit zásobovací loď Marie Dufresne. Lod' obycejne privazi na ostrov zásoby a odváží z ostrova starou posadku. Toho vyuzili dva francouzští radioamatéři Mehdi, F5PFP, a Eric, F5SIH, a ziskali povoleni k vysilani z ostrova pod znackou **FT5Zh.**

Měli s sebou výborné anténní vybavení pro KV včetně antény Titanex pro 160 a 80 metru. Vezli s sebou take dva transceivery, jeden od firmy Yaesu FT-920 a dale Icom IC-756. K tomu meli jeden kilowattový zesilovač a další příslušenství pro provoz RTTY. Po jejich prichodu na ostrov postavili postupně několik směrových antén, zatím na běžná KV pásma 10 a 20 metrů. Jejich signály procházely do Evropy zvláště v odpoledním čase velice silně. Preferovali však provoz SSB a zvláště upřednostňovali spojení s francouzskymi stanicemi.

Bohuzel väak neuspokojili velky zájem radioamatérů o spojení na 160 a 80 metrech. Nedarilo se jim to hlavně kvůli počasí. Ačkoliv po většinu roku počasí na ostrově bývá celkem

dobré (teplota mezi 5 až 25 °C), bohužel právě v těchto zimních měsících tam vane velice silný vítr o rychlosti az 100 km. Ten püsobil velké statické rušení na spodních pásmech.

Občas se také tito dva operátoři ozyvali na WARC pasmech, kde byli velice zadani. Jejich slibovany provoz CW a RTTY vSak zcela zklamal. Na CW nebyli schopni zvladat obrovsky pile-up a po nekolika spojenich se vždy odmlčeli. Přes všechny problémy s provozem se jim podařilo navázat do ukončení činnosti 21. 12. 1998 více jak 32 000 spojeni. QSL pozadovali pres F6KDF, Radio Club de la Gendarmerie, 292 route de Genas, F-69677 Bron Cedex, France. Platilo však pravidlo: kdo poslal QSL pres bureau, dostal QSL rovněž přes bureau. Kdo posílá direkt se zpátečním poštovným, nemusí přikládat obálku - pouze stačí samolepka s adresou. Obalky na zpětné odeslání direkt totiž poskytoval Evropsky Parlament ve Strasburku.

**OK2JS**

## **ZAJÍMAVOSTI ---------**

• Na internetu nabízí všem radioamatérûm na svëtë Alan, K3TKJ, zdarma jednak E-mailovou adresu "call"@<qsl.net>, jednak možnost zřízení vlastní stránky - www.*qsl.net/call*. I od nás jiz rada amatérû této moznosti vyuzila. DalSí nabízenou sluzbou je *[www.qth.net](http://www.qth.net) -* tam můžete zaslat odkazy na zajímavosti z radioamatérského svëta umistëné na jinych adresách. NejrûznëjSi radioamatérsky software naleznete na [ftp.suse.com](ftp://ftp.suse.com) a jejich seznam na /pub/project/ham.

• Marocky král Hassan II, ktery zemřel koncem července 1999, byl také od roku 1956 koncesionárem - jeho volací značka byla CN8MH.

• Pokud jste navázali spojeni se zajimavym prefixem DZ67 nebo DX67, pak to byly příležitostné prefixy, které mohli pouzivat radioamatéři v Indonésii u příležitosti 67.

výročí založení radioamatérské organizace na Filipinách.

• ARRL nyní vydává nový internetovy Casopis **"aRrL** WEB Extra", který přináší novinky z pásem, fotografie i zvukové dokumenty, mj. také doplñujici informace k textûm zveřejňovaným v časopise QST. Bohužel, časopis je přístupný pouze Clenûm ARRL.

**2QX**

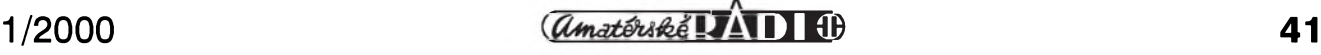

## **Seznam inzerentu c. 1/2000**

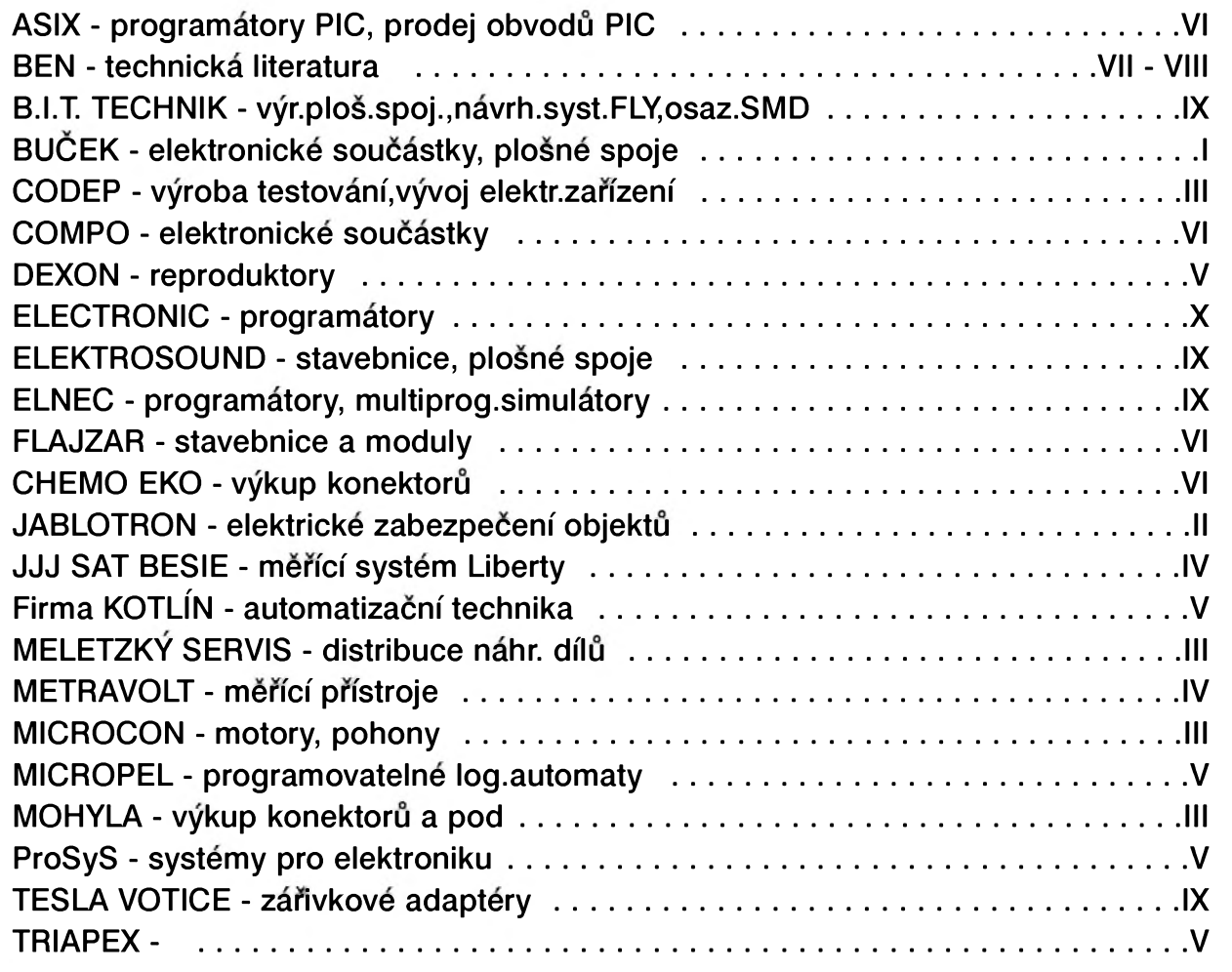

## **Kupon pro soukromou rádkovou inzerci**

## **» <sup>z</sup> <sup>v</sup> <sup>z</sup> <sup>v</sup>. <sup>z</sup> V« Vázení ctenári**

**Vzhledem k tomu, Ze Vás zájem**  $o$  **bezplatnou** inzeci již překročil **kapacitní moZnosti této rubriky a Charakter mnoha inzerátu zaCíná byt spíse komerCní neZ vzájemná vypomoc mezi radioamatéry, bude <sup>i</sup> rádková inzerce placená.**

**Za** první tučný řádek zaplatíte **60,- KC a za kaZdy dalsí 30,- KC.**

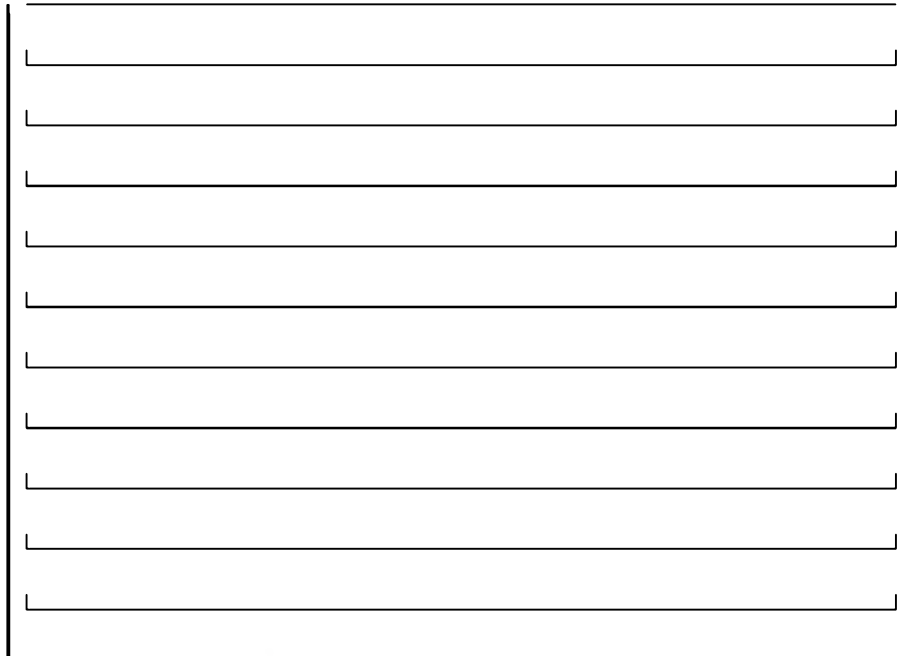

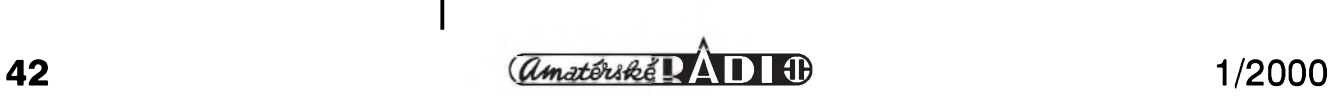